## **DISEÑO GEOMETRICO Y DE PAVIMENTO RIGIDO DE LA CARRERA 13 ENTRE CALLE 24 Y VIA PERIMETRAL EN EL CASCO URBANO DEL MUNICIPIO DE IPIALES - NARIÑO**

**VICTOR HUGO LOPEZ GUAMANTICA**

**UNIVERSIDAD DE NARIÑO FACULTAD DE INGENIERIA ESPECIALIZACIÓN EN INGENIERÍA DE CARRETERAS SAN JUAN DE PASTO 2011**

### **DISEÑO GEOMETRICO Y DE PAVIMENTO RIGIDO DE LA CARRERA 13 ENTRE CALLE 24 Y VIA PERIMETRAL EN EL CASCO URBANO DEL MUNICIPIO DE IPIALES - NARIÑO**

### **VICTOR HUGO LOPEZ GUAMANTICA**

**Trabajo de grado presentado como requisito parcial para optar al título de Especialista en Ingeniería de Carreteras**

> **Director: Ing. ANDRES RICARDO IBARRA ENRIQUEZ Especialista en Ingeniería de Carreteras**

**UNIVERSIDAD DE NARIÑO FACULTAD DE INGENIERIA ESPECIALIZACIÓN EN INGENIERÍA DE CARRETERAS SAN JUAN DE PASTO 2011**

# **NOTA DE RESPONSABILIDAD**

**"**Las ideas y conclusiones aportadas en este trabajo son de responsabilidad exclusiva del autor**"**

Artículo 1 del acuerdo No. 324 de octubre 11 de 1966 emanado del Honorable Consejo Directivo de la Universidad de Nariño.

Nota de aceptación

**Firma del Asesor** 

ING. MIGUEL ANGEL GUDIÑO DAVILA

ING. JORGE LUIS ARGOTY BURBANO

San Juan de Pasto, Noviembre de 2011

### **AGRADECIMIENTOS**

*A Dios, a mi familia, a mis amigos Gracias.*

*A la Universidad de Nariño, a los profesores y asesores Gracias por brindarme un espacio de formación e integración para alcanzar esta meta.*

*Y a los demás entes y personas que colaboraron con la realización de este trabajo.*

### **RESUMEN**

La vía en estudio "CARRERA 13 ENTRE CALLE 24 Y VIA PERIMETRAL"**,** hace parte de la red vial urbana del municipio de Ipiales- Nariño, colinda con el grupo Mecanizado No 3 Cabal, se localiza en el sector sur del casco urbano, convirtiéndose en corredor estratégico para conectar el oriente con el occidente de la ciudad.

La importancia del estudio radicó, en el desarrollo de alternativas que mejoren el acceso a los sectores más congestionados de la ciudad, por tal motivo, el estudio comprendió el diseño de la vía en el tramo localizado entre las abscisas K0+000 al K0+980.

El diseño se inició con la realización del levantamiento topográfico de la zona en la cual está localizada la vía existente y la proyectada, dicho trabajo se realizó con la utilización de una estación total, la cual arroja una serie de puntos, que son interpretados a través del software adecuado, generando el modelo del terreno y localización.

A través de una serie de herramientas del programa se realizó el diseño geométrico de la vía en planta y perfil, guiados siempre con las especificaciones técnicas del Manual de Diseño Geométrico de Carreteras del INVIAS 2008.

Simultáneamente, se realizaron visitas de campo para la recolección de información para el desarrollo de los estudios de suelo y ensayos de laboratorio.

Posteriormente, con los resultados de los ensayos de suelo, y con la variable tránsito, se procedió a realizar el diseño del pavimento rígido por los métodos de: PCA y verificación por el método AASHTO.

### **ABSTRACT**

The pathway under study "STREET RACE BETWEEN 24 AND 13 VIA PERIMETER", is part of the urban road network in the municipality of Ipiales-Nariño, adjacent to the group Machining Cabal No 3, is located in the south of the town, becoming strategic corridor to connect the east with the west of the city.

The importance of this study lies in the development of alternatives to improve access to the most congested in the city, for that reason, the study included the design of the road at the section located between the abscissas K0 K0 000 to 980.

The design began with the completion of survey of the area where the existing road is located and designed, this work was performed using a total station, which gives a series of points, which are interpreted through the right software, creating the terrain model and location.

Through a series of tools in the program was the geometric design of the road plan and profile, always guided by the technical specifications of the Manual of Geometric Design of Highways of the winter 2008.

Simultaneously, field visits were made to collect information for the development of soil studies and laboratory tests.

Subsequently, the results of soil tests, and the transit variable, we proceeded to perform the rigid pavement design methods: PCA and verification by the AASHTO method.

# **CONTENIDO**

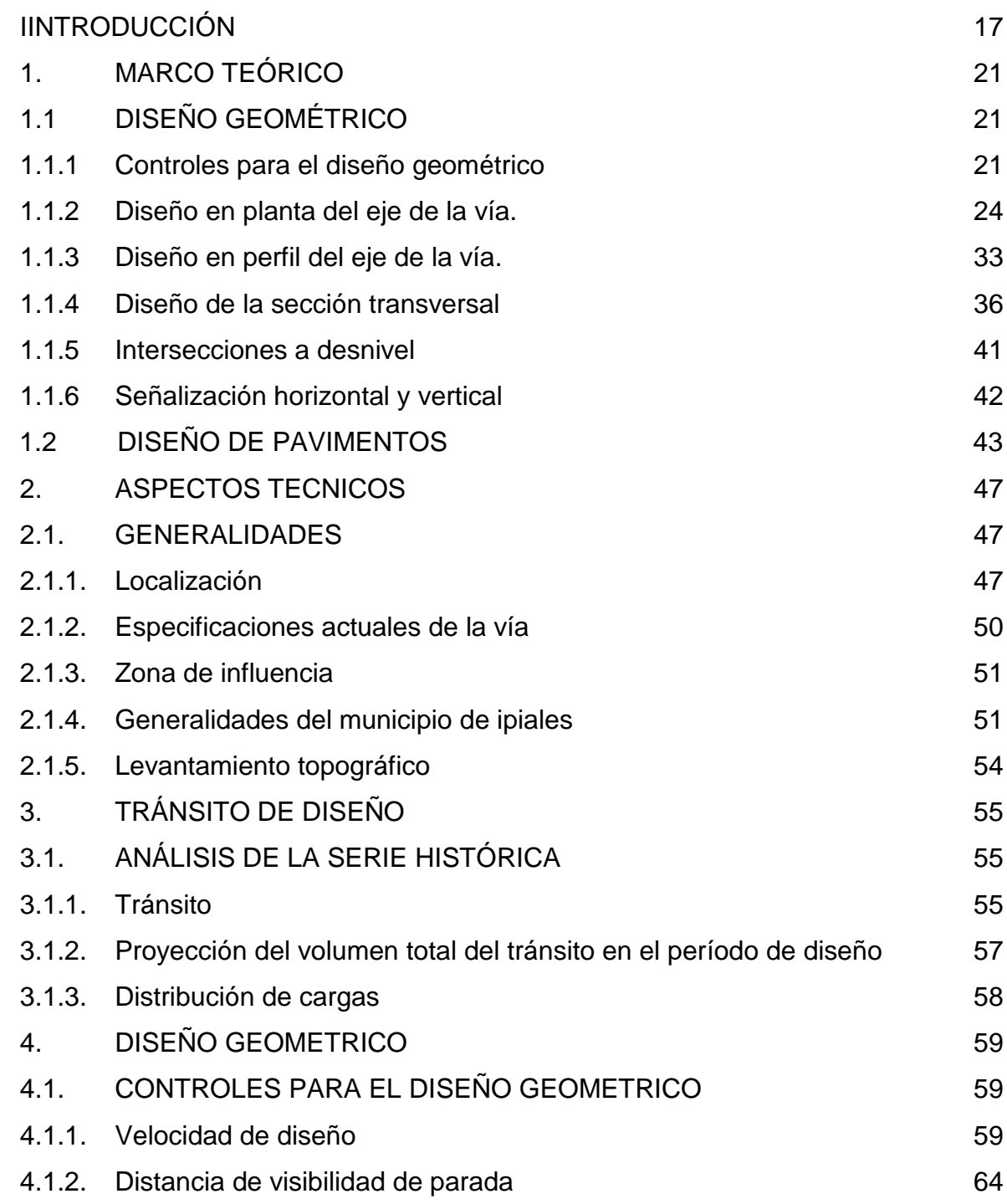

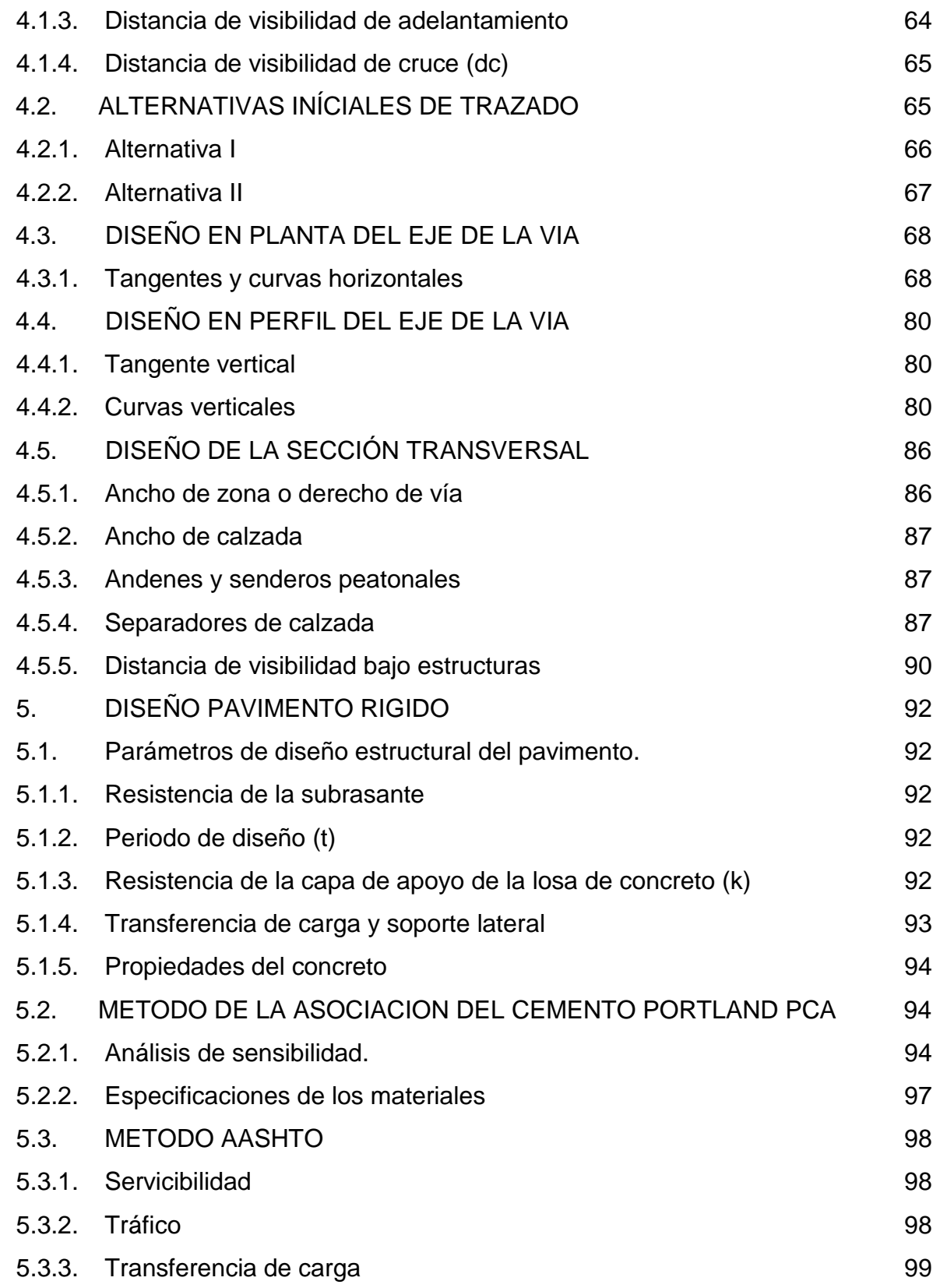

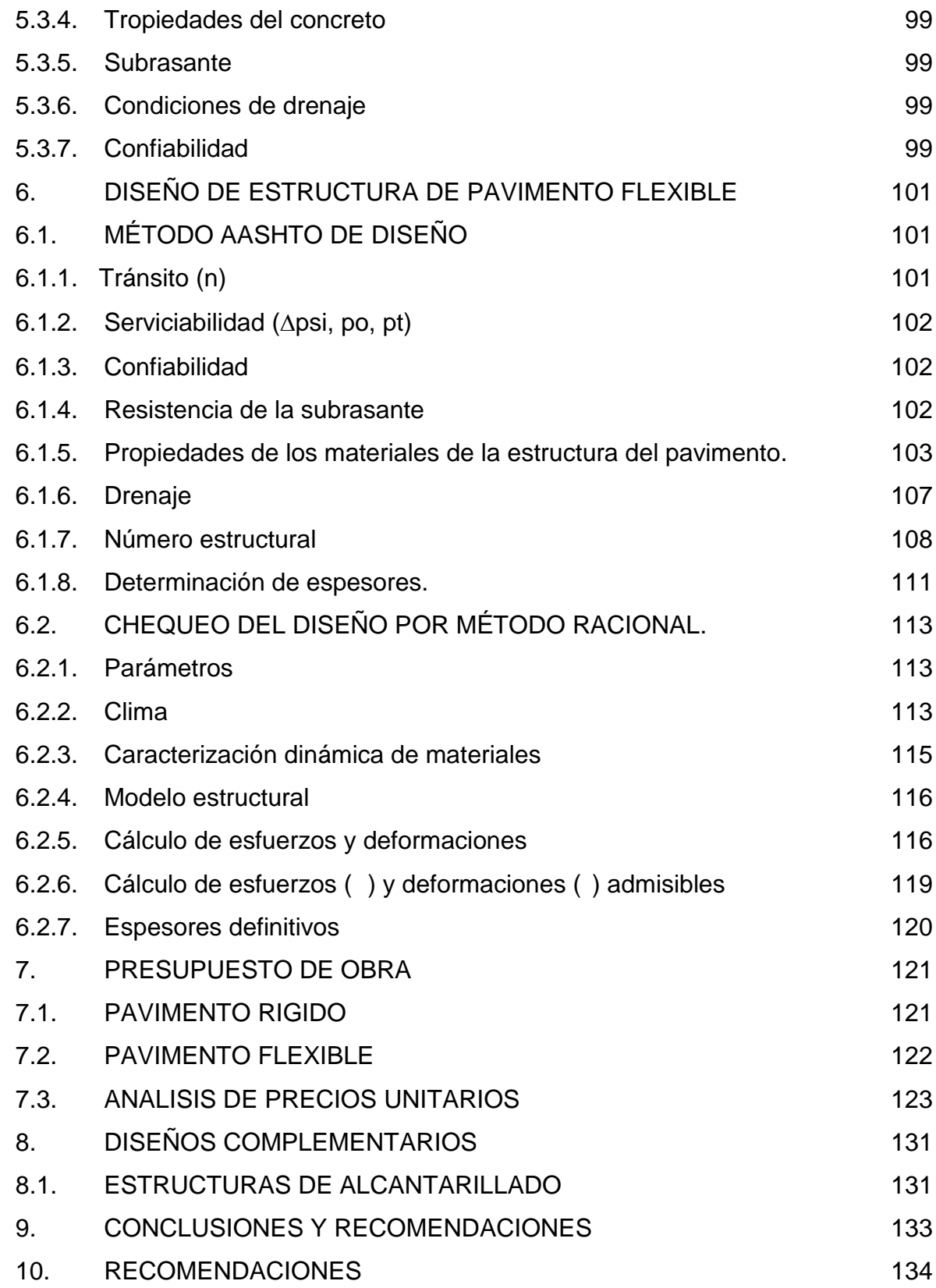

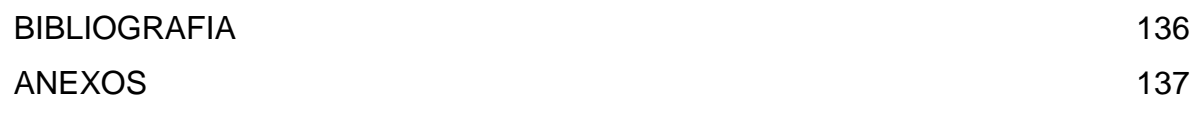

# **LISTA DE TABLAS**

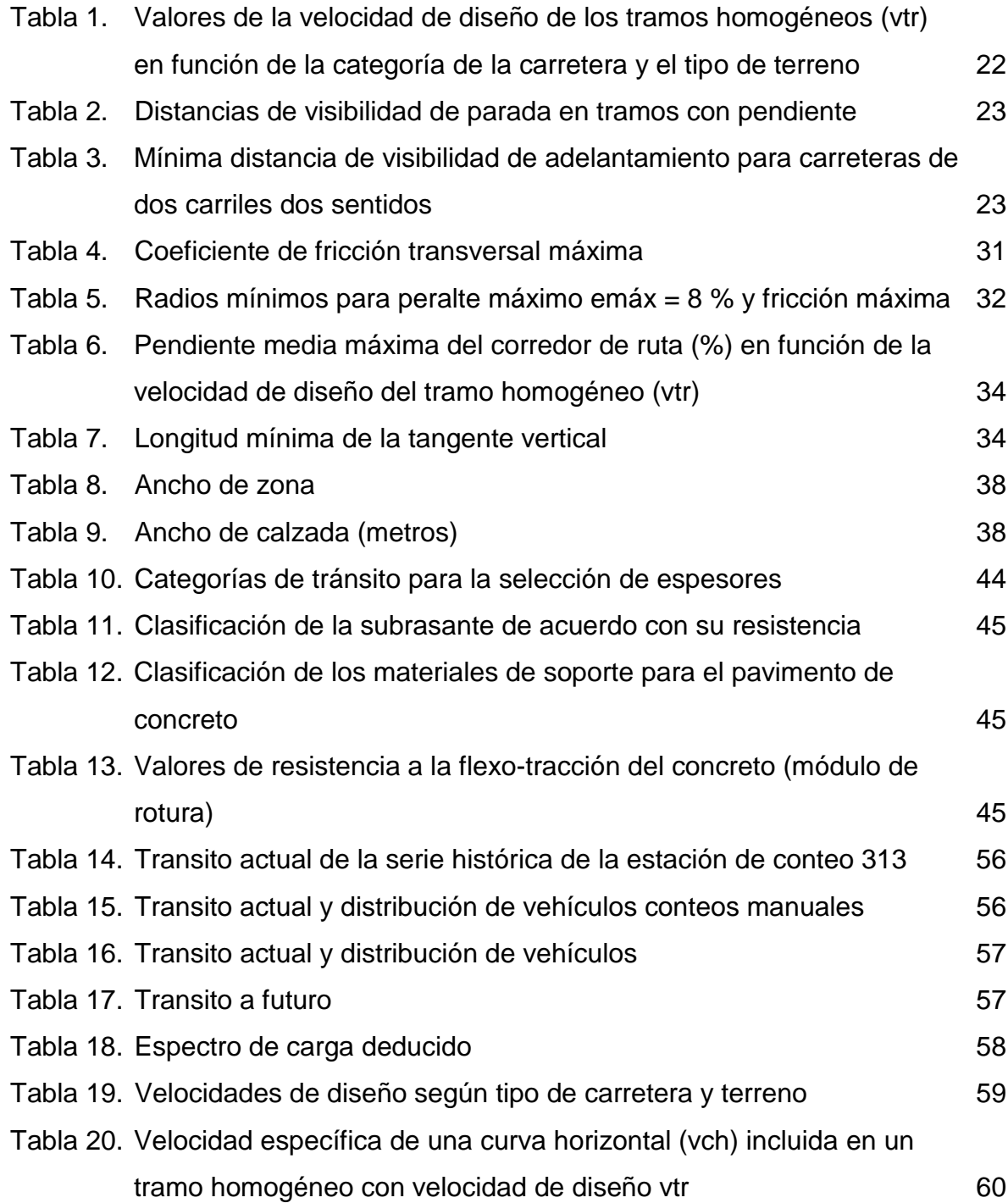

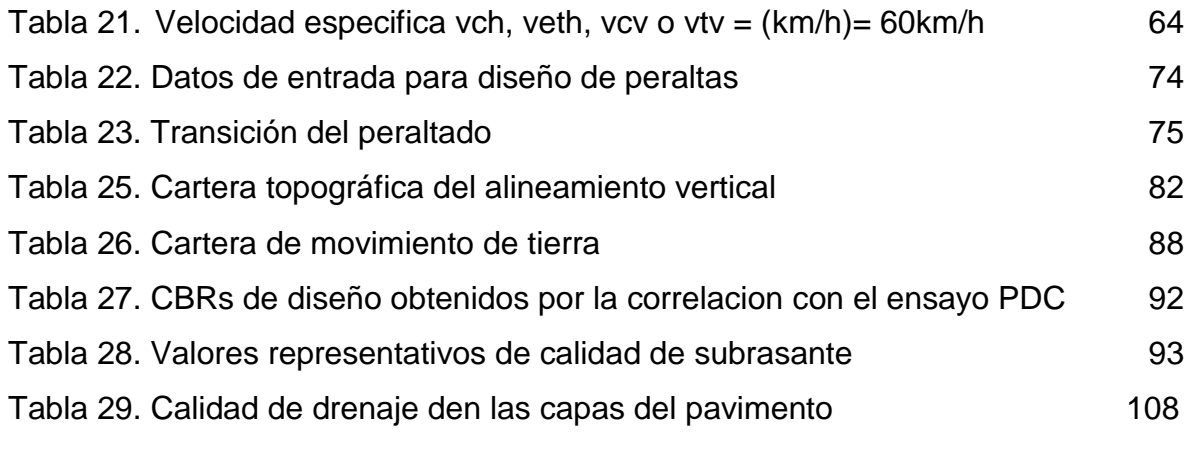

## **LISTA DE FIGURAS**

**Pág.**

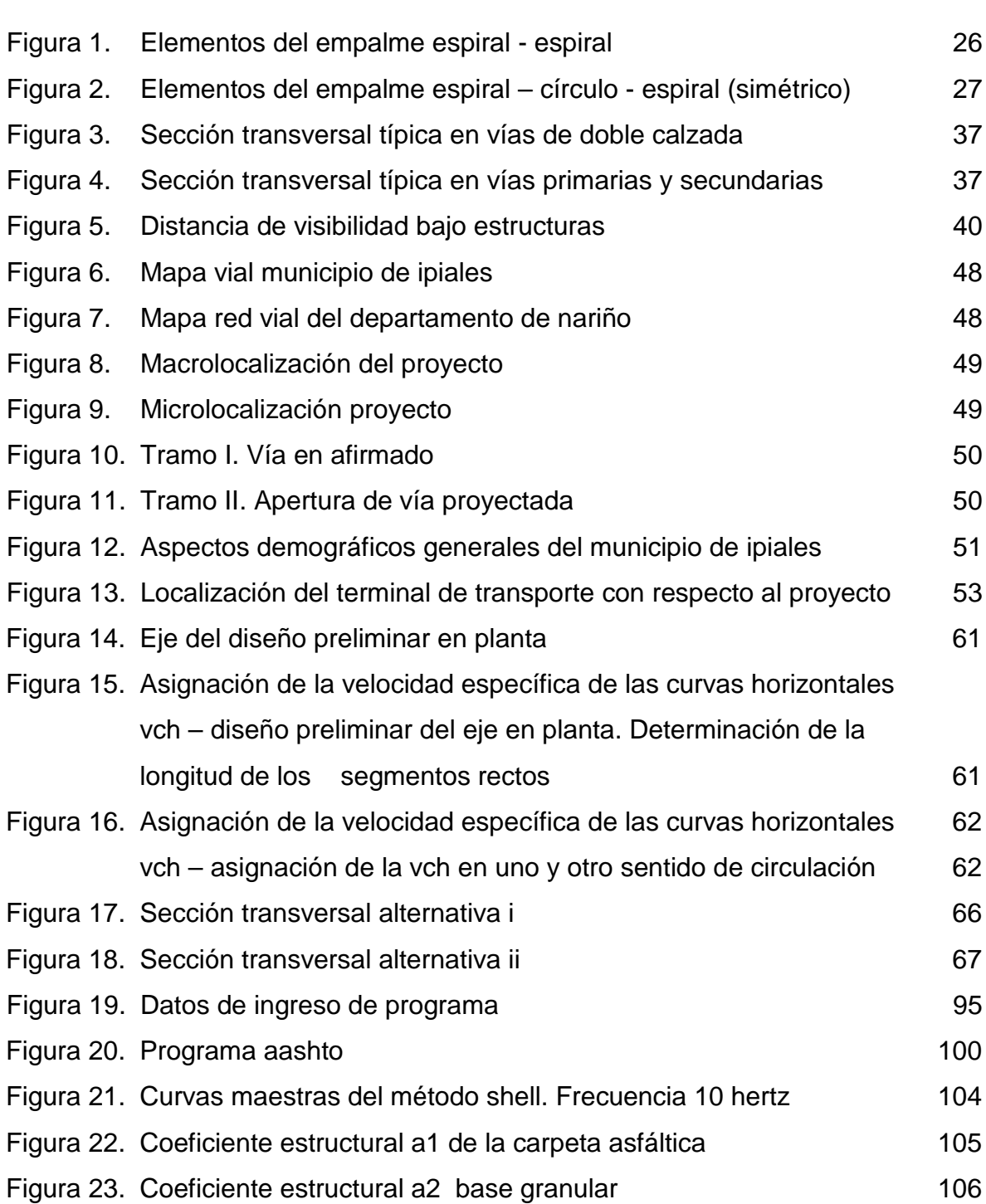

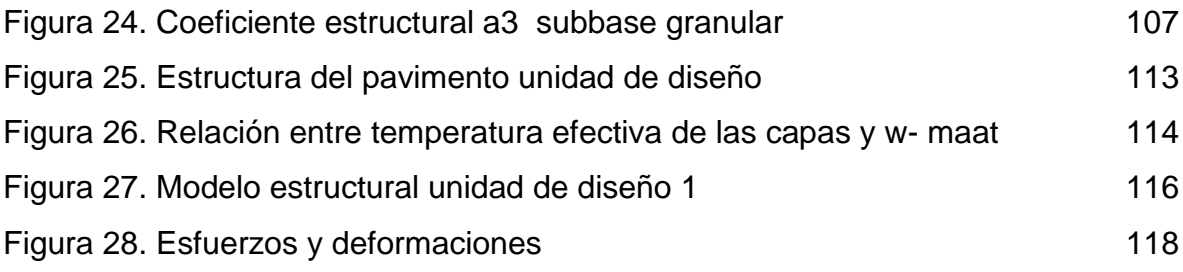

# **LISTA DE ANEXOS**

**Pág.**

Anexo A. Medio magnético **138** 

# **INTRODUCCIÓN**

Los diseños geométricos de vías urbanas son un complejo campo de acción de la ingeniería, puesto que ellos demandan tener en cuenta no solo los factores propios matemáticos del diseño, sino también el impacto social y ambiental que el diseño pueda generar mediante la alteración del espacio; por tanto, teniendo en cuenta las implicaciones del mismo, se requiere la aplicación de las metodologías propias del diseño geométrico y de pavimentos que garanticen un mínimo impacto contraproducente en el sector, de igual manera que avalen la vida útil de la estructura y su funcionalidad.

Por su parte, el paulatino crecimiento de las necesidades de movilidad que se vienen presentando en el municipio de Ipiales sumado a una interconexión vial urbana no adecuada, son un indicativo de la importancia que tiene la proyección, diseño y posterior construcción de vías nuevas, que permitan el desarrollo económico de la región fronteriza para el caso específico, por este motivo se hace un enfoque en los diseños en la carrera 13 entre calle 24 y vía perimetral de este municipio, acorde a lo estipulado en el Plan de Ordenamiento Territorial con el propósito de dar solución a gran parte de los problemas de congestión vehicular que se vienen presentando.

Con base en lo anterior, se tiene como prioridad adelantar el desarrollo de obras de pavimentación de la malla vial urbana, por tal motivo, el presente trabajo de aplicación pretende ser una base sólida para la concepción de uno de estos proyectos.

## **ELEMENTOS DE LA INVESTIGACIÓN**

#### **TÍTULO**

DISEÑO GEOMETRICO Y DE PAVIMENTO RIGIDO DE LA CARRERA 13 ENTRE CALLE 24 Y VIA PERIMETRAL EN EL CASCO URBANO DEL MUNICIPIO DE IPIALES – NARIÑO

#### **Modalidad**

Modalidad de trabajo de grado de aplicación.

#### **Alcance y delimitaciones**

Para el desarrollo del presente trabajo de aplicación se determinó un tramo de vía localizado en la carrera 13 entre calle 24 y vía perimetral en el casco urbano del municipio de Ipiales, con zona de Influencia localizada hacia el sector sur – oriental de la ciudad.

La vía en materia de estudio está fraccionada en dos (2) tramos: el primero consiste en un trazado existente creado por el tráfico y con una intervención en material de afirmado; que comienza en la intersección de la carrera 13 con calle 24 Barrio El manzano y finaliza a 50m de la calle 17 donde se inicia el segundo tramo proyectado que atraviesa bajo esta calle por un paso a desnivel y cruza terrenos privados hasta llegar a la intersección con la vía perimetral Barrio Ángel Felipe Sarasty – Urbanización La Dorada.

Los estudios y diseños de este trabajo, se concretan a la formulación de dos alternativas para el trazado de la vía y el diseño de pavimentos en concreto rígido, con el respectivo análisis de sensibilidad de la estructura.

### **DESCRIPCIÓN DEL PROBLEMA**

**Planteamiento del problema.** Teniendo en cuenta que la vía es un trazado nuevo, se desconocen sus dimensiones y especificaciones estructurales que soporten un tránsito generado por esta vía.

Se debe recalcar que la red vial actual del municipio de Ipiales no ha sido suficiente para acelerar el flujo vehicular por los sectores céntricos de la ciudad, reflejándose en mayores tiempos de recorrido, mayores costos de operación, congestión vehicular, contaminación ambiental por partículas en suspensión, contaminación sonora y sobreutilización de algunos tramos y otros pobremente aprovechados.

Esto se debe principalmente a que no se cuenta con una red vial continua y estratégicamente conectada que de no contar con la construcción y materialización de los diseños, se prevé un caos vehicular a corto plazo en las vías del casco urbano del municipio especialmente en su sector céntrico.

**Formulación del problema.** ¿Cuál es el diseño geométrico y estructural definitivo del pavimento de la Carrera 13 entre calle 24 y vía perimetral que cumpla con la normatividad a nivel nacional aplicable a los requerimientos particulares del proyecto?

#### **Sistematización del problema:**

 ¿Cuál es el procedimiento adecuado para realizar el levantamiento topográfico de la vía con curvas de nivel y sistematizar la información teniendo en cuenta los aspectos relacionados con la localización geográfica del proyecto?

 ¿Qué tipo de software será más conveniente utilizar para estimar las alternativas iníciales de trazado con base en las condiciones de las intersecciones existentes y futuras?

 ¿Qué controles de diseño serán imperativos para el caso específico en la realización el diseño geométrico en planta y perfil?

 ¿Cuál es la mejor planeación de estudio de suelos y qué parámetros de diseño estructural del pavimento rígido requieren mayor atención?

 ¿Qué estructura de pavimento rígido satisface las condiciones de diseño con base en la metodología PCA, análisis de sensibilidad y chequeo con la metodología AASHTO para concluir verazmente?

## **OBJETIVOS**

**Objetivo general.** Realizar el diseño geométrico y de pavimento rígido del trazado definitivo de la carrera 13 entre calle 24 y vía perimetral que cumpla con la normatividad a nivel nacional aplicable a los requerimientos particulares del proyecto.

#### **Objetivos específicos:**

 Realizar el levantamiento topográfico de la vía con curvas de nivel, debida localización geográfica, sistematización de la información y con una presentación de acuerdo a la normativa vigente.

- Realizar estudio de tránsito.
- Utilizar un software para estimar las alternativas iníciales de trazado.
- Realizar el diseño geométrico en planta y perfil.

 Realizar estudio de suelos y analizar los parámetros de diseño estructural del pavimento.

 Diseñar la estructura de pavimento requerida y análisis de sensibilidad utilizando un software de la metodología PCA para pavimentos rígidos y chequearlo con la metodología AASHTO.

## **JUSTIFICACIÓN**

Ante los inconvenientes actuales y los antecedentes de este tipo de proyectos en el Municipio de Ipiales, se hicieron más sobresalientes las necesidades de contar con una infraestructura que permita el desarrollo de la actividad económica y social, por lo cual se requiere generar una base sólida para la concepción del proyecto de pavimentación que garantice la movilidad urbana en concordancia con el sistema de transporte en condiciones óptimas de seguridad, calidad y acordes con la normatividad vigente de acuerdo a las necesidades viales proyectadas, considerando a su vez el cumplimiento de las Normas de Diseño que indica el INVIAS (Instituto Nacional de Vías), y dictámenes de la Subsecretaría de Ordenamiento Territorial, Planeación Municipal entre otras vinculadas al proyecto.

La decisión de optar por estructuras de pavimento en concreto rígido, se debe principalmente a las ventajas que presenta con respecto a su bajo costo de mantenimiento en comparación con las de concreto asfáltico, sus altos índices de servicio, mejor distribución de esfuerzos bajo las losas, menor tecnología para su construcción y mano de obra no calificada, por las cuales la administración municipal, encargada de la construcción y mantenimiento de vías, advierte más conveniente su aplicabilidad.

En un futuro cercano, con la materialización de los diseños y objeto del proyecto, se beneficiarán indirectamente las familias propietarias de predios en un radio de 850m aproximadamente al sitio de la obra, los habitantes de Ipiales en general y la población flotante, puesto que la congestión vehicular se reducirá considerablemente al crear esta importante vía alterna de tráfico tanto pesado como liviano de visitantes y de residentes de la ciudad, mejorando la movilidad, comodidad, aspectos ambientales y principalmente la seguridad peatonal y del conductor.

Así mismo, es de importancia mencionar que la inversión más importante en infraestructura que el municipio requiere son las vías de la red urbana, por tanto el diseño de las mismas no tiene solo incidencia en la parte económica y social sino también un valor agregado en el patrimonio y el desarrollo de la ciudad.

# **1. MARCO TEÓRICO**

## **1.1 DISEÑO GEOMÉTRICO**

**1.1.1 Controles para el diseño geométrico.** Para el desarrollo del proyecto se tendrán en cuenta las especificaciones y los criterios de diseño del Manual de Diseño para Vías del INVIAS, como son:

**Velocidad.** El diseño geométrico de una vía se debe definir en relación directa con la velocidad a la que se quiere que circulen los vehículos en condiciones de comodidad y seguridad prioritariamente.

**Velocidad de diseño.** La velocidad de diseño se define como la máxima velocidad segura y cómoda que puede ser mantenida en una sección determinada de vía. Además es la velocidad guía o de referencia que permite definir las características mínimas de todos los elementos del trazado, en condiciones de comodidad y seguridad.

El manual del INVIAS, establece el rango de las velocidades de diseño que se deben utilizar en función del tipo de vía según su definición legal y el tipo de terreno. Ver tabla 1.

#### **Tabla 1. Valores de la velocidad de diseño de los tramos homogéneos (VTR) en función de la categoría de la carretera y el tipo de terreno**

| <b>CATEGORÍA</b><br><b>DE LA</b><br><b>CARRETERA</b> | <b>TIPO DE</b><br><b>TERRENO</b> | VELOCIDAD DE DISEÑO DE UN TRAMO<br>HOMOGÉNEO $V_{TR}$ (km/h) |    |    |    |    |    |  |  |                       |  |
|------------------------------------------------------|----------------------------------|--------------------------------------------------------------|----|----|----|----|----|--|--|-----------------------|--|
|                                                      |                                  | 20                                                           | 30 | 40 | 50 | 60 | 70 |  |  | $80$   90   100   110 |  |
| Primaria de<br>dos calzadas                          | Plano                            |                                                              |    |    |    |    |    |  |  |                       |  |
|                                                      | Ondulado                         |                                                              |    |    |    |    |    |  |  |                       |  |
|                                                      | Montañoso                        |                                                              |    |    |    |    |    |  |  |                       |  |
|                                                      | Escarpado                        |                                                              |    |    |    |    |    |  |  |                       |  |
| Primaria de<br>una calzada                           | Plano                            |                                                              |    |    |    |    |    |  |  |                       |  |
|                                                      | Ondulado                         |                                                              |    |    |    |    |    |  |  |                       |  |
|                                                      | Montañoso                        |                                                              |    |    |    |    |    |  |  |                       |  |
|                                                      | Escarpado                        |                                                              |    |    |    |    |    |  |  |                       |  |
| Secundaria                                           | Plano                            |                                                              |    |    |    |    |    |  |  |                       |  |
|                                                      | Ondulado                         |                                                              |    |    |    |    |    |  |  |                       |  |
|                                                      | Montañoso                        |                                                              |    |    |    |    |    |  |  |                       |  |
|                                                      | Escarpado                        |                                                              |    |    |    |    |    |  |  |                       |  |
| Terciaria                                            | Plano                            |                                                              |    |    |    |    |    |  |  |                       |  |
|                                                      | Ondulado                         |                                                              |    |    |    |    |    |  |  |                       |  |
|                                                      | Montañoso                        |                                                              |    |    |    |    |    |  |  |                       |  |
|                                                      | Escarpado                        |                                                              |    |    |    |    |    |  |  |                       |  |

Fuente: Manual de diseño geométrico de carreteras INVIAS 2008

**Visibilidad.** Una de las características más importantes que deberá ofrecer el proyecto de una vía al conductor de un vehículo es la facilidad de ver hacia adelante, tal que le permita realizar una circulación segura y eficiente. La distancia de visibilidad se define como la longitud continua de vía que es visible hacia adelante por el conductor de un vehículo que circula por ella.

Por lo anterior, para el proyecto de vías, deberán tenerse en cuenta cuatro tipos de distancias de visibilidad: Distancia de visibilidad de parada, distancia de visibilidad de adelantamiento y distancia de visibilidad de cruce.

**Distancia de visibilidad de parada (Dp).** Se considera como distancia de visibilidad de parada de un determinado punto de una vía, la distancia necesaria para que el conductor de un vehículo que circula aproximadamente a la velocidad de diseño, pueda detenerlo antes de llegar a un obstáculo que aparezca en su trayectoria. Ver tabla 2.

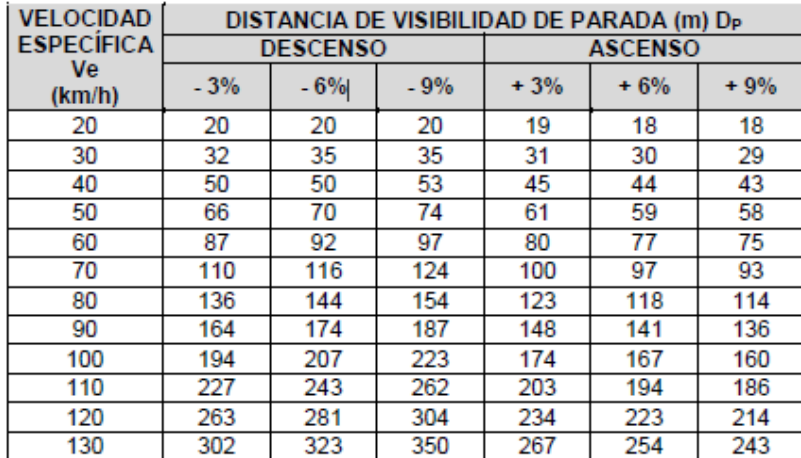

#### **Tabla 2. Distancias de visibilidad de parada en tramos con pendiente**

Fuente: Manual de diseño geométrico de carreteras INVIAS 2008

**Distancia de visibilidad de adelantamiento (Da).** Se dice que un tramo de vía tiene distancia de visibilidad de adelantamiento, cuando la distancia de visibilidad en ese tramo es suficiente para que, en condiciones de seguridad, el conductor de un vehículo pueda adelantar a otro, que circula por el mismo carril a una velocidad menor, sin peligro de interferir con un tercer vehículo que venga en sentido contrario y se haga visible al iniciarse la maniobra de adelantamiento. Ver tabla 3.

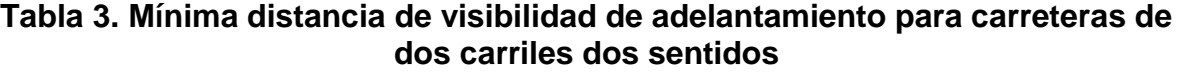

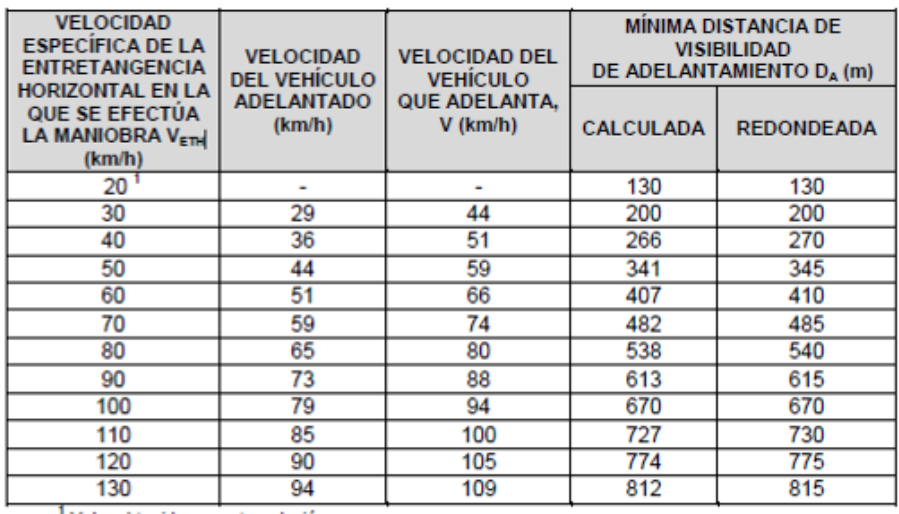

Valor obtenido por extrapolación

Fuente: Manual de diseño geométrico de carreteras INVIAS 2008

**Distancia de visibilidad de cruce (Dc).** La presencia de intersecciones rurales a nivel, hace que potencialmente se puedan presentar una diversidad de conflictos entre los vehículos que circulan por una y otra vía. La posibilidad de que estos conflictos ocurran, puede ser ampliamente reducida mediante la provisión apropiada de distancias de visibilidad de cruce y de dispositivos de control acordes.<sup>1</sup>

**1.1.2 Diseño en planta del eje de la vía.** Los elementos geométricos de la vía deben estar convenientemente relacionados, para garantizar una operación segura, a una velocidad de operación continua y acorde con las condiciones generales de la vía.

Lo anterior se logra haciendo que el proyecto sea gobernado por un adecuado valor de velocidad de diseño; y, sobre todo, estableciendo relaciones cómodas entre este valor, la curvatura y el peralte. Se puede considerar entonces que el diseño geométrico propiamente dicho se inicia cuando se define, dentro de criterios técnico – económicos, la velocidad de diseño cada el tramo en estudio.

El alineamiento horizontal está constituido por alineamientos rectos, y curvas de grado de curvatura variable que permiten una transición suave al pasar de alineamientos rectos a curvas circulares o viceversa. El alineamiento horizontal prevé permitir una operación segura y cómoda a la velocidad de diseño.

Como elemento de curvatura variable en el desarrollo se utilizará la espiral clotoide, por razones de seguridad, comodidad y estética.

#### **Curvas horizontales**

**Curvas circulares.** Las curvas circulares se corresponden con una curvatura constante, la cual es inversamente proporcional al valor del radio. En el diseño de vías corresponde a un elemento geométrico de curvatura rígida. La longitud del arco circular se determina multiplicando el valor del radio y el ángulo de deflexión o de giro del arco circular en radianes.

#### **Empalmes básicos**

**Descripción y cálculo de los elementos geométricos.** A continuación se hace la descripción general de las curvas y se indican los elementos que conforman los diferentes tipos de curvas, dejando a la academia y a los libros de texto dedicados al diseño geométrico de vías, las demostraciones de las fórmulas que definen la diferentes variables del diseño.

<sup>1</sup> MANUAL DE DISEÑO GEOMETRICO DE CARRETERAS, Invias, 2008

**Empalme espiral – espiral.** Este tipo define el empalme entre una recta y arco circular de radio RC. Es el empalme básico para conformar los diferentes tipos de curvas espiralizadas.

La espiral - clotoide corresponde a la espiral con más uso en el diseño de vías ya que sus bondades con respecto a otros elementos geométricos curvos permiten obtener vías cómodas, seguras y estéticas.

Las principales ventajas de las espirales en alineamientos horizontales son las siguientes:

o Un empalme espiral diseñado apropiadamente proporciona una trayectoria natural y fácil de seguir por los conductores, de tal manera que la fuerza centrífuga crece o decrece gradualmente, a medida que el vehículo entra o sale de una curva horizontal.

o La longitud de la espiral se emplea para realizar la transición del peralte y la del sobreancho entre la sección transversal en línea recta y la sección transversal completamente peraltada y con sobreancho de la curva.

o El desarrollo del peralte se hace en forma progresiva, logrando que la pendiente transversal de la calzada sea en cada punto, la que corresponda al respectivo radio de curvatura.

o La flexibilidad de la clotoide y las muchas combinaciones del Radio con la Longitud permiten la adaptación del trazado a la topografía.

Con el empleo de las espirales se mejora considerablemente la apariencia en relación con curvas circulares únicamente. En efecto, mediante la aplicación de espirales se suprimen las discontinuidades notorias al comienzo y al final de la curva circular.

La clotoide se puede definir como un empalme tal que su radio es inversamente proporcional a su longitud. Por definición, en la clotoide la curvatura varía gradualmente desde cero (0) en la tangente, hasta un valor máximo correspondiente al de la curva circular espiralizada, ya que el Radio de la curva, en cualquier punto de la espiral, varía con la distancia desarrollada a lo largo de la misma, manteniendo su parámetro A constante. Es decir, aun cuando el Radio y la longitud de los distintos puntos de la clotoide tienen diferentes valores, estos están ligados entre sí, de modo que su producto es un valor constante, pudiendo fácilmente calcular uno de ellos cuando se conoce el valor del otro. La ecuación fundamental de la espiral clotoide es la siguiente: Ver figura 1.

$$
L_X R = A^2
$$
; o también L =  $\frac{A^2}{R}$ 

- Dónde: L: Longitud desde el origen a un punto de la curva, en metros.
	- R: Radios en los puntos indicados, en metros.
		- A: Parámetro de la Clotoide, en metros

**Figura 1. Elementos del empalme espiral - espiral**

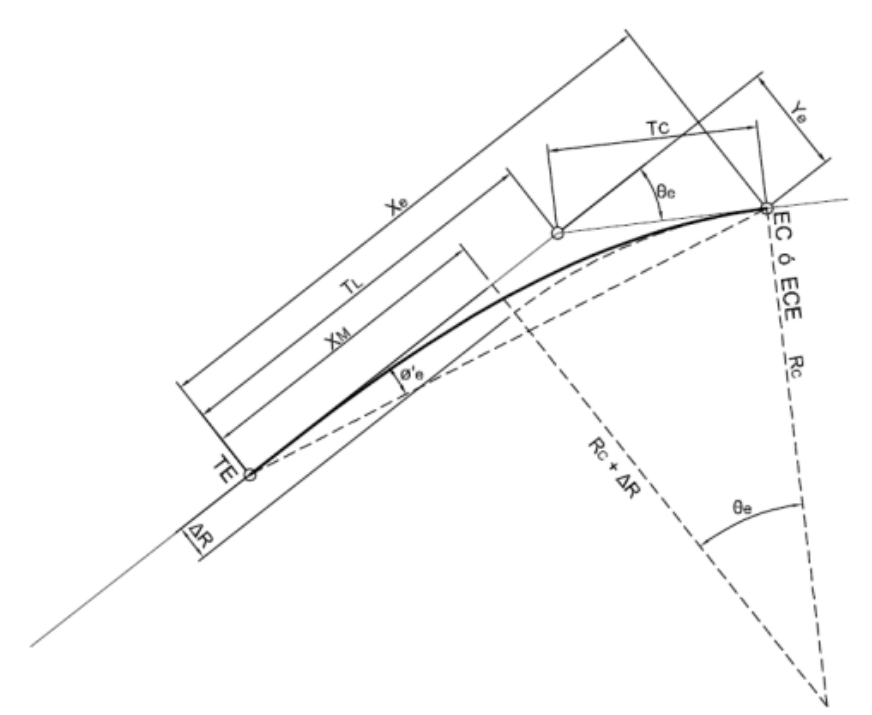

Fuente: ING. LUIS GONZALES, Diseño Geométrico, 2.010

**Empalme espiral – círculo – espiral.** Corresponde al empalme de dos líneas rectas con un ángulo de deflexión () mediante arcos de transición y un arco circular de Radio (RC). Los arcos de transición corresponden a espirales clotoides que pueden ser de igual o diferente parámetro (A), es decir el empalme espiralizado puede ser simétrico de igual parámetro o asimétrico de diferente parámetro A1 y A2 para cada espiral. Ver figura 2.

**Figura 2. Elementos del empalme espiral – círculo - espiral (simétrico)**

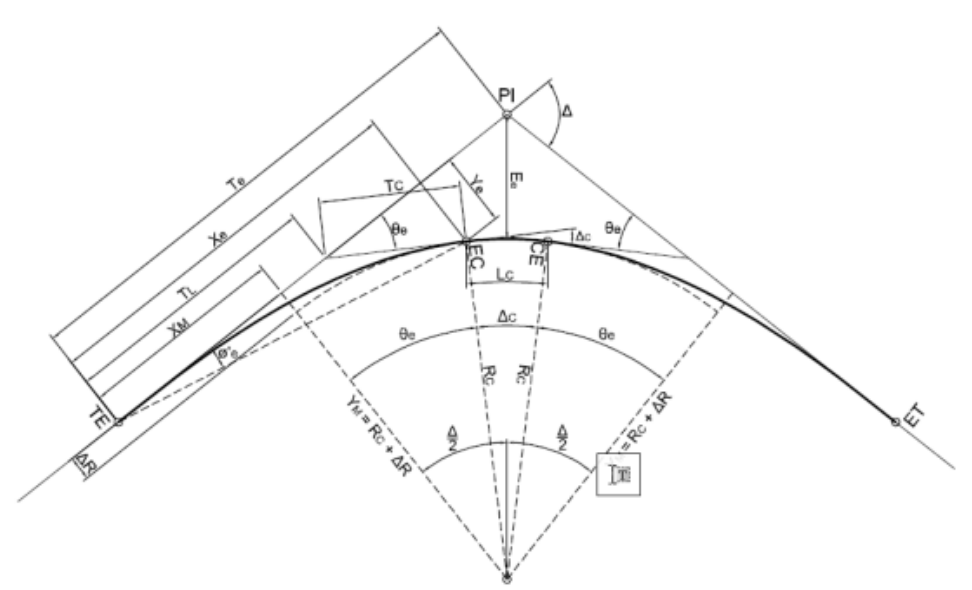

Fuente: ING. LUIS GONZALES, Diseño Geométrico, 2.010

- **Longitud de la curva espiral.** Las bondades del arco de transición denominado clotoide, en comparación con el empleo del arco circular, son evidentes cuando en el diseño se utilizan los siguientes valores límite, como una medida de mantener condiciones geométricas y dinámicas de conducción aceptables.

- **Longitud mínima.** La longitud mínima de la espiral se puede definir mediante el parámetro mínimo de la clotoide, el cual se establece con base en el estudio y análisis de tres criterios relacionados con la seguridad y comodidad del usuario de la vía. El valor del parámetro de diseño, se tomará de acuerdo con la envolvente superior de los valores determinados para cada uno de los criterios establecidos. Los criterios anunciados son los siguientes:

- **Criterio I.** Variación uniforme de la aceleración centrífuga (J), no compensada por el peralte; su valor se determina mediante la siguiente relación: **<sup>2</sup>**

$$
A_{min} = \sqrt{\frac{V_{CHX} R_C}{46.656 \times J}} \left[ \frac{V_{CH}^2}{R_C} - (1.27 \times e) \right]
$$

<sup>&</sup>lt;sup>2</sup> ELEMENTOS GEOMETRICOS DE LA ESPIRAL, Ing. Luis Gonzales. Disponible en Internet: [http://viasunefa.blogspot.com/2009/10/elementos-geometricos-de-la-espiral.html.](http://viasunefa.blogspot.com/2009/10/elementos-geometricos-de-la-espiral.html) Consultado el 20/01/2011

Dónde: Amín: Parámetro mínimo, en metros. VCH: Velocidad Específica de la curva horizontal, en km/h. RC: Radio de cálculo de la clotoide, en metros. J: Variación de la aceleración centrífuga, en m/s3. e: Peralte de la curva, en porcentaje (%).

- **Criterio II.** Limitación por transición del peralte, en la determinación de los valores del parámetro mínimo. Se tendrá en cuenta la inclinación máxima permitida de la rampa de peraltes ( s). Así mismo, la distancia del eje de giro al borde de calzada (a), la cual toma valores de tres metros (3.0 m), tres metros con treinta centímetros (3.30 m), tres metros con cincuenta centímetros (3.50 m) y tres metros con sesenta y cinco centímetros (3.65 m).

$$
A_{min} = \sqrt{R_{C X} \frac{e_{X} a}{\Delta s}}
$$

Dónde: Amín: Parámetro mínimo, en metros. RC: Radio de Cálculo de la clotoide, en metros e: Peralte de la curva, en porcentaje (%). a: Distancia del eje de giro al borde de la calzada, en metros. s: Inclinación de la rampa de peraltes, en porcentaje(%).

- **Criterio III.** Condición de percepción y de estética, la longitud de la curva de transición ha de ser suficiente para que se perciba de forma clara el cambio de curvatura, orientando adecuadamente al conductor y creando alineamientos armoniosos.

Para ello, es necesario que se cumplan los siguientes requisitos:

- **Criterio III.1.** Se asume el disloque mínimo de veinticinco centímetros (0.25 m).

$$
A_{min} = \sqrt[4]{24 \times \Delta R \times R_{C}^{3}} \ ; A_{min} \ge \sqrt[4]{6 \times R_{C}^{3}}
$$

Dónde: Amín: Parámetro mínimo, en metros. R: Disloque de la clotoide, en metros. RC: Radio de cálculo de la clotoide, en metros. - **Criterio III.2.** Ángulo de giro de la espiral mínimo de tres grados (3°)

$$
\theta_e = \frac{Le}{2 \times Re} \ge 3^\circ = 0.05236 \text{ radians}
$$
  

$$
L_{min} = 0.10472 \times Re
$$

Luego:

$$
A_{\text{min}} = \sqrt{R_{\text{C X}} L_{\text{e}}} = 0.3236 \times R_{\text{C}}
$$

Dónde: Amín: Parámetro mínimo, en metros. RC: Radio de cálculo de la clotoide, en metros. Le: Longitud de la clotoide, en metros. e: Ángulo de giro de la espiral

- **Longitud máxima.** El valor máximo del parámetro (Amáx), debe ser igual a uno punto uno veces (1.1) el Radio (RC) de la curva en estudio. <sup>3</sup>

$$
A_{\text{max}} = 1.1 \times R_C
$$

 **Diseño de peraltes.** Es la inclinación que se le da a la calzada en sentido transversal, con respecto a la horizontal, hacia el interior de la curva para contrarrestar el efecto de la fuerza centrífuga de un vehículo que circula dentro de una curva.

La seguridad es el criterio principal para tener en cuenta en el diseño de peraltes, tanto en la determinación del peralte total, como de la transición, por el efecto de deslizamiento o volcamiento producido por las fuerzas que intervienen en el movimiento de los vehículos.

Como peralte mínimo se toma el valor correspondiente al bombeo normal y la transición del peralte se realizó rotando la sección transversal alrededor del eje.

Teniendo en cuenta la velocidad de diseño se calcula el radio mínimo de curvatura para el máximo coeficiente de fricción y el mayor peralte adoptado, según la siguiente ecuación de equilibrio:

$$
R_{\text{MIN}} = \frac{V^2}{127.14^*(e+f)}
$$

Donde: V: Velocidad E: Peralte

3 MANUAL DE DISEÑO GEOMETRICO DE CARRETERAS, Invias, 2008.

#### F: Coeficiente de fricción lateral

El radio así determinado garantiza la seguridad al deslizamiento cuando se marcha a velocidades superiores a la de equilibrio, y para radios distintos a los radios mínimos de una determinada velocidad de diseño, se adopta una relación inversamente proporcional entre los peraltes y los radios dando como fórmula de cálculo:

$$
e = \frac{R_{\text{min}} * e_{\text{max}}}{R}
$$

Para obtener además de seguridad, comodidad en la marcha y buena apariencia de la vía, la pendiente longitudinal del borde levantado debe tener un valor adecuado el cual es de 1.28% para velocidades de 30 km/h según el Manual de Diseño Geométrico Para Vías.

- **Transición del peralte.** La transición del peralte se realiza dentro de la curva, siempre y cuando se pueda garantizar que la longitud con peralte máximo sea por lo menos igual a 1/3 de la longitud de la curva circular.

Las longitudes de transición, se consideran a partir del punto donde el borde exterior del pavimento comienza a levantarse, partiendo de un bombeo normal, hasta el punto donde se conforma el peralte total para cada curva, la longitud de transición para terrenos ondulado, montañoso y escarpado corresponde a la longitud de la espiral más la distancia requerida, de acuerdo con la pendiente de la rampa de peraltes, para levantar el borde externo del bombeo normal a la nivelación con el eje.

Para el cálculo de la longitud de transición se utilizará la siguiente expresión:

$$
Lt = Le + X (m)
$$

Dónde: Lt: Longitud de transición, (m) Le: Longitud de espiral, (m) X: Longitud de desarrollo del bombeo normal, (m).

#### - **Consideraciones de diseño**

- o Pendiente mínima por drenaje: 0.35%
- o Valor de K máximo: 50

El valor del parámetro K tiene que ver específicamente con la capacidad de drenaje de la vía. K es la relación entre la longitud de la curva vertical y la variación de su pendiente (A) donde A es la diferencia algebraica entre las pendientes de entrada y de salida.

La situación más desfavorable en la provisión de un buen drenaje se presenta cuando se empalman dos tangentes de signo contrario, para lo cual la AASHTO considera que un valor de A igual a 0.6% en una longitud de curva igual a 30.00 m, provee el adecuado drenaje en el sector más plano de las curvas.

$$
K = \frac{L}{A}
$$

De todas formas, para valores mayores a 50 de K, al utilizarlos en el diseño vertical de vías se debe revisar cuidadosamente la capacidad de drenaje del sector.

- **Coeficiente de fricción transversal.** Está determinado por numerosos factores, como estado de las superficies en contacto, velocidad del vehículo, presión de inflado entre otros. Sobre la determinación de valores prácticos para diseño se han realizado innumerables pruebas por parte de diferentes organizaciones, las cuales han llegado a algunas conclusiones:<sup>4</sup>

Se adoptan los coeficientes de fricción lateral, dados en la tabla 4, del manual del INVIAS.

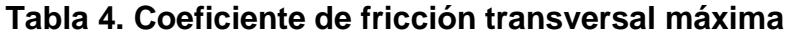

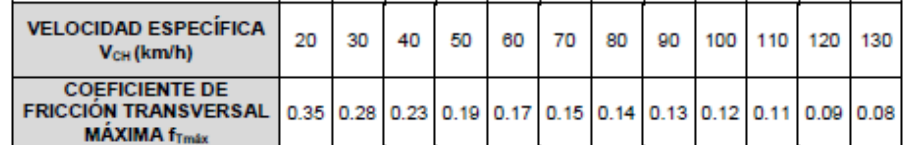

Fuente: Manual de diseño geométrico de carreteras INVIAS 2008

- **Valores máximos del peralte.** Para vías de tipo rural el INVIAS fija un peralte máximo del 8%, el cual permite mantener aceptables velocidades específicas y no incomodar a vehículos que viajan a velocidades menores.

- **Radios de curvatura mínimo.** En la tabla 5, del manual del INVIAS se encuentran los radios de curvatura mínimos para las velocidades específicas indicadas, de la cual tomamos el radio mínimo absoluto para la velocidad de diseño del proyecto.<sup>5</sup>

<sup>4</sup> MANUAL DE DISEÑO GEOMETRICO DE CARRETERAS, Invias, 2008.

5 JORGE L. CASTILLO, Peralte – Diseño de la Vía. Disponible en Internet: http://www.monografias.com/trabajos15/peralte/peralte.shtml. Consultado el 10/01/2011.

|  | <b>VELOCIDAD</b><br><b>ESPECÍFICA</b><br>(V <sub>CH</sub> ) | <b>PERALTE</b><br><b>MAXIMO</b> | <b>COEFICIENTE</b><br><b>DE FRICCIÓN</b><br><b>TRANSVERSAL</b> | <b>TOTAL</b><br>$e_{\text{max}} + f_{\text{Tmax}}$ | <b>RADIO MÍNIMO</b><br>(m) |                   |  |  |
|--|-------------------------------------------------------------|---------------------------------|----------------------------------------------------------------|----------------------------------------------------|----------------------------|-------------------|--|--|
|  | (km/h)                                                      | (%)                             | $f_{Tmax}$                                                     |                                                    | <b>CALCULADO</b>           | <b>REDONDEADO</b> |  |  |
|  | 40                                                          | 8,0                             | 0.23                                                           | 0,31                                               | 40.6                       | 41                |  |  |
|  | 50                                                          | 8,0                             | 0, 19                                                          | 0,27                                               | 72,9                       | 73                |  |  |
|  | 60                                                          | 8,0                             | 0,17                                                           | 0,25                                               | 113,4                      | 113               |  |  |
|  | 70                                                          | 8,0                             | 0,15                                                           | 0.23                                               | 167,8                      | 168               |  |  |
|  | 80                                                          | 8,0                             | 0,14                                                           | 0.22                                               | 229.1                      | 229               |  |  |
|  | 90                                                          | 8,0                             | 0,13                                                           | 0,21                                               | 303.7                      | 304               |  |  |
|  | 100                                                         | 8,0                             | 0,12                                                           | 0.20                                               | 393.7                      | 394               |  |  |
|  | 110                                                         | 8,0                             | 0,11                                                           | 0.19                                               | 501,5                      | 501               |  |  |
|  | 120                                                         | 8,0                             | 0.09                                                           | 0,17                                               | 667.0                      | 667               |  |  |
|  | 130                                                         | 8,0                             | 0.08                                                           | 0.16                                               | 831.7                      | 832               |  |  |

**Tabla 5. Radios mínimos para peralte máximo emáx = 8 % y fricción máxima**

Fuente: Manual de diseño geométrico de carreteras INVIAS 2008

- **Curvas amplias que no requieren peralte.** Las curvas horizontales amplias no requieren peralte. Bajo esta situación los vehículos que recorren la curva por su parte interior cuentan con algún peralte en la sección de bombeo normal, mientras que los vehículos que circulan en dirección contraria cuentan con un peralte que resulta adverso o negativo, lo que genera una sección transversal con contraperalte; en estos casos, la fricción lateral que es necesaria para contrarrestar la aceleración lateral y el peralte negativo es pequeña.

En general es aceptable utilizar secciones en curva con contraperalte en Radios tres mil quinientos metros (3.500 m). El valor máximo del contraperalte para dichos Radios debe ser de dos por ciento (2%) (Bombeo Normal).

Es necesario asegurar que las curvas amplias tengan una sección transversal que sea suficiente para proveer un buen drenaje.

 **Entretangencia horizontal.** El INVIAS presenta el análisis de la entretangencia teniendo en cuenta dos situaciones:

- **Curvas de distinto sentido.** Considerando el empleo de curvas de transición, puede prescindirse de tramos de entretangencia rectos. Si el alineamiento se hace con curvas circulares únicamente, la longitud de entretangencia debe satisfacer la mayor de las condiciones dadas por la longitud de transición, de acuerdo con los valores de pendiente mínima para rampa de peraltes y por espacio recorrido a la velocidad de diseño en un tiempo no menor de 5 segundos.

- **Curvas del mismo sentido.** Por su misma naturaleza, deben considerarse indeseables en cualquier proyecto de vías, por la inseguridad y disminución de la [estética que representan. Para garantizar la comod](http://www.monografias.com/trabajos15/peralte/peralte.shtml)idad y seguridad del usuario, la

entretangencia para el diseño en terreno ondulado, montañoso y escarpado con espirales, no puede ser menor a 5 segundos y para diseños en terreno plano con arcos circulares, no menor a 15 segundos de la velocidad de diseño. Como por dificultades del terreno, son a veces imposibles de evitar, se debe intentar siempre el reemplazo por una sola.

- **Entretangencia máxima.** Se deben acondicionar entretangencias suficientemente largas que permitan cumplir con la Distancia de Visibilidad de Adelantamiento (Da), pero en el caso que se excedan estas distancias por razones propias del diseño es necesario procurar que la longitud máxima de recta no sea superior a quince (15) veces la Velocidad Específica de la entretangencia horizontal (VETH) expresada en kilómetros por hora (km/h). Este criterio se aplica de igual forma para curvas de igual sentido como para curvas de diferente sentido.

**1.1.3 Diseño en perfil del eje de la vía.** Lo ideal es la obtención de rasantes largas con un ajuste óptimo de curvas verticales y curvas horizontales a las condiciones del tránsito y a las características del terreno, generando un proyecto lo más económico posible tanto en su operación como para su construcción.

- **Pendiente mínima.** La pendiente mínima longitudinal está determinada por las condiciones de drenaje en la superficie de rodadura y en las cunetas. La pendiente mínima que garantiza el adecuado funcionamiento de las cunetas debe ser de cero punto cinco por ciento (0.5%) como pendiente mínima deseable y cero punto tres por ciento (0.3%) para diseño en terreno plano o sitios donde no es posible el diseño con la pendiente mínima deseable. En la selección de uno de los dos valores anteriores se debe tener en cuenta el criterio de frecuencia, intensidad de las lluvias y el espaciamiento de las obras de drenaje tales como alcantarillas y aliviaderos.

- **Pendiente máxima.** La pendiente máxima de una tangente vertical está en relación directa con la velocidad a la que circulan los vehículos, teniendo en dicha velocidad una alta incidencia el tipo de vía que se desea diseñar. Para vías primarias las pendientes máximas se establecen considerando velocidades altas, entre sesenta y ciento treinta kilómetros por hora (60 - 130 km/h). En las vías terciarias las pendientes máximas se ajustan a velocidades entre veinte y sesenta kilómetros por hora (20 - 60 km/h), en donde la necesidad de minimizar los movimientos de tierra y pobre superficie de rodadura son las condiciones dominantes.

Para la selección de la pendiente máxima es necesario considerar dos situaciones. La primera, cuando durante el desarrollo de los estudios para la definición del corredor de ruta, que se llevan a cabo durante la Fase 1 del proyecto, se requiere adoptar la Pendiente Media Máxima del corredor (PMmáx),

la cual debe estar en consonancia con la Velocidad de Diseño del tramo homogéneo.

La segunda situación está asociada a la selección de la pendiente máxima de una tangente vertical en particular, caso en el que la pendiente máxima es función de la Velocidad Específica de la tangente vertical (VTV).

Para ser más explícitos, toda la longitud de la tangente vertical, de PIV a PIV, está cubierta por la rama de salida de la curva vertical anterior y por la rama de entrada de la curva vertical siguiente. Ver tabla 6.

#### **Tabla 6. Pendiente media máxima del corredor de ruta (%) en función de la velocidad de diseño del tramo homogéneo (VTR)**

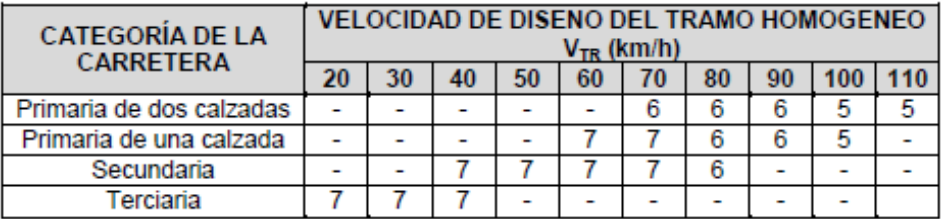

#### Fuente: Manual de diseño geométrico de carreteras INVIAS 2008

 **Longitud mínima.** La longitud mínima de las tangentes verticales con Velocidad Específica menor o igual a cuarenta kilómetros por hora (VTV 40 km/h) será equivalente a la distancia recorrida en siete segundos (7 s) a dicha velocidad, medida como proyección horizontal, de PIV a PIV. Las tangentes verticales con Velocidad Específica mayor a cuarenta kilómetros por hora (VTV > 40 km/h) no podrán tener una longitud menor a la distancia recorrida en diez segundos (10 s) a dicha velocidad, longitud que debe ser medida como proyección horizontal entre PIV y PIV. Ver tabla 7.

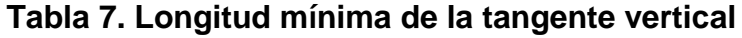

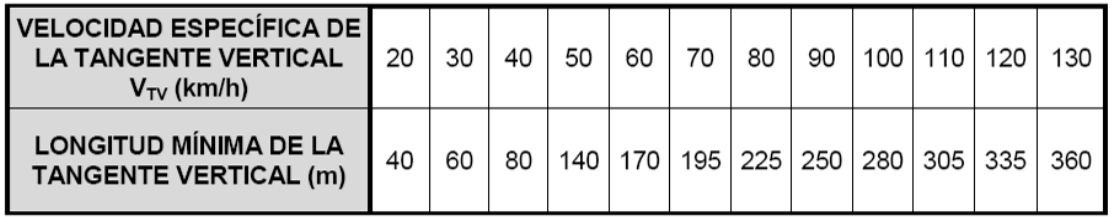

Fuente: Manual de diseño geométrico de carreteras INVIAS 2008:

 **Curvas verticales.** Las curvas verticales son las que enlazan dos tangentes consecutivas del alineamiento vertical, para que en su longitud se efectúe el paso gradual de la pendiente de la tangente de entrada a la de la tangente de salida. Deben dar por resultado una vía de operación segura y confortable, apariencia agradable y con características de drenaje adecuadas. El punto común de una tangente y una curva vertical en su origen se denomina PCV, y PTV al punto común de la tangente y la curva al final de ésta. Al punto de intersección de dos tangentes consecutivas se le designa como PIV, y a la diferencia algebraica de pendientes en ese punto se le representa por la letra "A".

Las curvas verticales pueden ser cóncavas o convexas de acuerdo a su forma y por su proporción a sus ramas, en simétricas y asimétricas.

Para una operación segura de los vehículos al circular sobre curvas verticales, especialmente si son convexas, deben obtenerse distancias de visibilidad adecuadas, como mínimo iguales a la de parada. Debido a los efectos dinámicos, para que exista comodidad es necesario que la variación de pendiente sea gradual, situación que resulta más crítica en las curvas cóncavas, por actuar las fuerzas de gravedad y centrífuga en la misma dirección.

Debe también tenerse en cuenta el aspecto estético, puesto que las curvas demasiado cortas pueden llegar a dar la sensación de quiebre repentino, hecho que produce cierta incomodidad.

La curva vertical recomendada es la parábola cuadrática, cuyos elementos principales y expresiones matemáticas se explican claramente en el título 4numeral 4.2 del manual del INVIAS.

- **Determinación de la longitud de la curva vertical.** Los criterios para la selección de la longitud de la curva vertical que a continuación se indican son aplicables para las curvas simétricas y asimétricas y son los siguientes:

- **Criterio de seguridad.** Establece una longitud mínima que debe tener la curva vertical para que en toda su trayectoria la distancia de visibilidad sea mayor o igual a la de parada (DP). Es pertinente manifestar que en algunos casos el nivel de servicio deseado puede obligar a diseñar curvas verticales que satisfagan la distancia de visibilidad de adelantamiento (Da).

De acuerdo con el criterio de seguridad, la longitud mínima es

$$
L_{\text{min}} = \frac{A_X (D_P)^2}{658}
$$

Dónde: Lmín: Longitud mínima de la curva, en metros.

A: Diferencia algebraica de pendientes, en porcentaje (%). DP: Distancia de visibilidad de parada, asociada a la velocidad específica de la curva vertical (VCV), en metros.

El control de la distancia de visibilidad de parada (DP) también se puede hacer mediante la ecuación:

 $L_{min} = K_{min \times} A$ ; A en porcentaje (%) y  $L_{min}$  en metros

 **Criterio de operación.** Establece una longitud mínima que debe tener la curva vertical para evitar al usuario la impresión de un cambio súbito de pendiente.

Con el propósito de que el perfil de la vía en la curva vertical tenga una adecuada estética y apariencia, se calcula la longitud mínima con la siguiente expresión:

$$
L_{min} = 0.6 \times V_{CV}
$$

Dónde: Lmín: Longitud mínima según criterio de operación, en metros. VCV: Velocidad Específica de la curva vertical, en km/h

 **Criterio de drenaje.** Establece una longitud máxima que puede tener la curva vertical para evitar que, por ser muy extensa, en su parte central resulte muy plana dificultándose el drenaje de la calzada.

Establece una longitud máxima que puede tener la curva vertical para evitar que, por ser muy extensa, en su parte central resulte muy plana dificultándose el drenaje de la calzada.

$$
K_{\text{max}} = \frac{30}{0.6} = 50
$$

Para garantizar el drenaje adecuado en la cresta de la curva vertical convexa se debe diseñar la curva con un valor de K menor o igual a cincuenta (50).<sup>6</sup>

**1.1.4 Diseño de la sección transversal.** La sección transversal describe los elementos de la vía en un plano normal a su eje.

El manual del INVIAS, en la Figura 3 y 4, a, b y c, muestra las formas de inclinación de la sección transversal de acuerdo con el número de carriles, calzadas y la dirección del tránsito, empleadas en un sector recto de vía. Con el fin de facilitar el drenaje, la inclinación transversal mínima para capa de rodadura pavimentada es del 2%, la cual va a ser utilizada en este proyecto.

<sup>6</sup> MANUAL DE DISEÑO GEOMETRICO DE CARRETERAS, Invias, 2008.
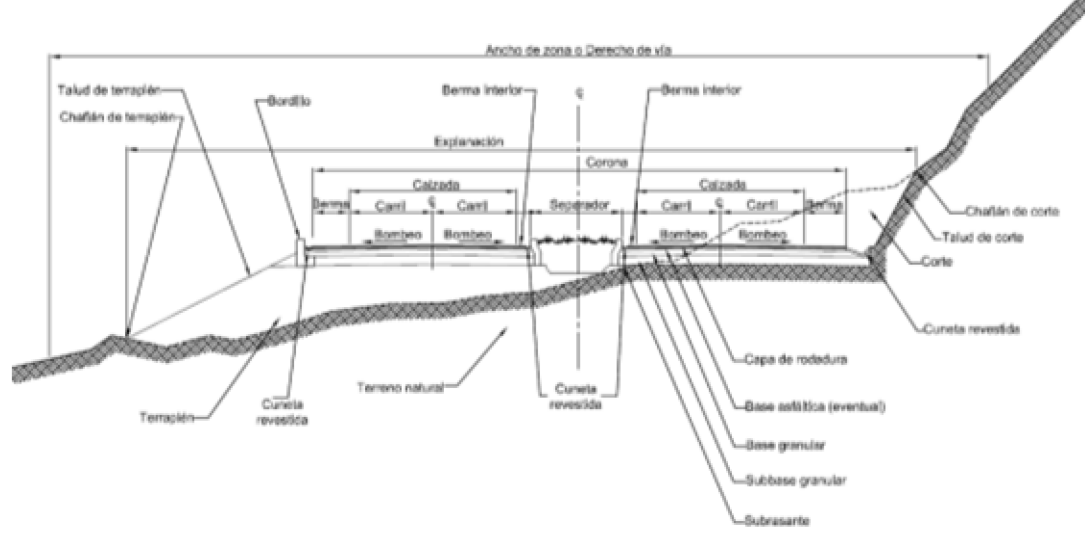

**Figura 3. Sección transversal típica en vías de doble calzada**

Fuente: Manual de Diseño Geométrico de Vías. INVIAS 2008

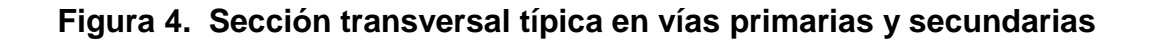

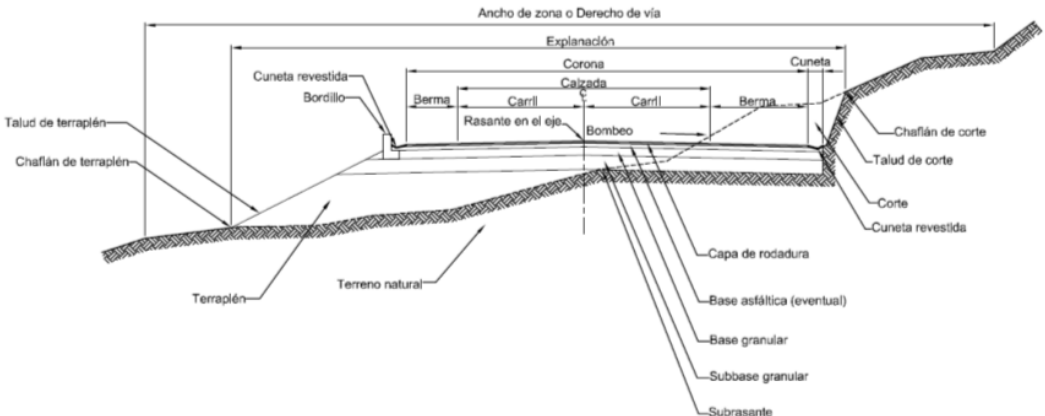

Fuente: Manual de Diseño Geométrico de Vías. INVIAS 2008

 **Ancho de zona o derecho de vía.** Faja de terreno destinada a la construcción, mantenimiento, futuras ampliaciones, si la demanda de tránsito así lo exige, servicios de seguridad, servicios auxiliares y desarrollo paisajístico. A esta zona no se le puede dar uso privado. El ancho de zona debe estar en el rango presentado en la Tabla 8, salvo que circunstancias particulares del proyecto justifiquen extrapolar el límite superior.

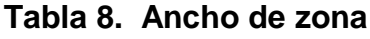

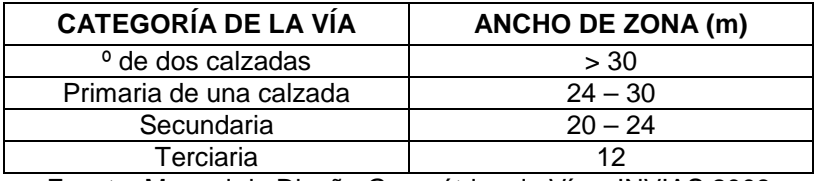

Fuente: Manual de Diseño Geométrico de Vías. INVIAS 2008

 **Calzada.** La calzada es la parte de la corona destinada a la circulación de los vehículos y está constituida por dos o más carriles, entendiéndose por carril la faja de ancho suficiente para la circulación de una fila de vehículos. Si son pavimentadas, queda comprendida entre los bordes internos de las bermas. La demarcación que ayuda a definir los carriles y el ancho total de la calzada se debe ejecutar de conformidad con las disposiciones del "Manual de Dispositivos para la regulación del Tránsito en calles y vías de Colombia", del Ministerio de Transporte.

 **Ancho de calzada.** En la Tabla 9, se indica el ancho de la calzada en función de la categoría de la vía, del tipo de terreno y de la Velocidad de diseño del tramo homogéneo (VTR). En vías de una sola calzada el ancho mínimo de ésta debe ser de seis metros (6 m) con el propósito de permitir el cruce de dos vehículos de diseño que viajen en sentido contrario.

| <b>CATEGORIA</b><br><b>DE LA</b> | <b>TIPO DE</b><br><b>TERRENO</b> | VELOCIDAD DE DISEÑO DEL TRAMO HOMOGÉNEO (VTR)<br>(km/h) |      |                          |                          |                          |                |                          |                          |                          |                              |
|----------------------------------|----------------------------------|---------------------------------------------------------|------|--------------------------|--------------------------|--------------------------|----------------|--------------------------|--------------------------|--------------------------|------------------------------|
| <b>CARRETERA</b>                 |                                  | 20                                                      | 30   | 40                       | 50                       | 60                       | 70             | 80                       | 90                       | 100                      | 110                          |
| Primaria de<br>dos calzadas      | Plano                            | $\blacksquare$                                          |      |                          |                          |                          |                | 7.30                     | 7.30                     | 7.30                     | 7.30                         |
|                                  | Ondulado                         | $\overline{\phantom{0}}$                                |      | ۰                        | ۰                        |                          |                | 7.30                     | 7.30                     | 7.30                     | 7.30                         |
|                                  | Montañoso                        | $\blacksquare$                                          |      | -                        | -                        | $\blacksquare$           | 7.30           | 7.30                     | 7.30                     | 7.30                     | $\qquad \qquad \blacksquare$ |
|                                  | Escarpado                        | $\overline{\phantom{0}}$                                |      | -                        | ۰                        |                          | 7.30           | 7.30                     | 7.30                     |                          |                              |
| Primaria de<br>una calzada       | Plano                            | $\blacksquare$                                          |      |                          | -                        |                          |                | 7.30                     | 7.30                     | 7.30                     | -                            |
|                                  | Ondulado                         | $\overline{\phantom{0}}$                                |      | ۰                        | $\overline{\phantom{0}}$ | $\overline{\phantom{0}}$ | 7.30           | 7.30                     | 7.30                     | 7.30                     | ٠                            |
|                                  | Montañoso                        | $\overline{\phantom{0}}$                                |      | $\overline{\phantom{0}}$ | $\blacksquare$           | 7.30                     | 7.30           | 7.30                     | 7.30                     |                          | -                            |
|                                  | Escarpado                        | $\overline{\phantom{0}}$                                |      |                          | -                        | 7.00                     | 7.00           | 7.00                     | $\blacksquare$           | -                        | -                            |
| Secundaria                       | Plano                            | $\overline{\phantom{0}}$                                |      | -                        |                          | 7.30                     | 7.30           | 7.30                     | $\blacksquare$           | $\blacksquare$           | -                            |
|                                  | Ondulado                         | $\overline{\phantom{0}}$                                |      |                          | 7.00                     | 7.30                     | 7.30           | 7.30                     | $\overline{\phantom{0}}$ | ۰                        | -                            |
|                                  | Montañoso                        | $\overline{\phantom{0}}$                                |      | 6.60                     | 7.00                     | 7.00                     | 7.00           | $\blacksquare$           | $\overline{\phantom{0}}$ | ۰                        | -                            |
|                                  | Escarpado                        | $\overline{\phantom{a}}$                                | -    | 6.00                     | 6.60                     | 7.00                     | ۰              | $\overline{\phantom{0}}$ | $\overline{\phantom{0}}$ | -                        |                              |
| Terciaria                        | Plano                            | $\blacksquare$                                          |      | 6.00                     | ۰                        | -                        | $\blacksquare$ | $\blacksquare$           | $\blacksquare$           | ۰                        | -                            |
|                                  | Ondulado                         | $\blacksquare$                                          | 6.00 | 6.00                     | ۰                        | $\overline{\phantom{0}}$ | -              | -                        | -                        | $\overline{\phantom{0}}$ | -                            |
|                                  | Montañoso                        | 6.00                                                    | 6.00 | 6.00                     |                          | -                        | -              | -                        | -                        | -                        |                              |
|                                  | Escarpado                        | 6.00                                                    | 6.00 |                          | -                        |                          |                |                          |                          |                          |                              |

**Tabla 9. Ancho de calzada (metros)**

Fuente: Manual de Diseño Geométrico de Vías. INVIAS 2008

 **Andenes y senderos peatonales.** La elevación respecto de la corona adyacente debe estar entre diez y veinticinco centímetros (0.10 – 0.25 m).

Los sitios donde generalmente se deben localizar los andenes son zonas escolares, áreas de servicio, áreas de estacionamiento de buses, etc

 **Separadores de calzada.** Los separadores son por lo general zonas verdes o zonas duras colocadas paralelamente al eje de la vía, para separar direcciones opuestas de tránsito (separador central o mediana) o para separar calzadas destinadas al mismo sentido del tránsito (calzadas laterales). El separador está comprendido entre las cunetas interiores de ambas calzadas. Aparte de su objeto principal, independizar la circulación de las calzadas, el separador central puede contribuir a disminuir cualquier tipo de interferencia como el deslumbramiento nocturno. Cuando los separadores son muy anchos pueden resultar demasiado costosos, pero convenientes para ampliación futura de las calzadas o por razones estéticas y de circulación. En terreno plano el separador central suele ser constante en su ancho, con lo que se mantienen paralelas las dos calzadas. En terreno montañoso, si se independizan las calzadas, el ancho del separador central es variable. Si el ancho del separador varía entre cuatro metros y diez metros (4 m -10 m), puede ser necesario instalar barreras de seguridad si el volumen de tránsito así lo demanda

 **Distancia de visibilidad bajo estructuras.** La distancia de visibilidad de la vía en sitios de cruce bajo estructuras, debe ser como mínimo la distancia de visibilidad de parada, aunque se recomienda que sea mayor. Los criterios de diseño en perfil para estos casos son los mismos que se aplican en cualquier otro punto de la vía, excepto en algunos casos donde se presentan curvas verticales cóncavas localizadas en pasos inferiores, como se presenta en la Figura 5, aunque no es frecuente, la estructura inferior (vigas) puede cortar la línea de visibilidad y limitar la distancia de visibilidad a menos que esto se considere en el diseño. En los casos donde se presente la anterior situación por limitaciones impuestas por el requisito del gálibo mínimo, no se puede reducir la distancia de visibilidad por debajo del valor mínimo de parada (DP).

En algunos casos el diseñador debe chequear la distancia de visibilidad disponible bajo un paso inferior, para lo cual se recomienda proveer una distancia de visibilidad igual a la de adelantamiento (Da). Tales chequeos se realizan gráficamente sobre el perfil de la vía, pero también se puede recurrir a herramientas computacionales. Ver figura 5.

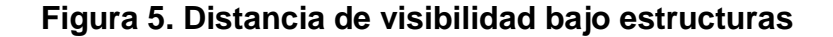

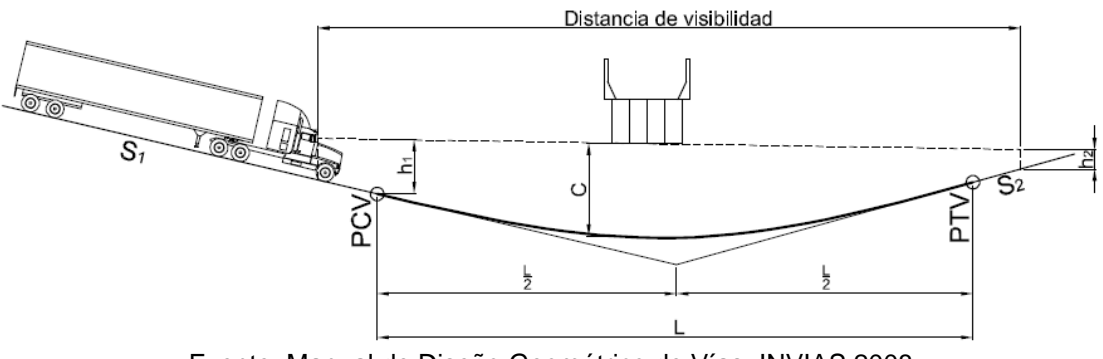

Fuente: Manual de Diseño Geométrico de Vías. INVIAS 2008

Las expresiones generales para la longitud de la curva vertical cóncava bajo estructuras son:

**Caso uno.** Distancia de visibilidad mayor que la longitud de la curva vertical (DP >  $L$ :

$$
L = 2 \times D_P - \frac{800 \times (C - \frac{h_1 + h_2}{2})}{A}
$$

Dónde: L: Longitud de la curva vertical, en metros.

DP: Distancia de visibilidad de parada, en metros.

A: Diferencia algebraica de pendientes, en porcentaje (%).

C: Gálibo, en metros.

h1: Altura del ojo del conductor, en metros

h2: Altura del obstáculo, en metros.

**Caso dos.** Distancia de visibilidad menor que la longitud de la curva vertical (DP <  $\mathbf{L}$ 

$$
L = \frac{A_X D_P^2}{800 \times (C - \frac{h_1 + h_2}{2})}
$$

Dónde: L: Longitud de la curva vertical, en metros. DP: Distancia de visibilidad de parada, en metros. A: Diferencia algebraica de pendientes, en porcentaje (%). C: Gálibo, en metros. h1: Altura del ojo del conductor, en metros. h2: Altura del obstáculo, en metros.

Usando como altura de los ojos del conductor (h1) un valor de dos metros con cuarenta centímetros (2.40 m.) correspondiente a la altura para un conductor de camión, y una altura de obstáculo (h2) de sesenta centímetros (0.60 m.) correspondiente a las luces traseras de un vehículo, se obtienen las siguientes ecuaciones:

**Caso uno.** Distancia de visibilidad mayor que la longitud de la curva vertical (DP >

L):

$$
L = 2 \times D_P - \frac{800 \times (C - 1.5)}{A}
$$

**Caso dos.** Distancia de visibilidad menor que la longitud de la curva vertical (DP <  $L$ ):<sup>8</sup>

$$
L = \frac{A_X D_P^2}{800_X (C - 1.5)}
$$

#### **1.1.5 Intersecciones a desnivel:**

 **Criterios generales.** La solución de una intersección vial depende de una serie de factores asociados fundamentalmente a la topografía del sitio, a las características geométricas de las vías que se cruzan y a las condiciones de su flujo vehicular.

Como generalmente existen varias soluciones, los ingenieros deben proponer alternativas para ser evaluadas y con sus resultados seleccionar la más conveniente.

El tipo de solución para un caso específico de una intersección determinada, depende a fin de cuentas de los ingenieros, que con su creatividad y buen juicio, podrán proponer las alternativas que consideren adecuadas para las condiciones particulares del proyecto. Solo con el propósito de presentar en forma ordenada los criterios geométricos básicos requeridos para el diseño de los diferentes elementos que integran una intersección, como son las isletas, carriles de aceleración, desaceleración y giro a la izquierda, entrecruzamiento, ramales, etc., se ofrecen algunos diseños típicos frecuentes en vías.

Con la finalidad de obtener el diseño más conveniente, se presentan los siguientes criterios generales, destacando que se debe optar por la solución más sencilla y comprensible para los usuarios.

 $^8$  lbíd.

**Priorización de los movimientos.** Los movimientos más importantes deben tener preferencia sobre los secundarios. Esto obliga a limitar los movimientos secundarios con señales adecuadas, reducción de ancho de vía e introducción de curvas de Radio pequeño. Eventualmente, convendría eliminarlos totalmente.

**Consistencia con los volúmenes de tránsito.** La mejor solución para una intersección vial es la más consistente entre el tamaño de la alternativa propuesta y la magnitud de los volúmenes de tránsito que circularán por cada uno de los elementos del complejo vial.

**Sencillez y claridad.** Las intersecciones que se prestan a que los conductores duden son inconvenientes; la canalización no debe ser excesivamente complicada ni obligar a los vehículos a movimientos molestos o recorridos demasiado largos.

**Separación de los movimientos.** A partir de los resultados de ingeniería de tránsito, según los flujos de diseño determinados para cada caso, puede ser necesario dotar algunos movimientos con vías de sentido único, completándola con carriles de aceleración o desaceleración si fuera necesario. Las isletas que se dispongan con este objeto permiten la colocación de las señales adecuadas. Las grandes superficies pavimentadas invitan a los vehículos y peatones a movimientos erráticos, que promueven accidentes y disminuyen la capacidad de la intersección.

**Visibilidad.** La velocidad de los vehículos que acceden a la intersección debe limitarse en función de la visibilidad, incluso llegando a la detención total. Entre el punto en que un conductor pueda ver a otro vehículo con preferencia de paso y el punto de conflicto debe existir, como mínimo, la distancia de parada.

**Perpendicularidad de las trayectorias.** Las intersecciones en ángulo recto son las que proporcionan las mínimas áreas de conflicto. Además, disminuyen los posibles choques y facilitan las maniobras, puesto que permiten a los conductores que cruzan juzgar en condiciones más favorables las posiciones relativas de los demás.

**Previsión.** En general, las intersecciones exigen superficies amplias. Esta circunstancia se debe tener en cuenta al autorizar construcciones o instalaciones al margen de la vía.

**1.1.6 Señalización horizontal y vertical.** La señalización de una vía tiene como objetivos principales mejorar la seguridad, optimizar la operación del tránsito, guiar al usuario, entre otras. En el caso particular del proyecto en estudio se trata de dar la mayor seguridad al usuario, principalmente en los sectores críticos, como los accesos y salidas de la vía, así como sus pasos peatonales a nivel.

Las señales utilizadas son de tipo reglamentarias (SR), preventivas (SP) e informativas (SI) teniendo en cuenta y el Manual para Dispositivos Para la regulación del Tránsito en Calles y Vías del INVIAS. El presente trabajo será complementado con señales horizontales como son las marcas longitudinales de piso, y demás demarcación que se podrá observar en el plano. Esta señalización horizontal se diseñó con base en las Memorias Técnicas de los Criterios de Diseño Para La Señalización Horizontal y el Manual para Dispositivos Para la regulación del Tránsito en Calles y Vías del Invías.

En los diseños objeto de este trabajo de aplicación, no se desarrolla el proyecto de señalización.<sup>9</sup>

### **1.2 DISEÑO DE PAVIMENTOS**

**Variables y parámetros de diseño.** El pavimento se ha diseñado con el objetivo de prestar el servicio para el cual fue concebido, durante un periodo determinado, manteniendo unas condiciones de seguridad óptimas, con un costo apropiado.

En el diseño del pavimento de esta vía es necesario tener en cuenta varios elementos, de los cuales los más importantes son la capacidad de soporte del suelo, el tránsito que circulará sobre la estructura durante todo su periodo de diseño, las condiciones climáticas y los materiales con que se construirá

**Análisis de tránsito y periodo de diseño.** Los métodos más utilizados para el diseño de pavimentos consideran el tránsito en términos de repeticiones de ejes patrones de diseño. Para este diseño se utilizarán ejes sencillos equivalentes de 8.2 Toneladas obtenida a partir de los espectros de carga cuya estimación requiere el conocimiento de la magnitud de las cargas del flujo vehicular de tipo pesado afectados por los respectivos factores de equivalencia establecidos por la AASHTO.

**Período de diseño.** Se considera un periodo de diseño de 20 años para todos los análisis estructurales, el cual bajo premisas teóricas debe coincidir como mínimo con la vida útil del pavimento, en el caso que exista una buena certidumbre en el análisis de las variables de diseño y su respectiva proyección. Ver tabla 10.

<sup>9</sup> Ibíd.

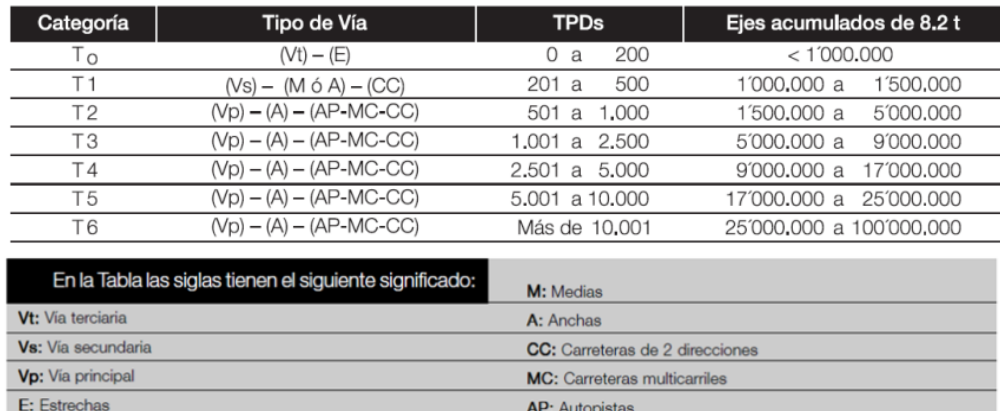

#### **Tabla 10. Categorías de tránsito para la selección de espesores**

Fuente: Manual de diseño de pavimentos de concreto. INVIAS 2008

**Resistencia de diseño de la subrasante.** La capacidad portante o resistencia de la subrasante se obtendrá mediante la correlación del ensayo PDC con el CBR, obtenidos de los ensayos de laboratorio. Estos valores se correlacionaron con el Módulo de Reacción de la subrasante -k- que es el parámetro usado en las ecuaciones de diseño.

Para subrasantes con CBR menores que 2, en la mayoría de los casos y cuando el diseñador lo considere conveniente, se requieren tratamientos especiales, como la sustitución de los materiales inadecuados (remoción parcial o total del material inaceptable) o la modificación de sus características con base en mejoramientos mecánicos o con la adición de productos como la cal, el cemento u otros que doten a la subrasante de mejores características mecánicas. (Artículo INV-230- 07).

**Material de soporte para el pavimento.** Se tendrán en cuenta tres tipos de soporte para el pavimento, como se indica en la Tabla 11, el suelo natural y las bases granulares (Artículo INV- 330-07) de 150 mm de espesor. Su efecto en el espesor de la estructura se tendrá en cuenta elevando el valor de la capacidad de soporte del terreno natural o suelo de subrasante.

**Características del concreto para pavimentos.** Para los diseños de los pavimentos existen diferentes calidades de concreto según lo indicado en las Tablas 11 - 13, las resistencias a flexo-tracción se evalúan a los 28 días y se miden con base en el ensayo Resistencia a la flexión del concreto. Método de la viga simple cargada en los tercios de la luz (Norma INV E414-07).

#### **Tabla 11. Clasificación de la subrasante de acuerdo con su resistencia**

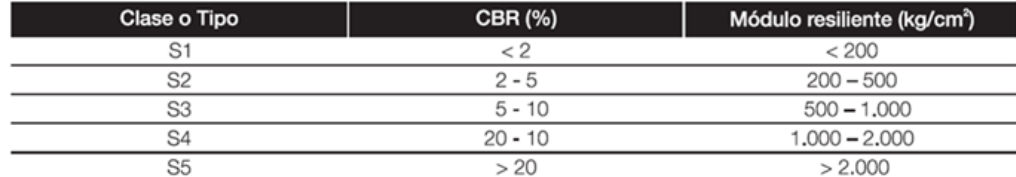

Fuente: Manual de Diseño de Pavimentos de Concreto. Invias, 2008

#### **Tabla 12. Clasificación de los materiales de soporte para el pavimento de concreto**

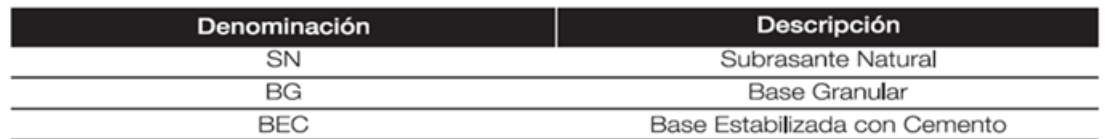

Fuente: Manual de Diseño de Pavimentos de Concreto. Invias 2008

#### **Tabla 13. Valores de resistencia a la flexo-tracción del concreto (módulo de rotura)**

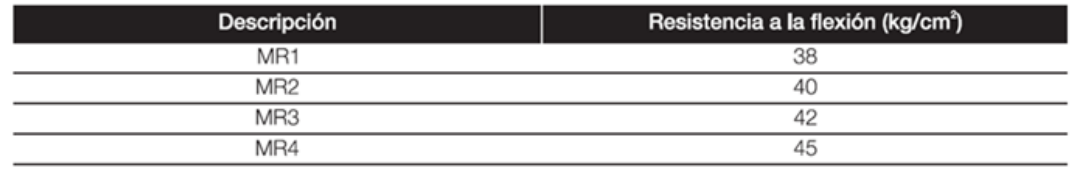

Fuente: Manual de diseño de pavimentos de concreto. INVIAS 2008

**Juntas de dilatación.** Las juntas son parte importante de los pavimentos de concreto y se hacen con el fin de controlar los esfuerzos que se presentan en el concreto como consecuencia de los movimientos de contracción y de dilatación del material y a los cambios de temperatura y humedad, entre la cara superficial y la de soporte de las losas de concreto.

En principio las losas tendrán el ancho del carril y su longitud debe estar comprendida entre 3,60 y 5,0 m y la relación entre el largo y ancho de las losas debe oscilar entre 1 y 1,3. Se ha observado que losas cuadradas tienen un mejor comportamiento estructural.

**Transferencia de cargas entre losas y confinamiento lateral.** Hay dos factores que influyen en la determinación del espesor de las losas de concreto y son la presencia de pasadores de carga (dovelas) en las juntas transversales y los confinamientos laterales del pavimento, como son las bermas, los bordillos o los andenes.

El espesor que deben tener los pavimentos está en función además de la presencia o ausencia de las dovelas, de los elementos confinantes, que para efectos prácticos se denominan genéricamente como bermas.<sup>10</sup>

 $10$  Ibid.

## **2. ASPECTOS TECNICOS**

### **2.1 GENERALIDADES**

Debido a las condiciones medio ambientales y de localización de la vía en estudio, se mejoró el alineamiento del tramo I y diseñó uno nuevo en el tramo II tratando en los posible de cumplir las especificaciones técnicas del INVIAS, lo cual requiere de una selección del trazado entre alternativas tentativas que optimicen desde el punto de vista técnico la ejecución del proyecto en mención.

Siendo así, se prevé la necesidad de encausar la corriente de agua respectiva por medio de la construcción de un box coulvert el cual no es objeto de diseño de este trabajo.

**2.1.1 Localización.** La Carrera 13 entre calle 24 y vía perimetral se encuentra localizada hacia el sur del casco urbano del Municipio de Ipiales, Departamento de Nariño, frontera con la República del Ecuador.

La vía en estudio tiene una longitud aproximada de 1 km, partiendo de la Calle 24 Barrio el Manzano y terminado en la intersección con la vía perimetral. Presenta una superficie de rodadura en el primer tramo en capa de afirmado en una extensión de aproximadamente 400 metros contados a partir de la calle 24, donde intercepta con la calle 17 a un desnivel de aproximadamente -10.m entre rasantes, el resto de su longitud corresponde a un lote de terreno en estado natural dedicado a la agricultura cerca de una corriente de agua superficial.

Existe un ancho actual de vía en el tramo I que varía entre los 12.00 m y 13.50 m, posee cunetas en tierra al igual que algunas obras transversales a lo largo de todo el tramo, todas ellas en funcionamiento construidas en tubería de diámetro 24", que desemboca en un Box coulvert que cruza el terraplén de la calle 17 en una longitud de 78.50m.

El proyecto vial debe contemplar la reposición de redes de acueducto y alcantarillado, que deberán ser construidas de acuerdo a diseños específicos, no obstante este trabajo no contempla la realización de los mismos. Ver figuras 6-11.

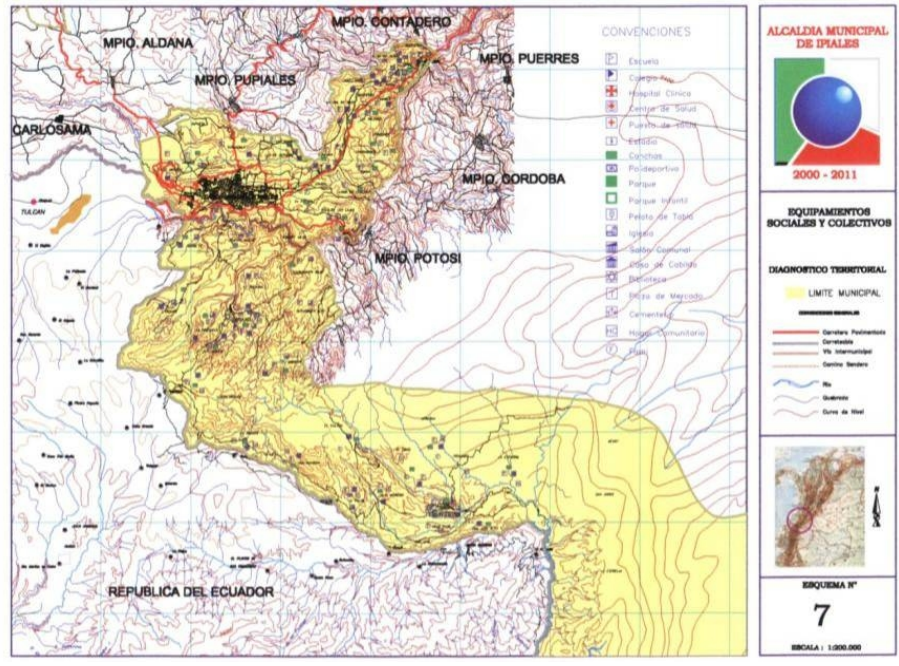

# **Figura 6. Mapa vial municipio de Ipiales**

Fuente: ipiales-nariño.gov.vo

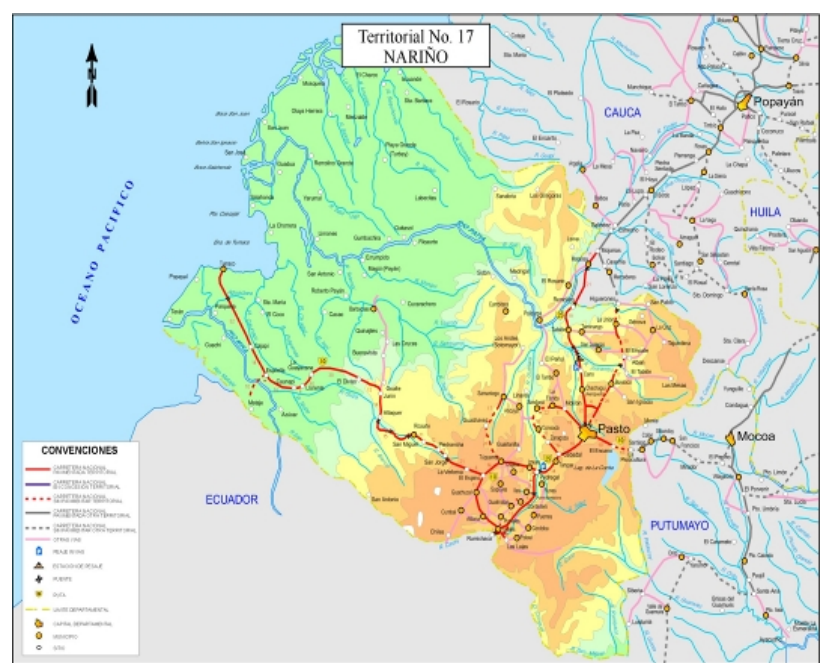

**Figura 7. Mapa red vial del departamento de Nariño**

Fuente: Ipiales-nariño.gov.vo

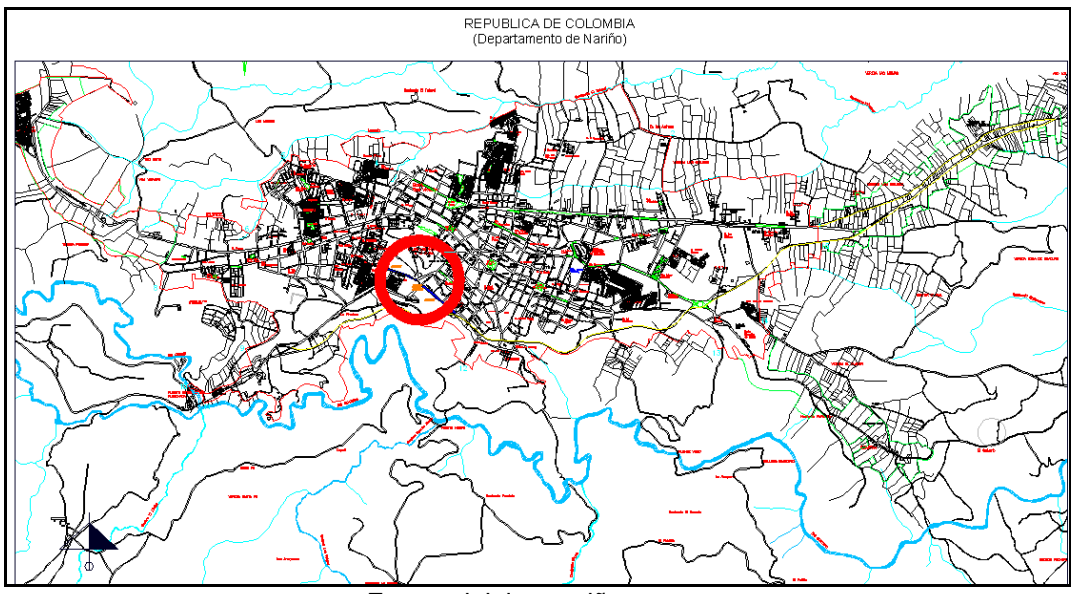

# **Figura 8. Macrolocalización del proyecto**

Fuente: ipiales-nariño.gov.vo

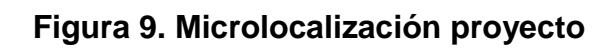

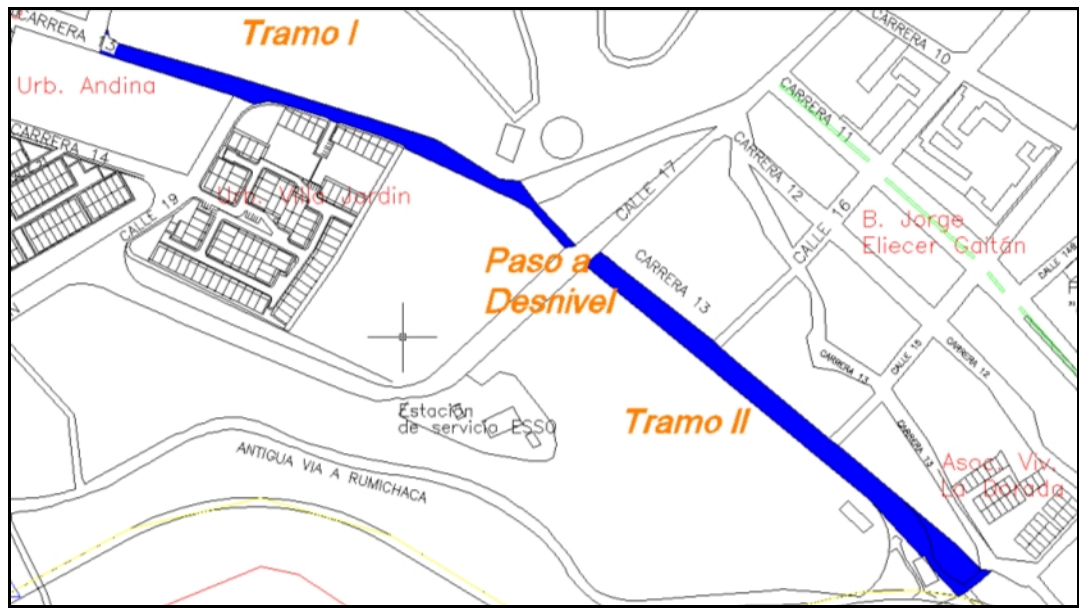

#### Fuente: ipiales-nariño.gov.vo

**Figura 10. Tramo I. Vía en afirmado**

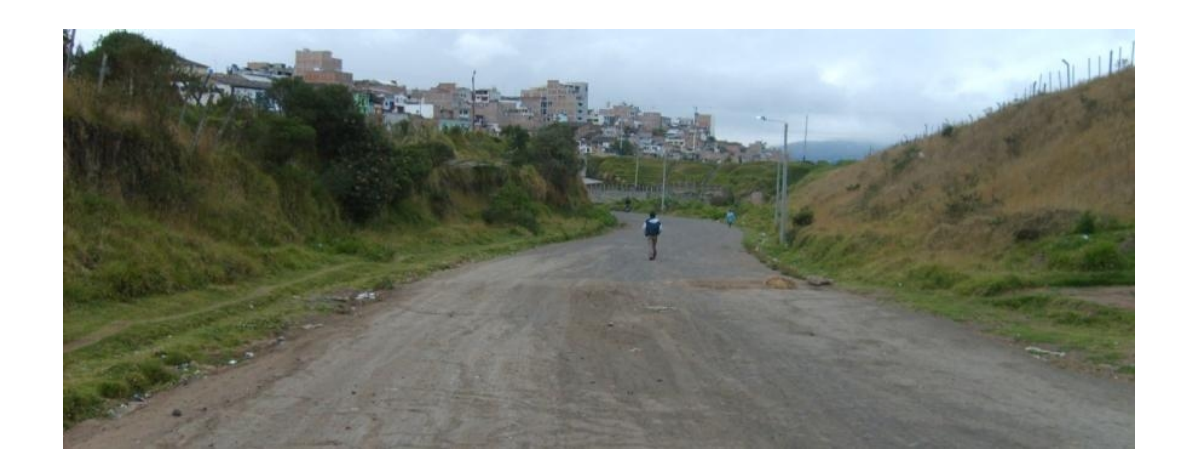

**Figura 11. Tramo II. Apertura de vía proyectada**

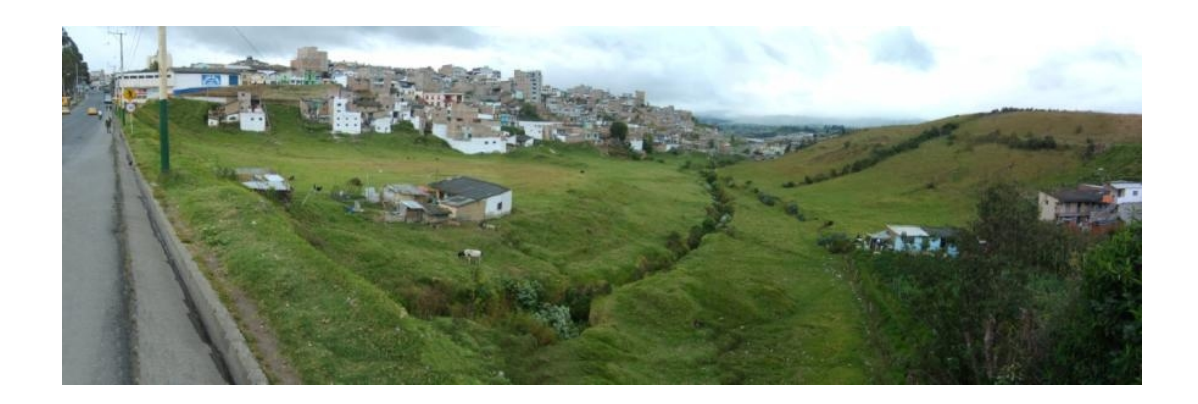

**2.1.2 Especificaciones actuales de la vía.** En la actualidad la vía carece tanto de un trazado geométrico adecuado como de una capa de rodadura que brinde seguridad al usuario, de igual manera el tramo II se utiliza para actividades productivas de tipo agrícola, donde los propietarios de los lotes se encuentran interesados con la apertura de vía y materialización del proyecto.

Teniendo en cuenta información suministrada por planeación municipal específicamente Ordenamiento Territorial, el tramo II, se encuentra en una zona en desarrollo que corresponde a manzanas conformadas dentro del perímetro urbano y que pueden contener áreas no construidas para consolidación y con potencial para desarrollos urbanos. Aunque se encuentra una proyección de vía, no existe pre-dimensionamiento de la misma o clasificación dentro de las vías urbanas del municipio.

**2.1.3 Zona de influencia.** La zona de influencia de la vía se extiende en un radio de 850m, estimación realizada, teniendo en cuenta la incidencia en los flujos vehiculares generados que reorganizan el tráfico del casco urbano.

Siendo así, los sectores beneficiados con la construcción de la vía son: Urbanización Miramontes, Andina, Villa Jardín, La Castellana, Barrio El Morrito, El Manzano, Jorge Eliecer Gaitán, Ángel Felipe Sarasty, Las Acacias, Miramar, Villalba, El Porvenir y sector centro de la ciudad.

#### **2.1.4 Generalidades del municipio de Ipiales:**

 **Aspectos demográficos.** El Municipio de Ipiales según proyecciones cuenta con 102.298 habitantes para el año 2009.

En el comportamiento demográfico del municipio se destacan las siguientes particularidades:

- Participa con el 6.32% de la población total del departamento, y con el 11.9 % de la población urbana; el peso de su población rural no es significativo; 2.24% con respecto al total.

- La distribución urbana- rural o cabecera - resto está dada por la relación 41% contra 27% es de predominio netamente urbano.

- La distribución por sexos es de predominancia femenina puesto que el 51% son mujeres y el 49% hombres. Ver figura 12.

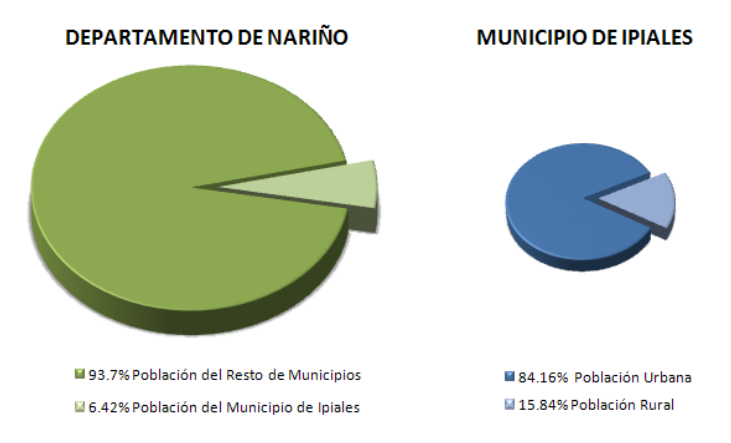

**Figura 12. Aspectos demográficos generales del municipio de Ipiales**

Fuente: Ipiales-nariño.gov.vo

 **Espacio público.** Por otro lado, el inadecuado uso y pérdida de espacios públicos inciden negativamente contribuyendo a deteriorar el paisaje urbano disminuyendo la calidad de vida de los habitantes de la ciudad y de las personas que llegan hasta ella en una permanente actividad migratoria, fenómeno considerado crítico debido a las limitaciones de desarrollo que posee el municipio de Ipiales, quien además, debe atender la demanda de servicios de la población flotante durante su presencia temporal en la localidad, como resultado de la dinámica fronteriza propia de la región.

En la estructura del espacio público de Ipiales se distinguen perfectamente cinco vacíos, los cuales son: Plaza 20 de Julio, parque La Pola, parque Santander, Plaza Los Mártires y Galería Central como áreas consolidadas, además el Estadio Municipal, Coliseo Cubierto, el espacio destinado a Plaza de Ferias y otros que corresponden a diferente calidad de espacios como Bavaria y la gran zona del Grupo Cabal.

De igual manera, forman parte de este sistema de Espacio Público, los Parques de barrio localizados en todos los puntos cardinales de la ciudad y en las áreas periféricas del centro urbano, los cuales junto con algunas zonas verdes y algunos ejes viales se enlazan a la red urbana de circulación y permanecen en regular estado por su falta de mantenimiento.

 **Red vial y de transportes.** El estado de las vías del sector urbano del municipio de Ipiales se encuentra determinado de la siguiente manera:

Vías adecuadas: 463.855 m2/66.26 km. Vías sin adecuar: 9.2 km. Apertura de vías: 12 km.

Para el casco Urbano, el municipio de Ipiales, cuenta con empresas de servicio de transporte; tales como: Empresa de Transporte "Colectivos Ciudad de Ipiales S.A, Cootransveinte S.A, Taxis La Frontera S.A.

 **Equipamientos urbanos.** Actualmente existe el Matadero Municipal, localizado inapropiadamente, con una infraestructura física deteriorada, contaminando el sector aledaño, su reubicación es prioritaria para lo cual se requiere un estudio de factibilidad de acuerdo a las propuestas de uso planteadas.

De igual manera existen Mercados, los cuales se localizan en áreas de uso residencial y sin mayor control sanitario para lo cual se debe establecer un mejor servicio de recolección de basuras así como un sistema de adecuación y manejo y operación en el mercado permanente con su remodelación y construcción de galería central, como en los móviles propuestos en: Los Mártires, Galería Central, Puenes, San Vicente, Limedec, Camilo Torres.

El Terminal Terrestre de Pasajeros, creado ante la necesidad de evitar la congestión, el desorden, la contaminación y la invasión del espacio público en el casco urbano. El objeto social principal es la prestación de un servicio público para contribuir a la organización, regulación y mejoramiento del transporte de personas en la Ciudad de Ipiales y su área de influencia en los niveles interregional e internacional. Además, contribuir con la racionalización de la actividad transportadora en la medida en que se explotará el terminal de transporte de esta ciudad, mediante la organización de servicios de carácter básico operacional, auxiliares y complementarios relacionados con áreas destinadas a: ascenso y descenso de pasajeros, operaciones de plataforma, zona de maniobra del vehículo, estacionamientos, canales y áreas de espera temporal, plataformas mínimas, puntos de información, taquillas, depósito de equipaje, puntos de despacho, y demás servicios afines, complementarios al objetivo y naturaleza de la entidad.

Se localiza en el sector oriental del casco Urbano a 1.5 km del área de influencia del proyecto objeto de este trabajo.<sup>11</sup> Ver figura 13.

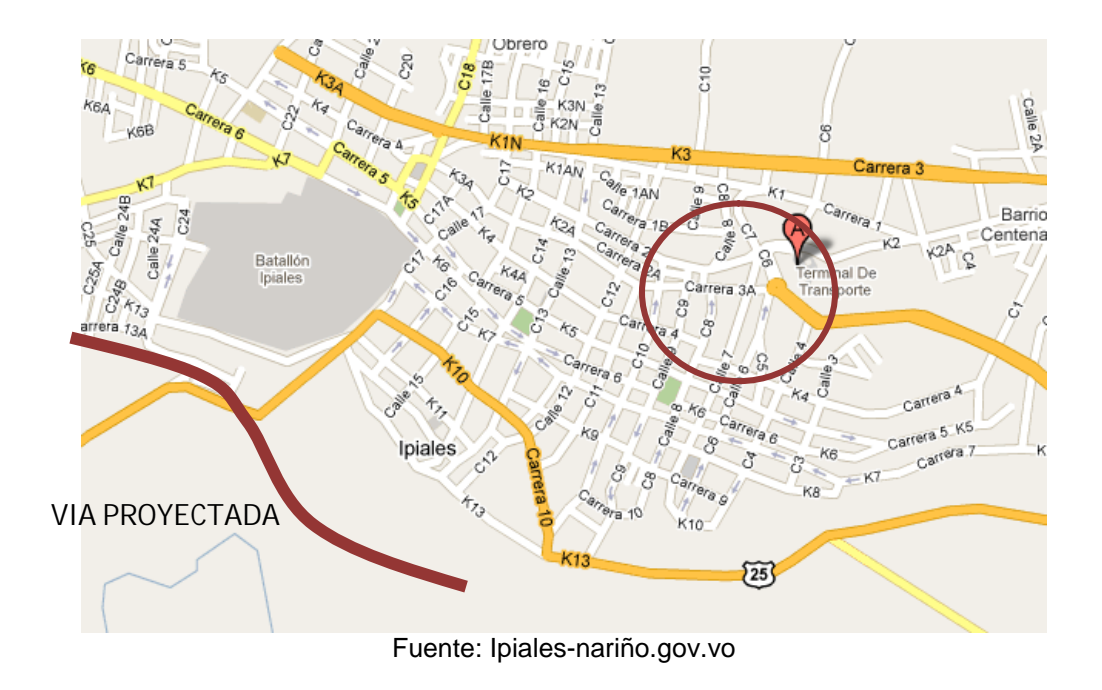

#### **Figura 13. Localización del terminal de transporte con respecto al proyecto**

<sup>11</sup> MUNICIPIO DE NARIÑO, Aspectos Técnicos. Disponible en Internet: [http://www.ipiales](http://www.ipiales-)narino.gov.co/index.shtml. Consultado el 15/01/2011

**2.1.5 Levantamiento topográfico.** Como se mencionó anteriormente la principal información recolectada además de los conteos manuales de tránsito y las características del suelo, fue el levantamiento topográfico que incluye curvas de nivel de la zona de influencia de la vía en estudio, adicionalmente se hicieron visitas a la vía con el fin de recolectar la información requerida para optimizar la información detallada en el levantamiento y analizar las incidencias de tipo geotécnica, hidrológica y legal de adquisición de predios.

Para la elaboración del diseño se realizó el levantamiento topográfico de la zona de influencia de la vía detallando las que confluyen en la misma, el tramo I, el tramo II y los predios que serán intervenidos con la materialización del proyecto; lo anterior con el propósito de tener suficiente información topográfica del sitio para poder elaborar los diseños respectivos. Posteriormente, se introdujo esta información al software de diseño en el cual se hicieron los ajustes necesarios para proveer las condiciones de comodidad y seguridad de la vía.

Como apoyo en el diseño geométrico en particular para la generación y dibujo de secciones transversales se utilizó el software VIAS desarrollado por el ingeniero John Jairo Agudelo Ospina docente diseño asistido por computador (CAD) de la Universidad EAFIT, se basa en lenguaje Lisp utilizando el editor de visual Lisp y trabaja como complemento de AutoCad.

# **3. TRÁNSITO DE DISEÑO**

# **3.1 ANÁLISIS DE LA SERIE HISTÓRICA**

En el proceso de recopilación de la información de la vía en estudio no se encontró datos de conteo, sin embargo, hay la información que corresponde a la calle 17 estación 313 Rumichaca- Pasto de la publicación de INVIAS para el año 2007. De allí se tomaron datos para ser analizados, los cuales no dejan de ser valores muy conservadores pero puede dar una buena aproximación al tránsito por esta vía en caso de ser habilitada para el tránsito.<sup>12</sup>

Adicionalmente, se realizaron conteos vehiculares manuales en el tramo I con una duración de tres días representativos de 6 ama 9 pm, donde es importante destacar que en vista de que el paso fronterizo cierra a las 10 pm, y abre a las 6 am, en este periodo de tiempo no hay tráfico pesado por la vía en mención o su zona de influencia. Los conteos permiten obtener los siguientes datos y deducciones:

**3.1.1 Tránsito.** El "TPDs" es el promedio diario, obtenido de un conteo de una semana, de los vehículos que pasan por una sección de la vía, sin embargo, se realizará un conteo de tres días representativos de la semana en un lapso de 15 horas consecutivas, información que será extrapolada para obtener el TPDs actual.

El análisis de tránsito sobre la zona se califica como tránsito generado y atraído teniendo en cuenta TPDs de sectores importantes de la ciudad, para dar un indicativo de la magnitud y cantidad de cargas solicitantes de la estructura.

La variable se cuantifica estableciendo el espectro de cargas y el número de repeticiones de cada rango de cargas que se espera en el carril de diseño durante el periodo de diseño. Se plantea también un factor de seguridad de cargas 1.1 para amplificar la magnitud de la carga representativa de cada rango.

Con base en la serie histórica, y con ayuda del software TRANSITO Versión 2.0 de 2001, análisis estadístico de la serie histórica de estaciones de conteo desarrollado por la Universidad del Cauca. Se obtiene información que permite realizar la proyección del tránsito actual utilizando una regresión potencial que es la que arroja la mayor correlación igual a 0,89. Ver tabla 14.

<sup>12</sup> MANUAL DE DISEÑO GEOMETRICO DE CARRETERAS, Invias, 2008.

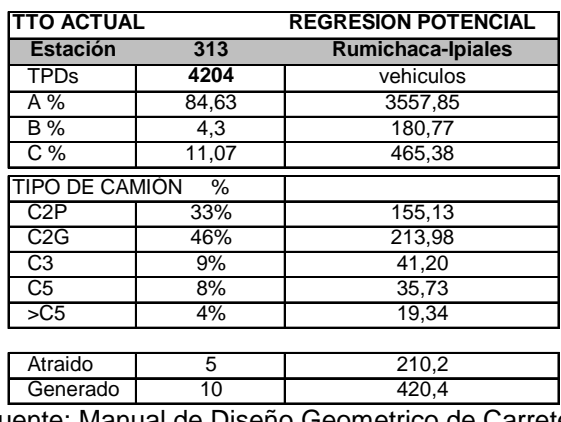

### **Tabla 14. Transito actual de la serie histórica de la estación de conteo 313**

Fuente: Manual de Diseño Geometrico de Carreteras. Invias, 2008.

Para la obtención de los anteriores resultados, se utilizó la serie histórica de la estación de conteo No.313 entre los años 1968 – 2000 y se realizaron regresiones de tipo exponencial, lineal, potencial y logarítmica, donde se escogió la potencial ya que representaba con mayor aproximación las variaciones del tránsito a lo largo de los años.

Sin embargo, en vista de que el 100% de este tráfico corresponde a la calle 17, se espera que cuando se concluya la obra, el tránsito atraído sea de aproximadamente el 50%, de tal manera que el TPDs será igual a 2418 veh/día

Adicionalmente, con los conteos realizados en el tramo I, se obtuvieron los siguientes resultados: Ver tabla 15.

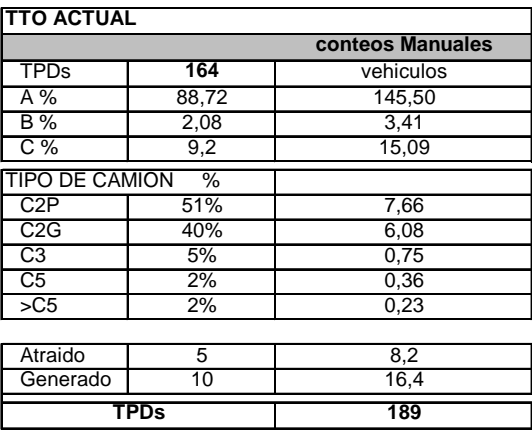

#### **Tabla 15. Transito actual y distribución de vehículos conteos manuales**

Fuente: Manual de Diseño Geométrico de Carreteras. Invias, 2008.

Con estos datos y las estimaciones realizadas, se concluye que el tránsito de diseño equivale a la suma de los dos TPDs, osea igual a 2606 veh/día cuya distribución se pondera obteniendo los siguientes resultados: Ver tabla 16.

| <b>TTO ACTUAL</b>     |             |              |  |  |  |
|-----------------------|-------------|--------------|--|--|--|
| <b>Estación</b>       |             | <b>Total</b> |  |  |  |
| <b>TPDs</b>           | 2266        | vehiculos    |  |  |  |
| A %                   | 86,7        | 1964,62      |  |  |  |
| $B\%$                 | 3,2         | 67,26        |  |  |  |
| $C\%$                 | 10,1        | 212,30       |  |  |  |
| <b>TIPO DE CAMION</b> | $\%$        |              |  |  |  |
| C2P                   | 33%         | 70,77        |  |  |  |
| C2G                   | 46%         | 97,62        |  |  |  |
| C <sub>3</sub>        | 9%          | 18,79        |  |  |  |
| C5                    | 8%          | 16,30        |  |  |  |
| $>\circ$ 5            | 4%          | 8,82         |  |  |  |
|                       |             |              |  |  |  |
| Atraido               | 5           | 113,3        |  |  |  |
| Generado              | 10          | 226,6        |  |  |  |
|                       | <b>TPDs</b> | 2606         |  |  |  |

**Tabla 16. Transito Actual y distribución de vehículos**

Fuente: Manual de Diseño Geométrico de Carreteras. Invias, 2008.

#### **3.1.2 Proyección del volumen total del tránsito en el período de diseño.**

Para el cálculo de los siguientes resultados se utilizará la serie histórica de la estación de conteo No.313 entre los años 1968 – 2000 y conteos manuales, se realizaron regresiones de tipo exponencial, lineal, potencial y logarítmica, donde se escogió la potencial ya que representaba con mayor aproximación las variaciones del tránsito a lo largo de los años.

A continuación, se resumen los datos obtenidos y los parámetros involucrados en el cálculo del tránsito futuro: Ver tabla 17.

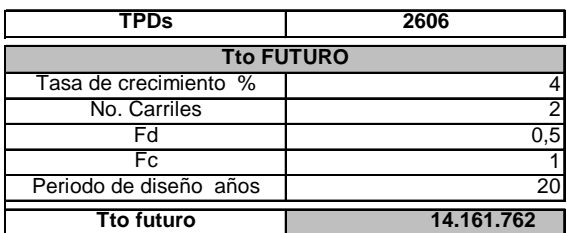

#### **Tabla 17. Transito a futuro**

Fuente: Manual de Diseño Geométrico de Carreteras. Invias, 2008.

Que equivale al volumen de vehículos esperados en la vía durante un periodo de 20 años en el carril de diseño.

**3.1.3 Distribución de cargas.** El daño producido por los diferentes tipos de vehículos que circulan por la vía se distribuye conforme el porcentaje de participación de cada tipo de vehículo en el volumen vehicular total en el periodo de diseño, con lo cual determinamos el espectro de carga así: Ver tabla 18.

| <b>Espectro de Carga</b> |                |                              |  |  |  |  |
|--------------------------|----------------|------------------------------|--|--|--|--|
| <b>Ejes Simples</b>      |                |                              |  |  |  |  |
| Carga Tn                 | Rep. Esperadas |                              |  |  |  |  |
| 3,5                      | 476.779        | c <sub>2</sub> p delantero   |  |  |  |  |
| 5,25                     | 657.671        | c <sub>2</sub> g delantero   |  |  |  |  |
| 6.5                      | 476.779        | C <sub>2</sub> P Eje trasero |  |  |  |  |
| 7,02                     | 126.624        | C <sub>3</sub> Eje Delantero |  |  |  |  |
| 7,2                      | 109.827        | C5 Eje Delantero             |  |  |  |  |
| 7,28                     | 59.436         | >C5 Eje Delantero            |  |  |  |  |
| 8.75                     | 657.671        | C <sub>2</sub> G Eje Trasero |  |  |  |  |
| <b>Ejes Tandem</b>       |                |                              |  |  |  |  |
| 19,98                    | 126.624        | C <sub>3</sub> Eje Trasero   |  |  |  |  |
| 20,4                     | 109.827        | C5 Eje Trasero Cabezote      |  |  |  |  |
| 20,8                     | 109.827        | C5 Eje Trasero Remolque      |  |  |  |  |
| <b>Ejes Tridem</b>       |                |                              |  |  |  |  |
| 23.92                    | 59.436         | >C5 Eje Trasero Remolque     |  |  |  |  |

**Tabla 18. Espectro de carga deducido**

Fuente: Manual de Diseño Geométrico de Carreteras. Invias, 2008.

El anterior es una variable para el diseño de estructura de pavimento rígido.<sup>13</sup>

<sup>13</sup> Manual de Diseño Geométrico de Carreteras, Invias, 2008.

# **4. DISEÑO GEOMETRICO**

## **4.1 CONTROLES PARA EL DISEÑO GEOMETRICO**

Considerando que la vía objeto de estudio se proyecta construir en un terreno de propiedad privada, el condicionante principal de diseño fue el de menor intervención en los predios, principalmente en el tramo entre la calle 17 y vía perimetral, así mismo de la red principal de desagües de aguas superficiales.

En el presente trabajo se definirán los lineamientos geométricos para que sean compatibles con lo dispuesto por la oficina de Ordenamiento Territorial del Municipio de Ipiales y la normatividad nacional vigente INVIAS 2008.

**4.1.1 Velocidad de diseño.** El manual del INVIAS 2008 en el proceso de asignación de la Velocidad de Diseño determina que se debe otorgar la máxima prioridad a la seguridad de los usuarios. Por ello, la velocidad de diseño a lo largo del trazado debe ser tal que los conductores no sean sorprendidos por cambios bruscos y/o muy frecuentes en la velocidad a la que pueden realizar con seguridad el recorrido, sin embargo, debe quedar en claro que para el objeto de este trabajo la velocidad de diseño está limitada por la normatividad de velocidad máxima en zonas urbanas, la cual es de 60 km/hr 14 la cual será tomada como VTR. Ver tabla 19.

| <b>CATEGORIA DE</b> | <b>TIPO DE</b><br><b>TERRENO</b> | VELOCIDAD DE DISEÑO (KM/hr) |    |    |    |    |  |  |
|---------------------|----------------------------------|-----------------------------|----|----|----|----|--|--|
| <b>LA CARRETERA</b> |                                  | 20                          | 30 | 40 | 50 | 60 |  |  |
|                     | <b>PLANO</b>                     |                             |    |    |    |    |  |  |
| <b>SEGUNDA</b>      | ONDULADO                         |                             |    |    |    |    |  |  |
|                     | MONTAÑOSO                        |                             |    |    |    |    |  |  |
|                     | <b>ESCARPADO</b>                 |                             |    |    |    |    |  |  |

**Tabla 19. Velocidades de diseño según tipo de carretera y terreno**

Fuente: Manual de diseño geométrico de carreteras INVIAS 2008

Adicionalmente, se puede verificar que para una vía secundaria en un terreno ondulado (3% - 6%) la velocidad está entre 50 y 80 km/h, rango en el que se encuentra la VTR de este trabajo.

<sup>&</sup>lt;sup>14</sup>Artículo 106, Código Nacional De Tránsito Terrestre.

 **Velocidad de diseño del tramo homogéneo (VTR).** De igual manera, considerando que la totalidad de longitud de la vía proyectada no supera los 1000m, se establece que este es un tramo homogéneo, el cual según la normativa INVIAS no debería ser menor a 4 km para velocidades entre 60 y 110 km/hr<sup>15</sup>.

 **Velocidad específica de los elementos que integran el trazado en planta y perfil**

 **Velocidad específica de la curva horizontal (VCH).** Para asignar la Velocidad Específica (VCH) a las curvas horizontales incluidas en el Tramo homogéneo, se consideran los siguientes parámetros y criterios: Ver tabla 20.

#### **Tabla 20. Velocidad específica de una curva horizontal (VCH) incluida en un tramo homogéneo con velocidad de diseño VTR**

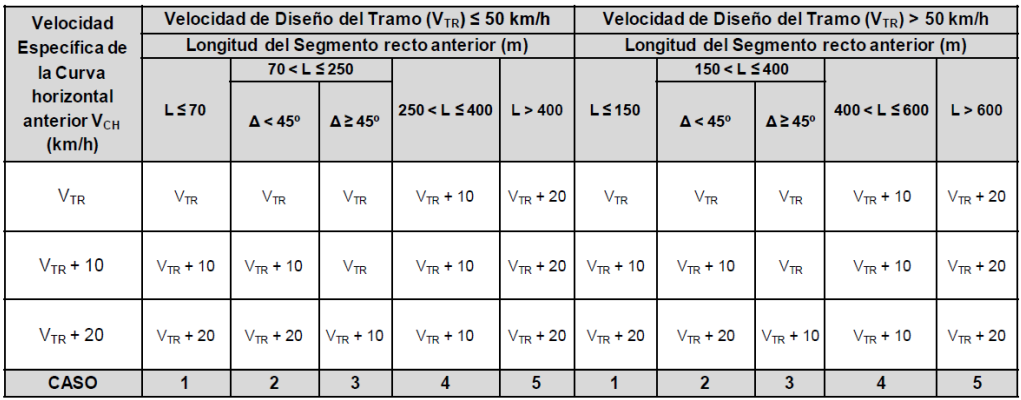

Fuente: Manual de diseño geométrico de carreteras INVIAS 2008

 **Asignación de la VCH.** Teniendo en cuenta que la velocidad VTR está en el rango entre 60 y 110 km/h, se procede a asignar la VCH a cada curva considerando los casos de la tabla 21, los cuales dependen de la longitud del segmento recto anterior y de los . A continuación se realiza la asignación de VCH en sentido creciente del abscisado y posteriormente en sentido contrario. Ver figuras14-16.

<sup>15</sup> Manual de Diseño Geométrico de Carreteras 2008 INVIAS, Capitulo Dos

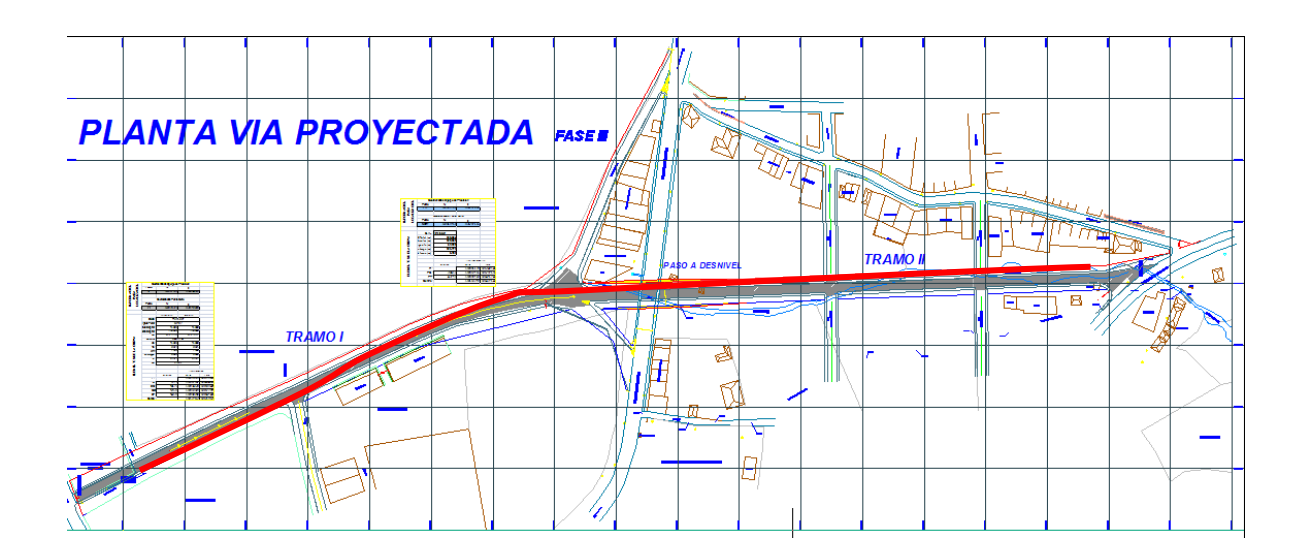

**Figura 14. Eje del diseño preliminar en planta**

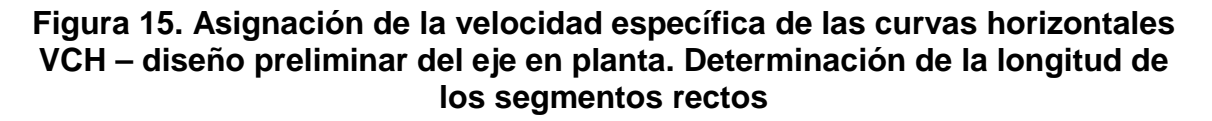

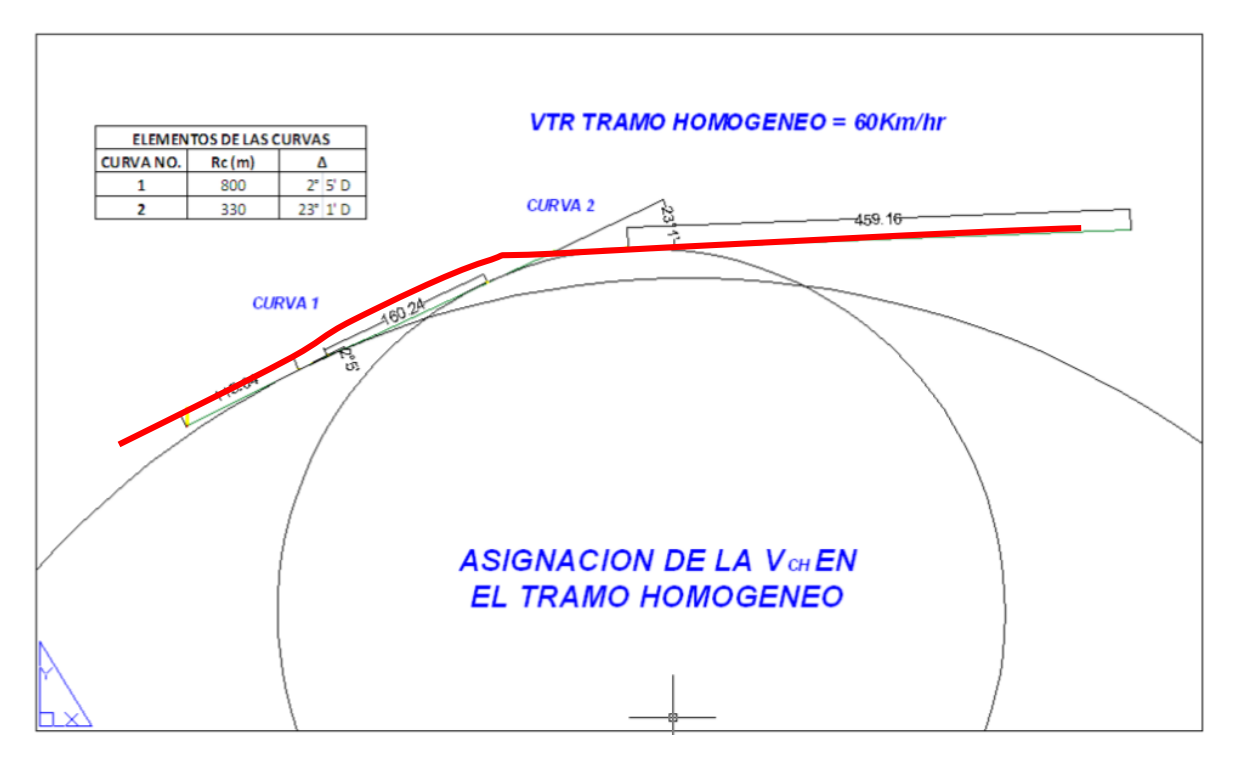

### **Figura 16. Asignación de la velocidad específica de las curvas horizontales VCH – asignación de la VCH en uno y otro sentido de circulación**

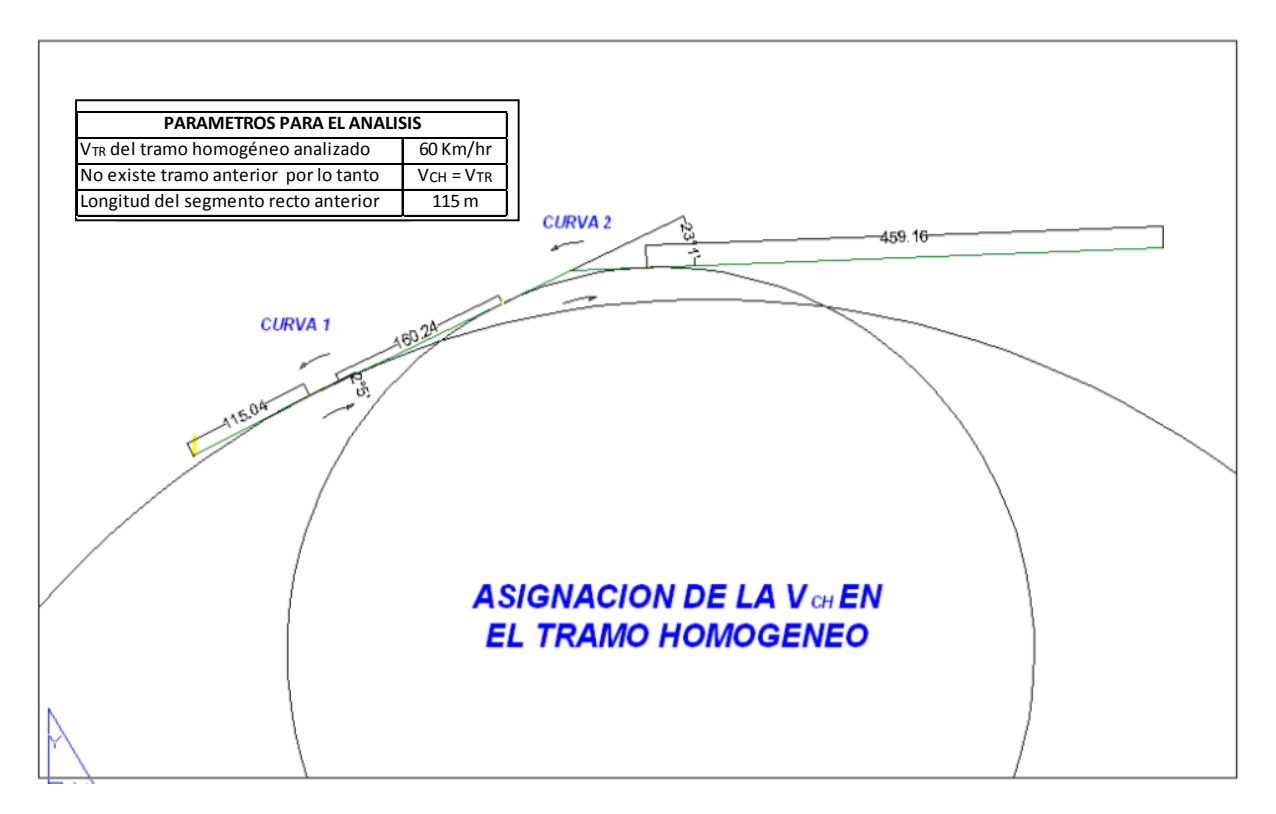

## **Sentido creciente del abscisado**

- **Curva Uno** Longitud del segmento recto anterior = 115m (caso 1)  $VCH1 = VTR = 60km/h$
- **Curva Dos** Longitud del segmento recto anterior = 160m y = 2<sup>o</sup>5' (caso 2) Velocidad especifica de curva horizontal anterior=VCH1= VTR

Por lo tanto: VCH2 = VTR= 60km/h

#### **Sentido decreciente del abscisado**

- **Curva dos.** A la primera curva del tramo homogéneo analizado en el sentido decreciente del abscisado se debe asignar el mismo valor de Velocidad Específica que se asignó cuando se realizó la simulación en el sentido creciente del abscisado. 16

Por lo tanto: VCH2 = VCH2 (en sentido creciente y decreciente del abscisado)

 $16$  Ibíd.

- **Curva uno.** Longitud del segmento recto anterior = 160.24 y ∆=2º5' (caso 2) Velocidad especifica de la curva horizontal anterior = VCH2 = 60 km/h

Por lo tanto:  $VCH1 = VTR = 60km/h$ 

Como resultado de la asignación de las Velocidades Específicas simulando el recorrido en el sentido creciente del abscisado y luego en el sentido contrario, cada una de las curvas tiene asignadas dos Velocidades Específicas que en este caso en particular son iguales.

En el caso de que hubieran resultado diferentes, la condición de seguridad indica que se debe asignar la mayor como Velocidad Específica definitiva de la curva horizontal

 **Velocidad en la entretangencia horizontal (VETH).** La Velocidad Específica de la entretangencia horizontal (VETH) debe ser igual a la mayor de las dos Velocidades Específicas de las curvas horizontales extremas.

Por tanto, para la entretangencia y tramos rectos del diseño se verifica que las  $VFTH= 60km/hr$ 

#### **Velocidad Específica de la curva vertical (VCV)**

**Curva vertical uno.** La curva vertical 1 coincide con la curva horizontal 1 de tal manera que:  $VCV1 = VCH1 = 60km/h$ 

**Curva vertical dos.** La Curva vertical 2 Coincide con la Curva Horizontal 2 por lo tanto, VCV2=VCH2=60 km/h

**Curva vertical tres.** Coincide con el segmento recto de **VETH** = 60km/h de tal manera que la **VCV3**=60km/h

 **Velocidad específica de la tangente vertical (VTV).** La velocidad específica con la que se diseñen los elementos geométricos en perfil debe coincidir con la velocidad específica asignada a los elementos geométricos en planta.

La Velocidad Específica de la tangente vertical (VTV) es igual a la Velocidad Específica de la entretangencia horizontal VETH como ya se encontró, los tramos rectos y entretangencia horizontal tiene una VETH = 60 km/h = VTV

Este valor se considera para determinar la pendiente máxima en el diseño en perfil del eje de la Vía.

 **Pendiente máxima.** Para la selección de la pendiente máxima para la vía secundaria con un VTR =60 km/h se verifica en la tabla 3.6 una pendiente máxima de 7% en este trabajo la máxima es de 6.4%

 **Longitud mínima.** Para las condiciones del diseño VTV1 y VTV2=60 km/h se encuentra que la longitud mínima de la tangente vertical (m) es 170m.

Se chequea que para las entretangentes verticales entre:

PTV1 y PCV2 es de 220m Cumple PTV2 y PCV3 es de 200m Cumple

**4.1.2 Distancia de visibilidad de parada.** En la tabla 21, de este trabajo se presentan los valores recomendados para las distancias mínimas de visibilidad de parada para diferentes velocidades de diseño, para tramos de rasantes a nivel (p = 0). De la que se toman los valores para la velocidad de diseño de este proyecto.

Para el cálculo de la velocidad de parada, se consideran las pendientes menores y mayores al 3% puesto que para las primeras se asumen como tramos a nivel. En el siguiente cuadro se detallan las pendientes del proyecto y las distancias de parada en ascenso y descenso.

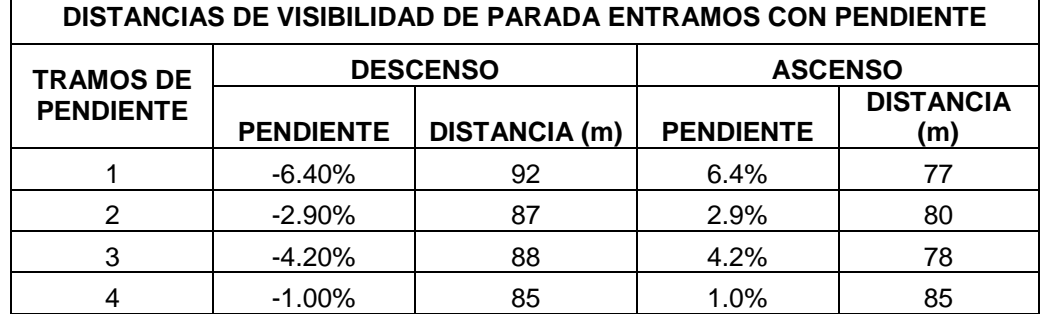

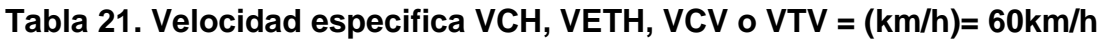

Se verifica que las distancias de entretangencia son mayores a las de parada y que cumple esta condición para todo el tramo homogéneo.

**4.1.3 Distancia de visibilidad de adelantamiento.** Teniendo en cuenta que la distancia de visibilidad de adelantamiento deberá considerarse únicamente para vías de dos carriles con tránsito en las dos direcciones, donde el adelantamiento se realiza en el carril del sentido opuesto.

De la tabla 22, de este trabajo se toma la mínima distancia de visibilidad de adelantamiento para la velocidad de diseño.

Para nuestra velocidad de diseño, se tiene una Da = 410m tomada de la tabla Mínima distancia de visibilidad de adelantamiento para carreteras de dos carriles dos sentidos del manual de diseño geométrico del INVAS 2008, la cual no es posible cumplir, se concluye que para la velocidad especifica **VETH** de 60km/h estará prohibida la maniobra de adelantamiento.

**4.1.4 Distancia de visibilidad de cruce (Dc).** En el manual del INVIAS, se analizan diferentes condiciones de los eventos que se pueden presentar en una intersección y las recomendaciones para atenderlos.

Para la intersección con la vía perimetral y calle 24 se estima una Dc = 120m en vehículo liviano y 221m para tracto-camiones con tres ejes, según lo estipulado en la Tabla 2.11 del manual de diseño geométrico del INVIAS.

## **4.2 ALTERNATIVAS INICIALES DE TRAZADO**

En esta etapa se estudian las alternativas que faciliten el análisis y la toma de decisiones para la realización del proyecto, desde los aspectos, geométrico, ambiental y socioeconómico.

Es necesario el reconocimiento de la zona del proyecto, con el inventario detallado dela geometría de la vía y la topografía aledaña. De igual manera, el tránsito futuro de la vía proyectada que permita la selección del diseño.

Con el diseño preliminar de variantes fue necesario tener en cuenta los siguientes aspectos que inciden directamente en el proyecto geométrico, como lo estipula el manual de diseño geométrico:

- Evaluación del estado de los puentes, pontones y alcantarillas, para determinar su posible ampliación y su incidencia en el diseño geométrico del mejoramiento.

- Selección de posibles sitios para el diseño de intersecciones

- Áreas de incidencia directa del proyecto tales como cultivos, agroindustria, industria, zonas urbanas o sub-urbanas, zonas de inundación, sectores de conflicto social, etc. Ver figura 17.

#### **4.2.1 Alternativa I:**

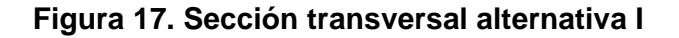

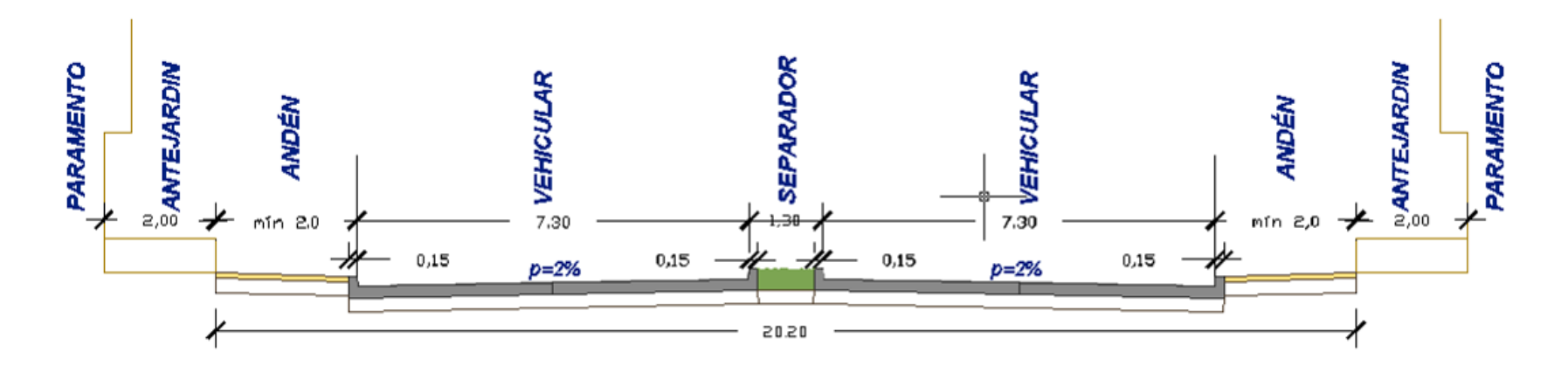

En el desarrollo del trabajo de aplicación se propuso la construcción de un trazado horizontal con sección correspondiente a una doble calzada como la que se indica en la figura 6.1, que bordea la corriente de aguas servidas existente, sin embargo, esta propuesta fue descartada ya que evidentemente genera mayores cantidades de movimientos de tierra y no es justificada con el tráfico futuro que se ha previsto. Ver tabla 18.

#### **4.2.2 Alternativa II:**

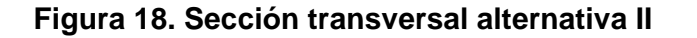

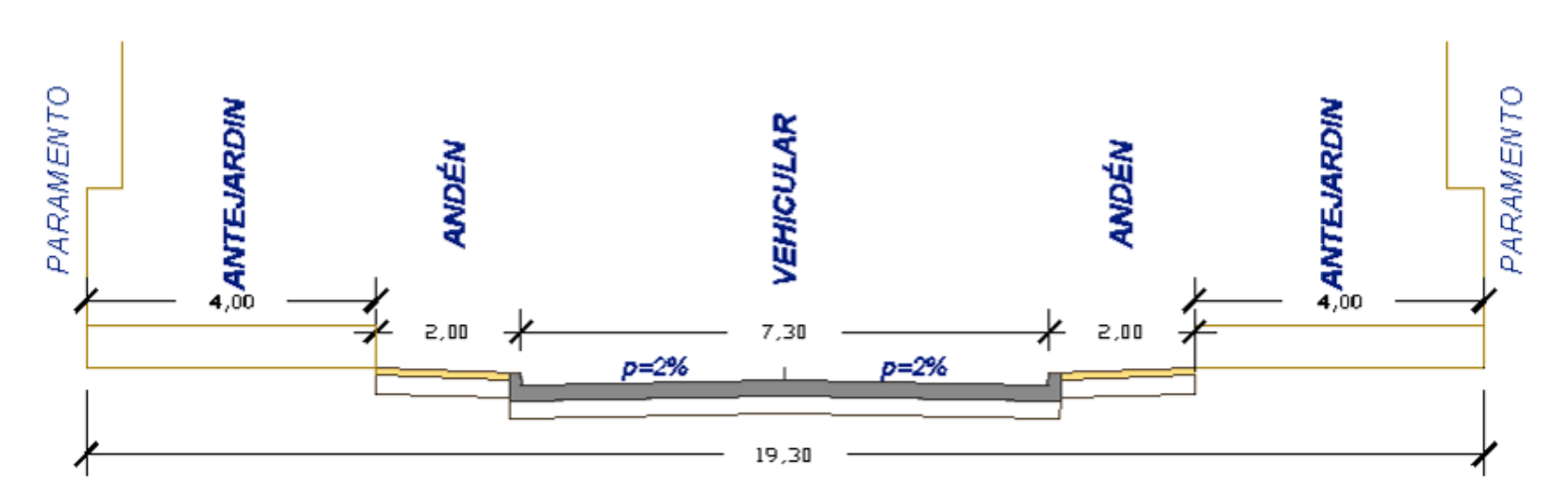

Con la elección del trazado en la etapa preliminar, se continua con el cálculo de los elementos geométricos de diseño para la alternativa II únicamente que permitan evaluar el cumplimiento de la normatividad, específicamente lo dispuesto en el manual de diseño geométrico del INVIAS 2008.

Se parte con una sección correspondiente a una vía de segundo orden, que de acuerdo a la velocidad de diseño posee un ancho de calzada igual a 7,30 m. se deja una franja de antejardines o zona de protección para futuras ampliaciones para obtener una longitud entre paramentos de 19.30m

Para efectos constructivos se proyecta la apertura del ancho de vía que corresponde a la calzada y andenes, el área de protección queda establecida como retiro para los urbanizadores de lotes colindantes. En adelante, se desarrollan los diseños únicamente para la Alternativa II.

### **4.3 DISEÑO EN PLANTA DEL EJE DE LA VIA**

**4.3.1 Tangentes y curvas horizontales**. Se realizaron los diseños en planta, teniendo en cuenta las condiciones impuestas por el terreno natural buscando la opción más conveniente para el alineamiento en lo que se refiere a cortes, rellenos y en el caso particular, para verificar el gálibo mínimo con la calle 17 donde por su volumen de tránsito, topografía y prioridad en su flujo vehicular, se proyecta construir un paso a desnivel con la construcción de un puente y obras complementarias a este. De igual manera y, con respecto al cauce de aguas servidas que cruza el tramo II, se prevé construir un box coulvert para encausar la corriente y darle un manejo adecuado además de permitir la proyección de la vía en estudio.

El diseño del puente y de la estructura hidráulica en mención, está fuera del objeto de este trabajo, toda vez que en el caso de la segunda, la empresa de acueducto y alcantarillado del municipio de Ipiales ha realizado el trazado preliminar de la conducción, la cual será paralela a la vía nueva.

En las siguientes páginas se describen los datos de entrada, los elementos calculados y los resultados de salida de cada tipo de empalme, obtenidos mediante la aplicación CURVAS, desarrollada en la hoja electrónica "Excel".

Dicha aplicación se encuentra en la versión digital del Manual de Diseño Geométrico de Carreteras del INVIAS.

La aplicación agrupa la información en bloques, como información de entrada y salida de la siguiente manera:

- a. Información de la curva.
- b. Información para localización.
- c. Elementos de la curva.

De igual manera, se entrega la siguiente información, necesaria tanto en el proceso de diseño como durante la localización de cada curva:

- Coordenadas planas cartesianas y coordenadas polares para los puntos principales y abscisado continuo de la curva.

- Información de los datos de salida para exportar al programa de computador "AutoCAD" y obtener un dibujo por coordenadas de la curva.

 **Información básica de la aplicación "Curvas".** Se introducen como datos de entrada los siguientes parámetros:

**- Abscisa inicial.** Corresponde a la abscisa de un punto ubicado dentro de la tangente de entrada a la curva a partir del cual la aplicación calculará los restantes, dependiendo del incremento de abscisado definido por el usuario.

**- Coordenadas punto inicial (N - E).** Coordenadas Norte y Este del punto con la abscisa definida como inicial.

**- Azimut de entrada (g,m,s).** Azimut de la tangente de entrada a la curva. Se digita en grados, minutos y segundos, separado por una coma (,).

**- Coordenadas punto final (N - E).** Coordenada Norte y Este de un punto ubicado dentro de la tangente de salida de la curva.

**- Azimut de salida (g,m,s).** Azimut de la tangente de salida de la curva.

**- Incremento en abscisado.** Incremento constante del absisado dentro de la curva.

**Información para localización**

**- Coordenadas del equipo de precisión.** Se debe definir la ubicación del equipo de precisión, la que podrá ser cualquiera de los puntos de control de cada curva tales como: PI, PC, PT, ET, o TE.

**- Coordenada punto cero.** Coordenadas del punto con el cual se direcciona el "Cero" del equipo de precisión. Se puede definir dar cero a cualquiera de los puntos de control de la curva, a la Norte, o a cualquier otro punto para lo cual se deberán dar sus coordenadas Norte y Este.

 **Representación gráfica de las curvas horizontales.** La representación gráfica de las curvas se realiza cuando se calculan los elementos de la curva y las coordenadas de los puntos del eje de la curva. Los datos son ingresados en AutoCad los cuales se ajustan a las tangentes de entrada y salida con el abscisado correspondiente de la curva.

A continuación se detallan las carteras de diseño en planta, donde se realizó el diseño de dos curvas, una con empalme espiral – círculo - espiral y otra circular, sin embargo, como se describe más adelante, fue necesario realizar una modificación al trazado del eje específicamente en la curva número uno.

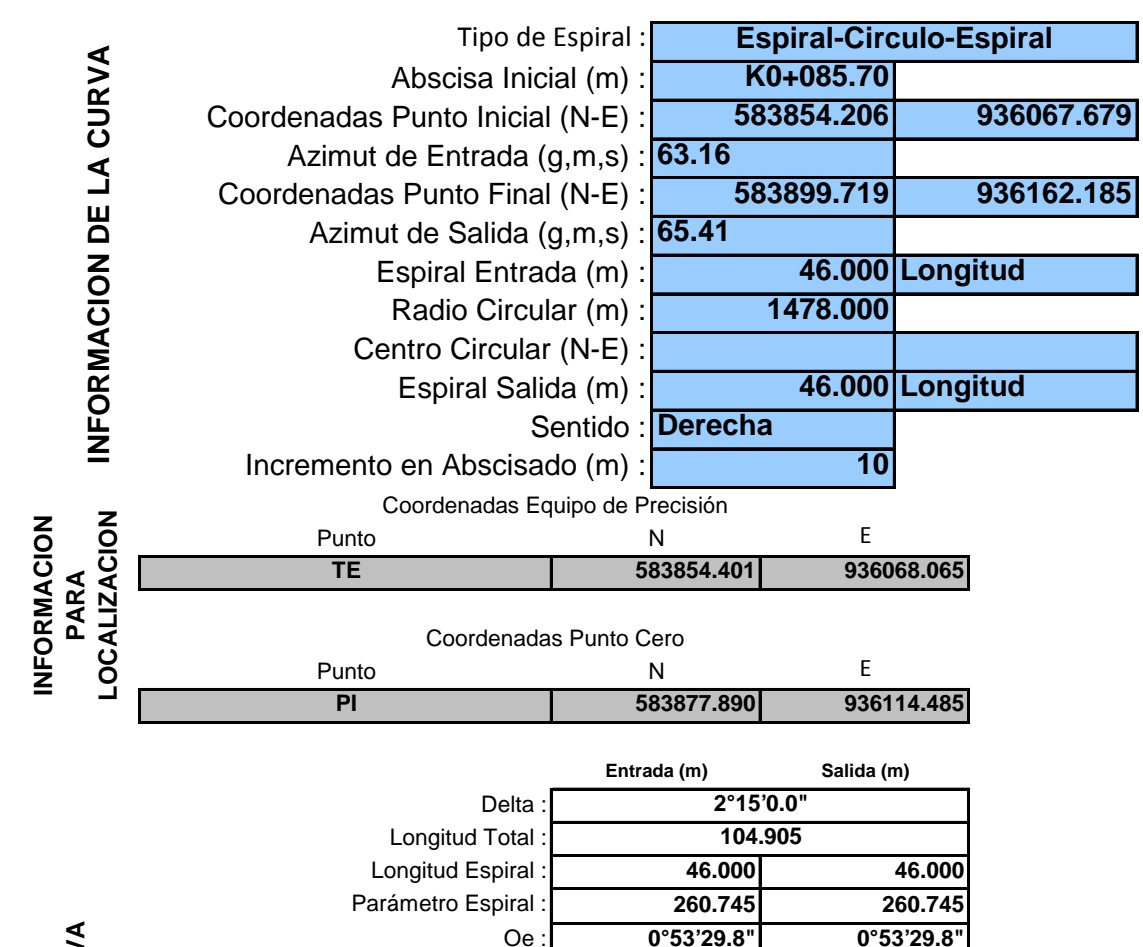

Delta C

 $\mathsf{L}\mathsf{c}$ 

## **CH1 Espiral-circulo-espiral**

ELEMENTOS DE LA CURVA **ELEMENTOS DE LA CURVA**

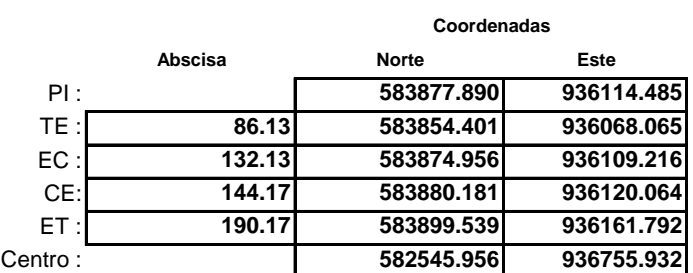

Xm : **23.000 23.000** Disloque : **0.060 0.060** Te : **52.025 52.025**

**12.041**

**0°28'0.4"**

En el proceso de chequeo de los tres criterios para parámetro y longitud mínima de curvas espirales se observa que no cumple con ciertos criterios y se analizó la posibilidad de bajar la velocidad de diseño a 50 km/hr, donde se encontraron los siguientes resultados:

Criterio I  $= 59.57 > 55.08$  Cumple Criterio II  $= 43.54 < 55.08$  No Cumple  $Criterio III =$ III 1 = 319 > 88 (Parámetro máximo) No Cumple III 2 = 899 > 88 (Parámetro máximo) No Cumple

Después de varias iteraciones con el radio y elementos de la curva, se concluyó que era improcedente la utilización de una curva espiral en este trazado, puesto que las limitantes urbanas, no permiten realizar variaciones considerables al mismo para su mejora sin que se obligue la intervención en predios privados, por tal motivo, se ha dispuesto un alineamiento horizontal con una curva circular simple que se ajusta a lo descrito, la cual se indica a continuación:

### **CH1 curva circular**

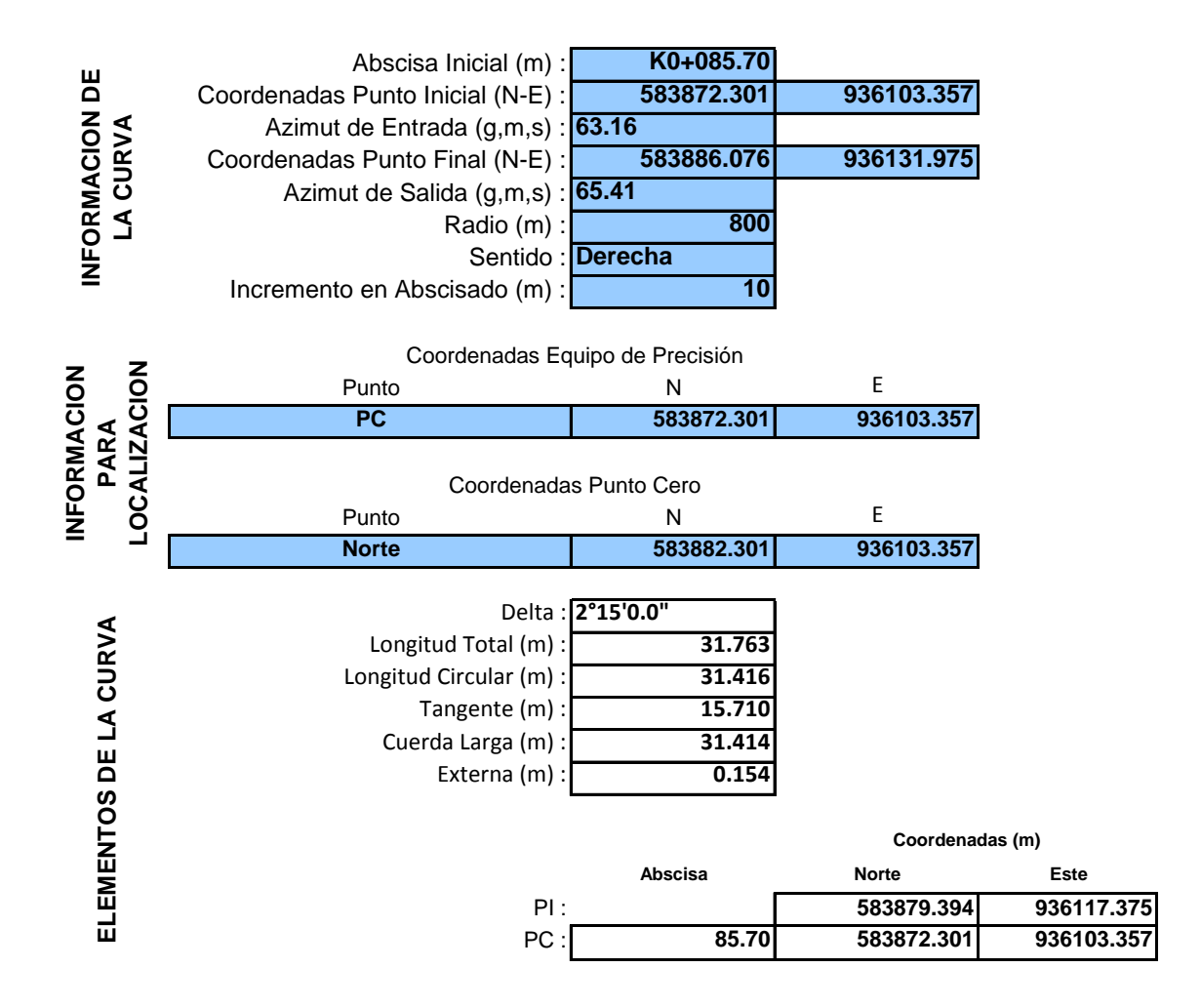
### **CH2 curva circular**

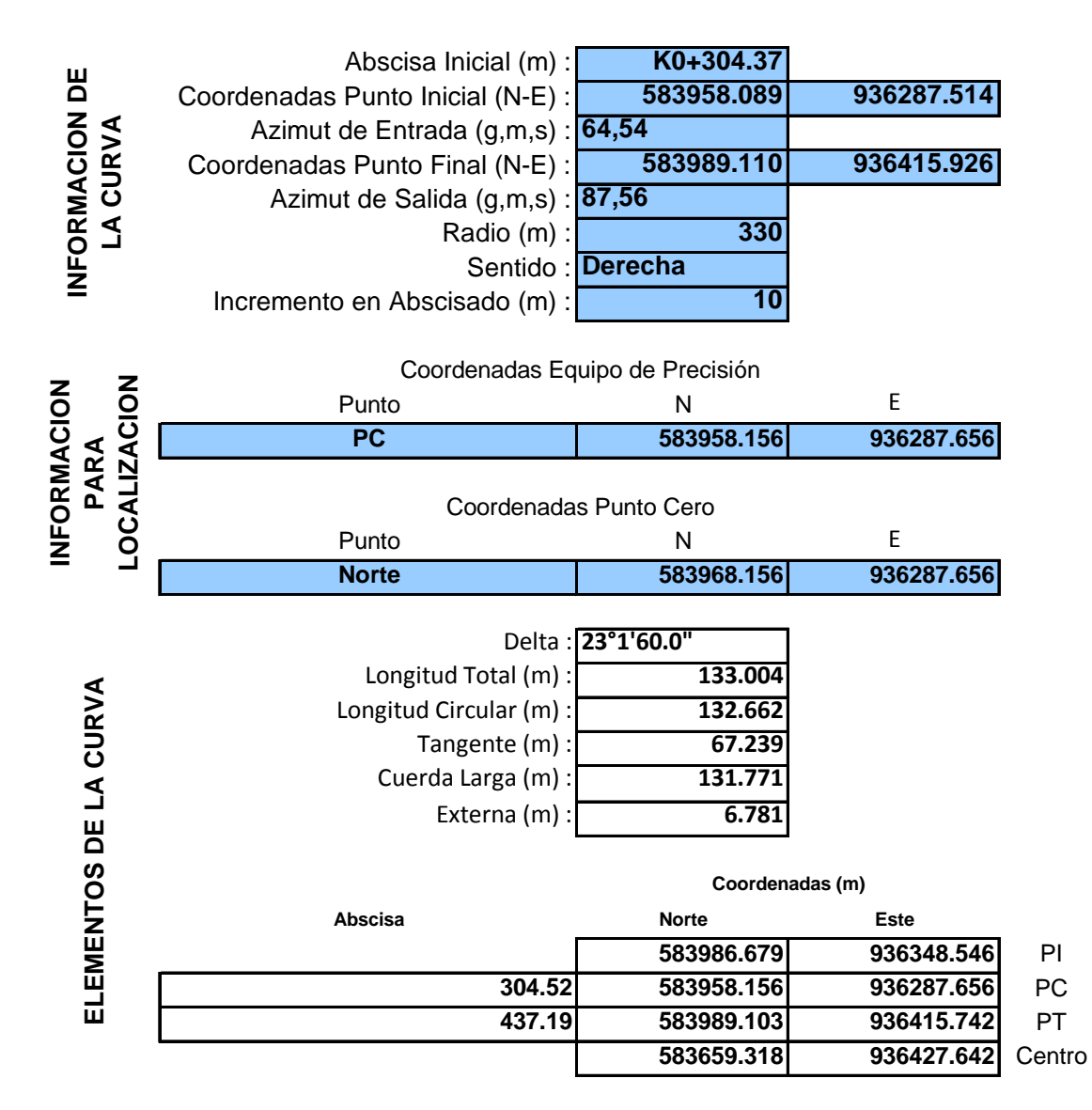

 **Diseño de peraltes.** Con base en los radios (Rc) del diseño que mejor se ajustaron a las condiciones topográficas del terreno y a las limitantes urbanas como construcciones, vías y demás estructuras existentes, y con la VCH = 60km/hr, se procedió a calcular un peralte para que la curva permita que los vehículos puedan transitar con plena seguridad.

Con base en lo anterior y en la tabla 22 y 24, Radios (RC) según Velocidad Específica (VCH) y Peraltes (e) del Manual de Diseño Geométrico de Carreteras INVIAS 2008, se logró determinar que para las condiciones geométricas mencionadas se ajusta un peralte de 2.6% para radio mínimo Rc=800m en la CH1 y de 5.2% para Rc=330m en la CH2.

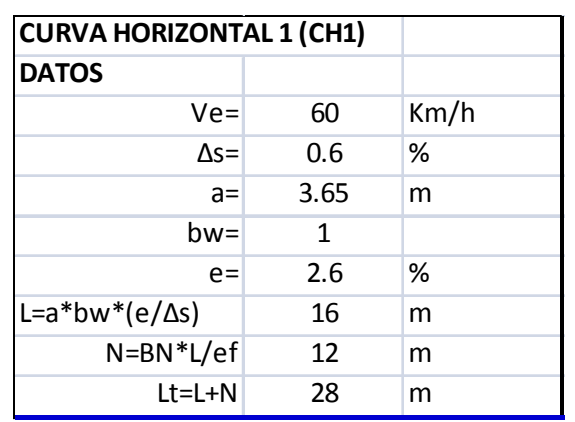

# **Tabla 22. Datos de entrada para diseño de peraltas**

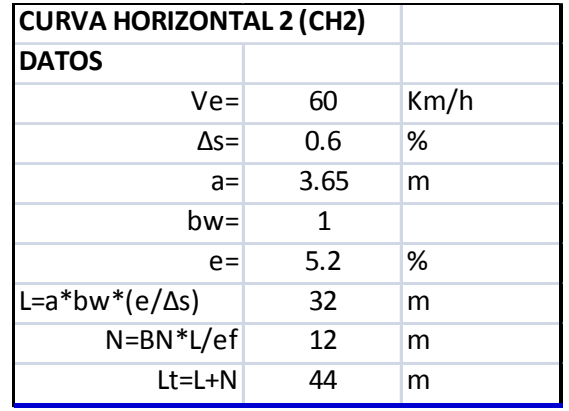

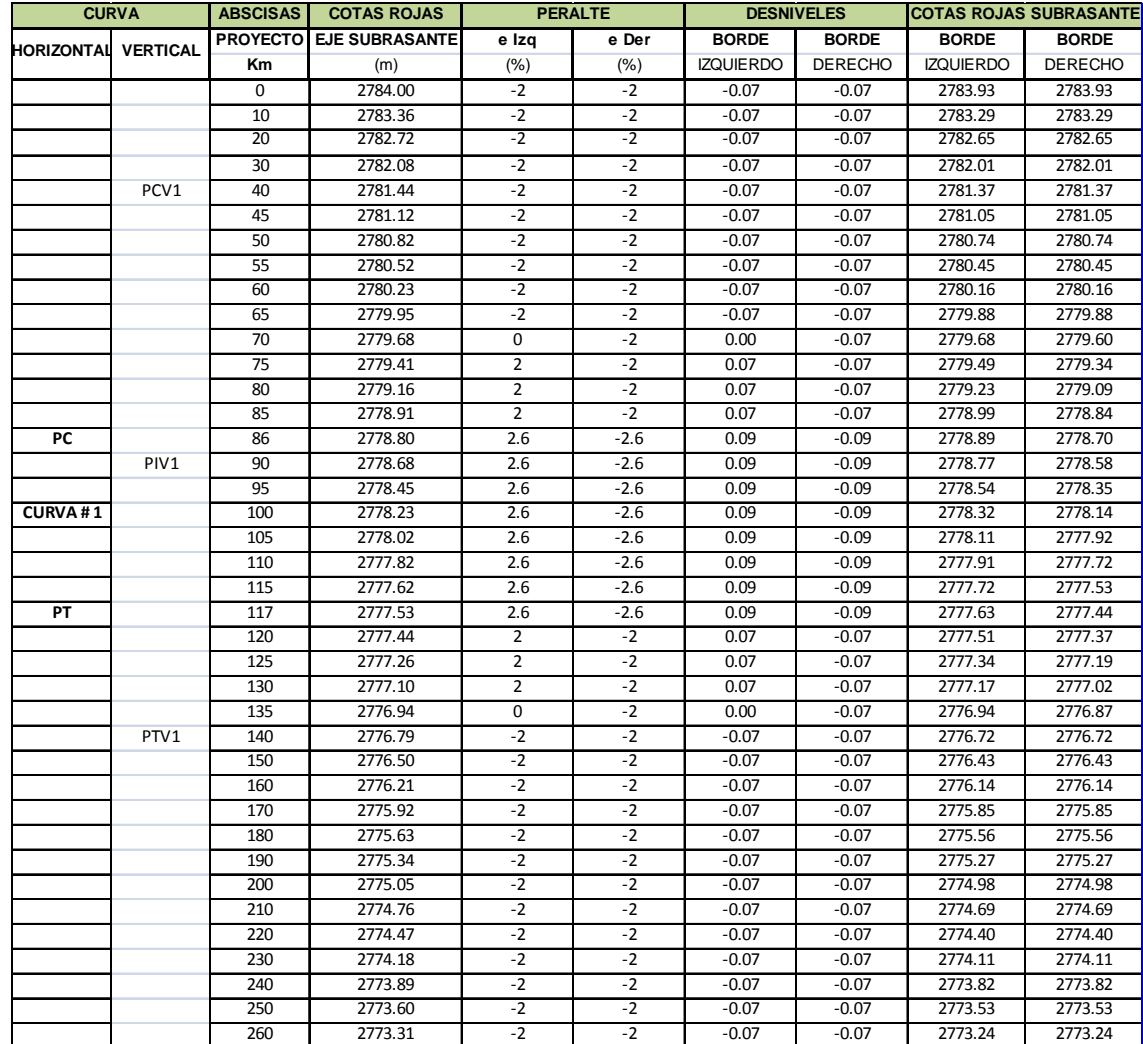

# **Tabla 23. Transición del peraltado**

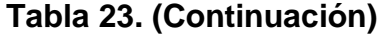

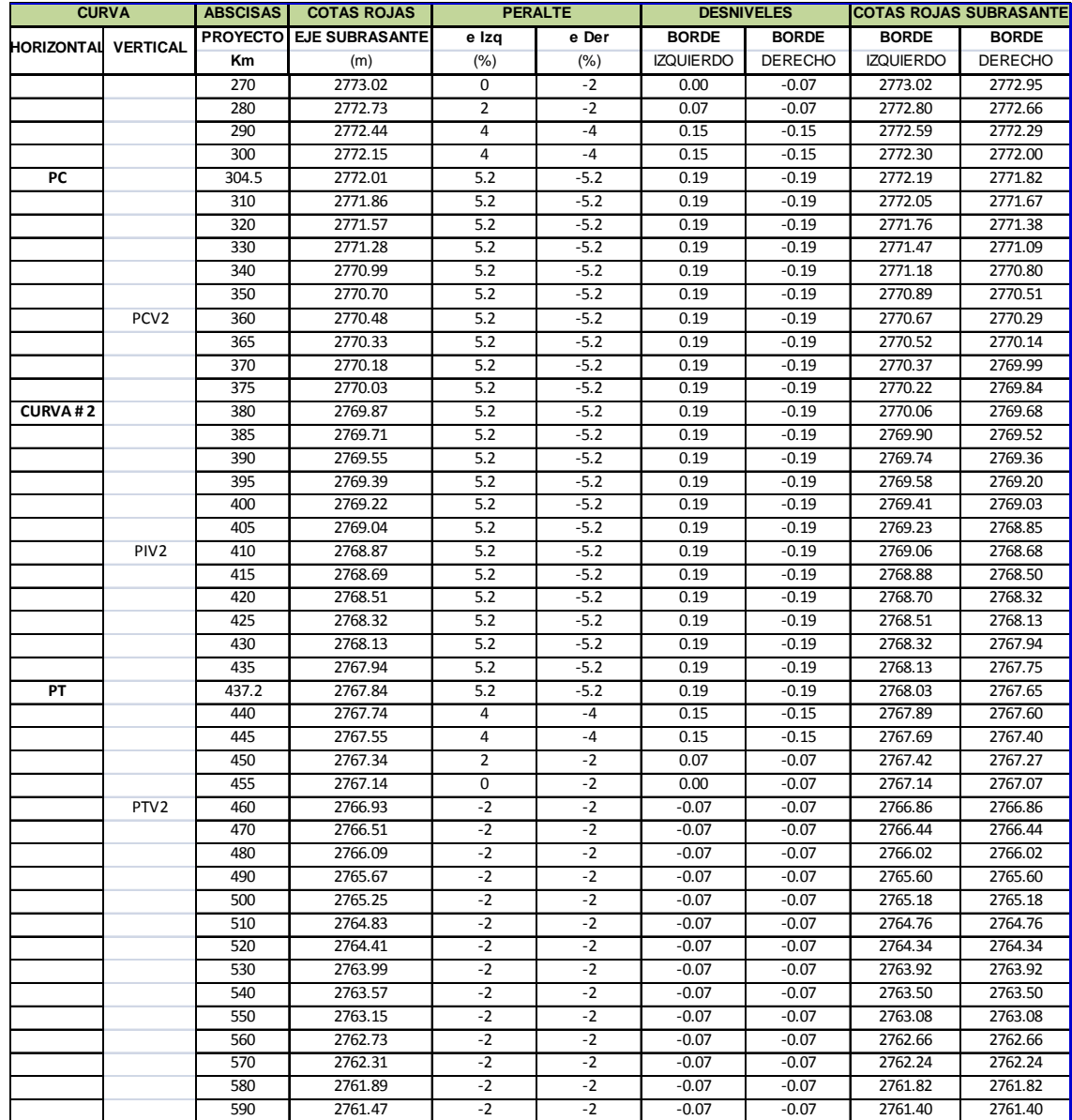

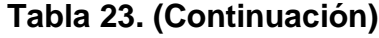

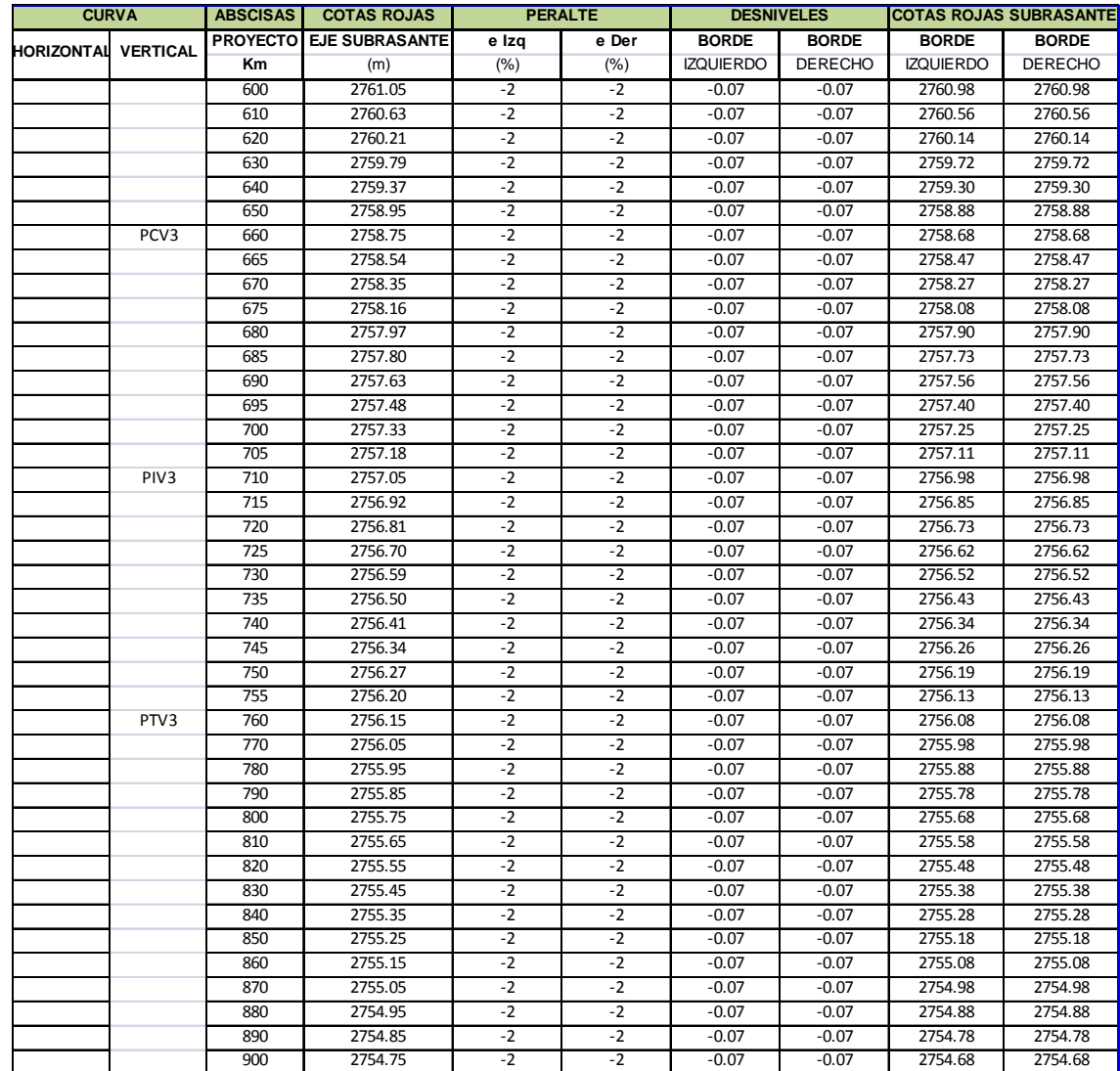

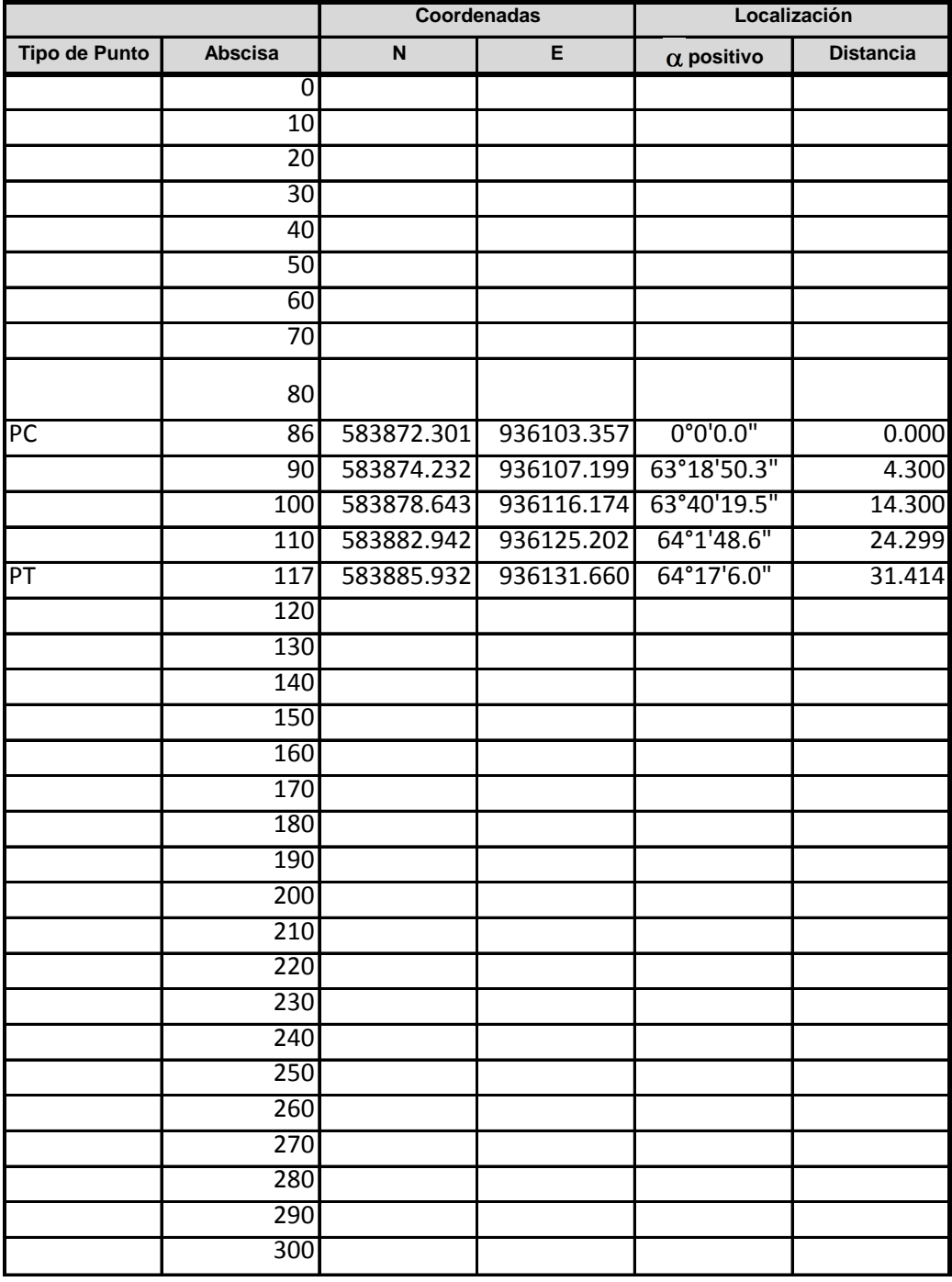

# **Tabla 24. Cartera topográfica del alineamiento horizontal**

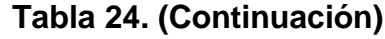

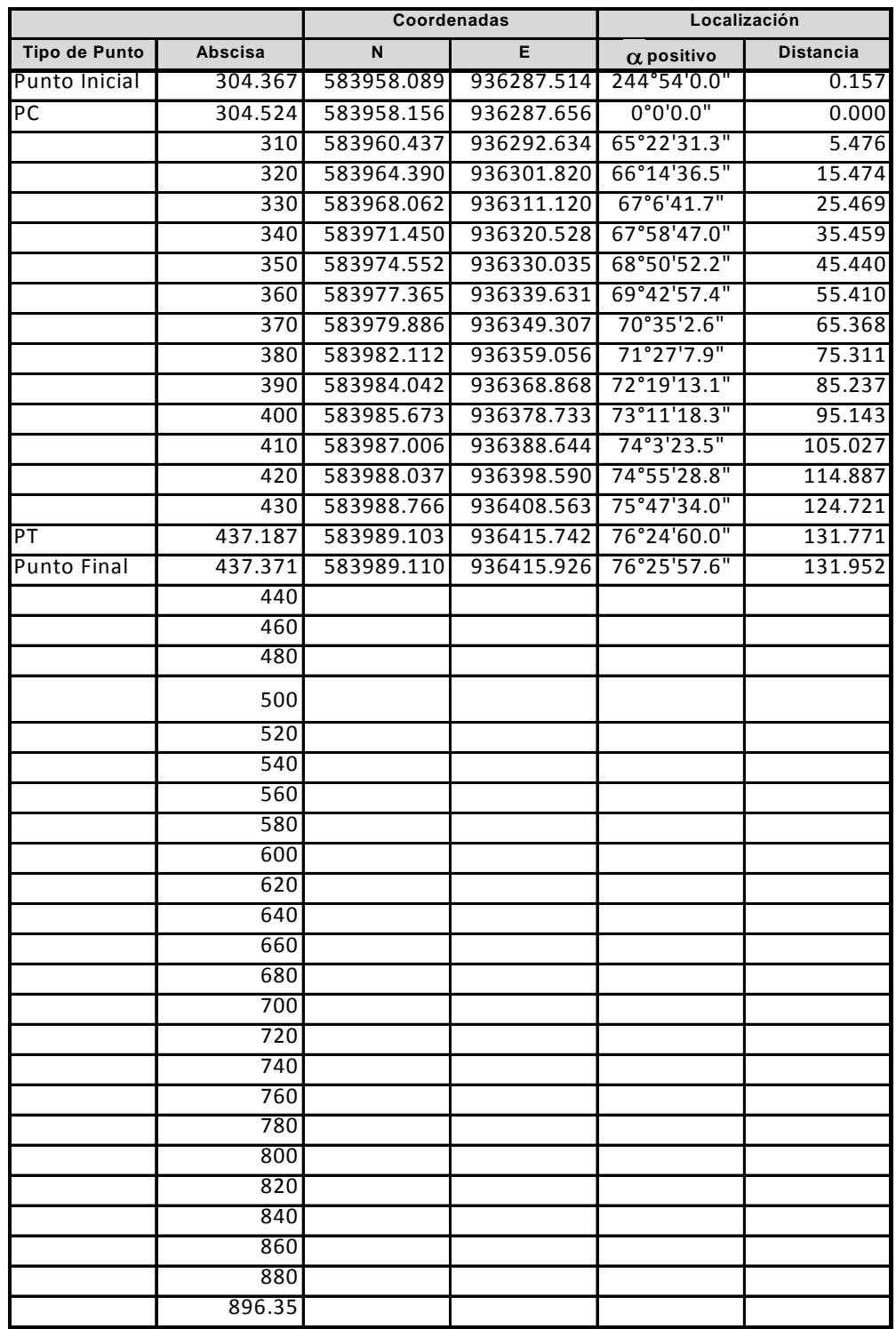

## **4.4 DISEÑO EN PERFIL DEL EJE DE LA VIA**

El diseño en perfil se basa principalmente en el criterio de obtener una superficie lo más uniforme posible al menor costo. Por lo tanto, se trata de reducir al máximo los costos de los rellenos y cortes de tierra.

Otra consideración a tener en cuenta es la de la relación entre las rasantes de las vías existentes e intersecciones, debido a que debe coincidir su nivel en los casos específicos.

### **4.4.1 Tangente vertical:**

 **Pendiente mínima.** La pendiente mínima que garantiza el adecuado funcionamiento de las cunetas debe ser de cero punto cinco por ciento (0.5%) como pendiente mínima deseable y cero punto tres por ciento (0.3%) para diseño en terreno plano o sitios donde no es posible el diseño con la pendiente mínima deseable.

### **4.4.2 Curvas verticales:**

- Longitud mínima=36m
- kmin=11 convexa, 18 cóncava
- $-$  Donde K= relación L/A

Para el presente diseño se ha tomado como mínima longitud de curvas verticales 50m y procurando que si llegan a coincidir las abscisas de las curvas verticales y horizontales las primeras deberán desarrollarse en su totalidad dentro de las segundas.

#### **Determinación de la longitud mínima de la curva vertical (Convexa)**

 **Longitud mínima de la curva vertical convexa según el criterio de seguridad.** De acuerdo con el criterio de seguridad, la longitud mínima es:

$$
L_{\text{min}} = \frac{A_X (D_P)^2}{658}
$$

Dónde: Lmín: Longitud mínima de la curva, en metros.

A: Diferencia algebraica de pendientes, en porcentaje (%). DP: Distancia de visibilidad de parada, asociada a la Velocidad Específica de la curva vertical (VCV), en metros.

El control de la distancia de visibilidad de parada (DP) también se puede hacer mediante la ecuación:

 $L_{min} = K_{min \times} A$ ; A en porcentaje (%) y  $L_{min}$  en metros

Y con los valores de kmín para curvas convexas se presentan en la Tabla 25, del Manual de Diseño Geométrico de Carreteras del INVIAS para diferentes Velocidades Específicas de las curvas verticales (VCV) de acuerdo con la expresión anterior. Por lo tanto, la longitud mínima de la curva es:

CV1 Lmin= 11x3.5 = 38.5m Lmin=  $11x1.3 = 14.3m$  (36m mínimo según tabla 25) CV3 Lmin= 11x3.2 = 35.2m (36m mínimo según tabla 25)

 **Longitud mínima de la curva vertical convexa según el criterio de operación.** Con el propósito de que el perfil de la vía en la curva vertical tenga una adecuada estética y apariencia, se calcula la longitud mínima con la siguiente expresión:

$$
L_{\text{min}} = 0.6 \times V_{\text{CV}}
$$

CV1, CV2 y CV3 Lmin= 0.6x60= 36m

Dónde: Lmín: Longitud mínima según criterio de operación, en metros. VCV: Velocidad Específica de la curva vertical, en km/h

 **Longitud máxima de la curva vertical convexa según el criterio de drenaje.** No se considera, teniendo en cuenta que S1 y S2 para las curvas verticales del proyecto son de igual signo, por tanto no hay chequeo por drenaje.

El perfil del diseño permite curvas verticales con longitudes mayores a la mínima, optando por longitudes de 100 m, con el propósito de mejorar la estética de la vía, y por consiguiente cómoda para los usuarios. Ver tabla 25.

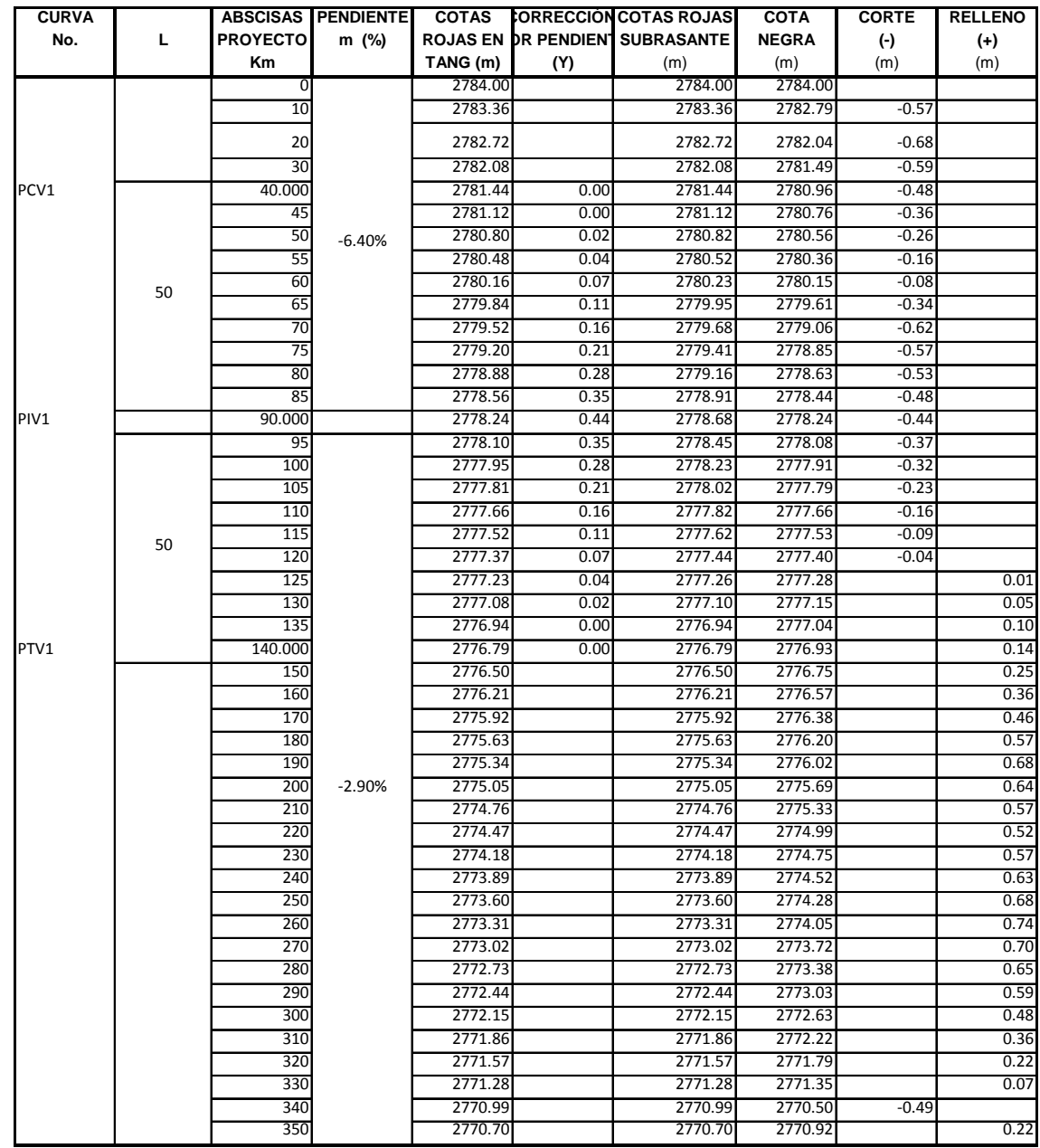

# **Tabla 25. Cartera topográfica del alineamiento vertical**

# **Tabla 25. (Continuación)**

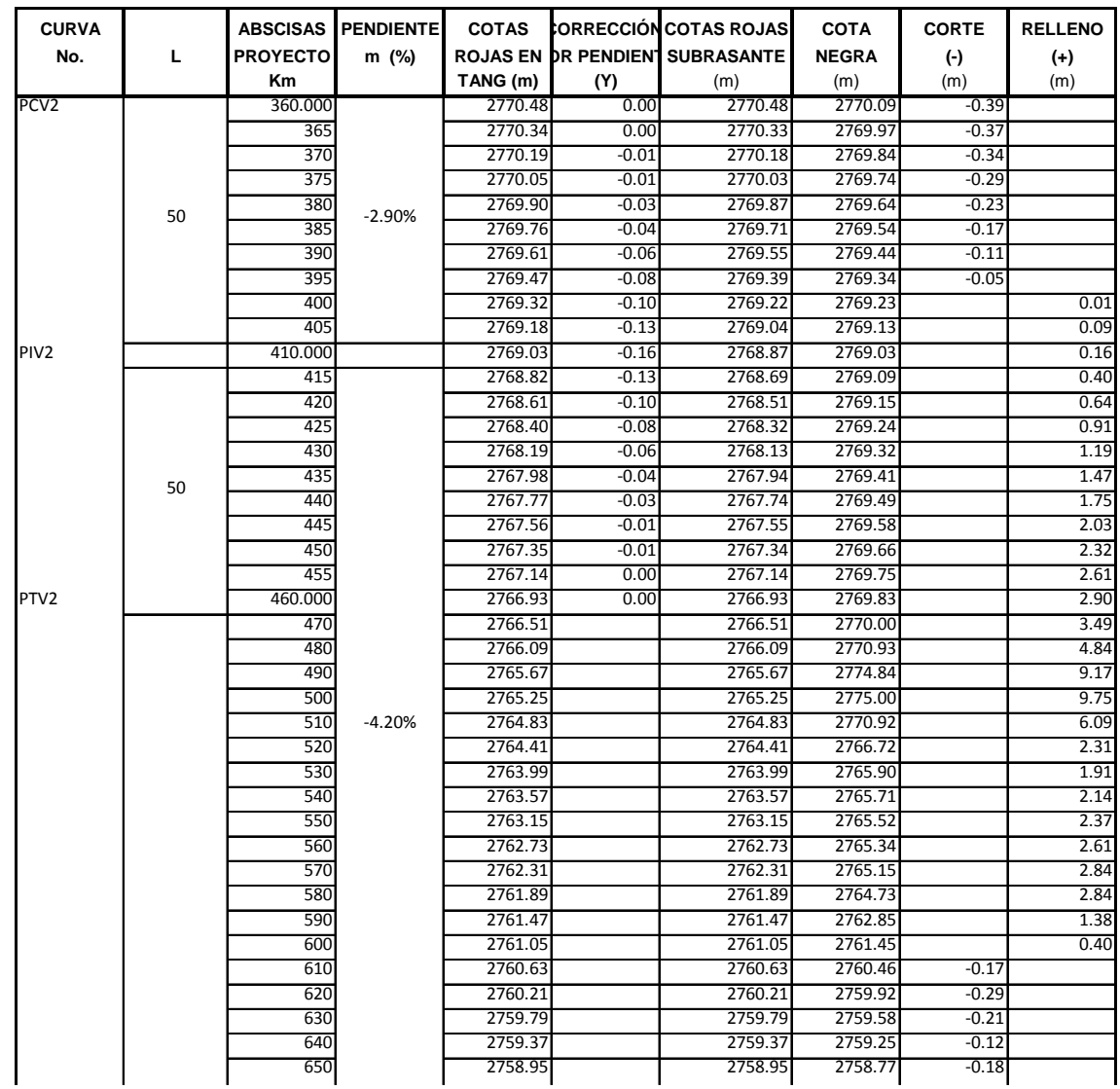

# **Tabla 25. (Continuación)**

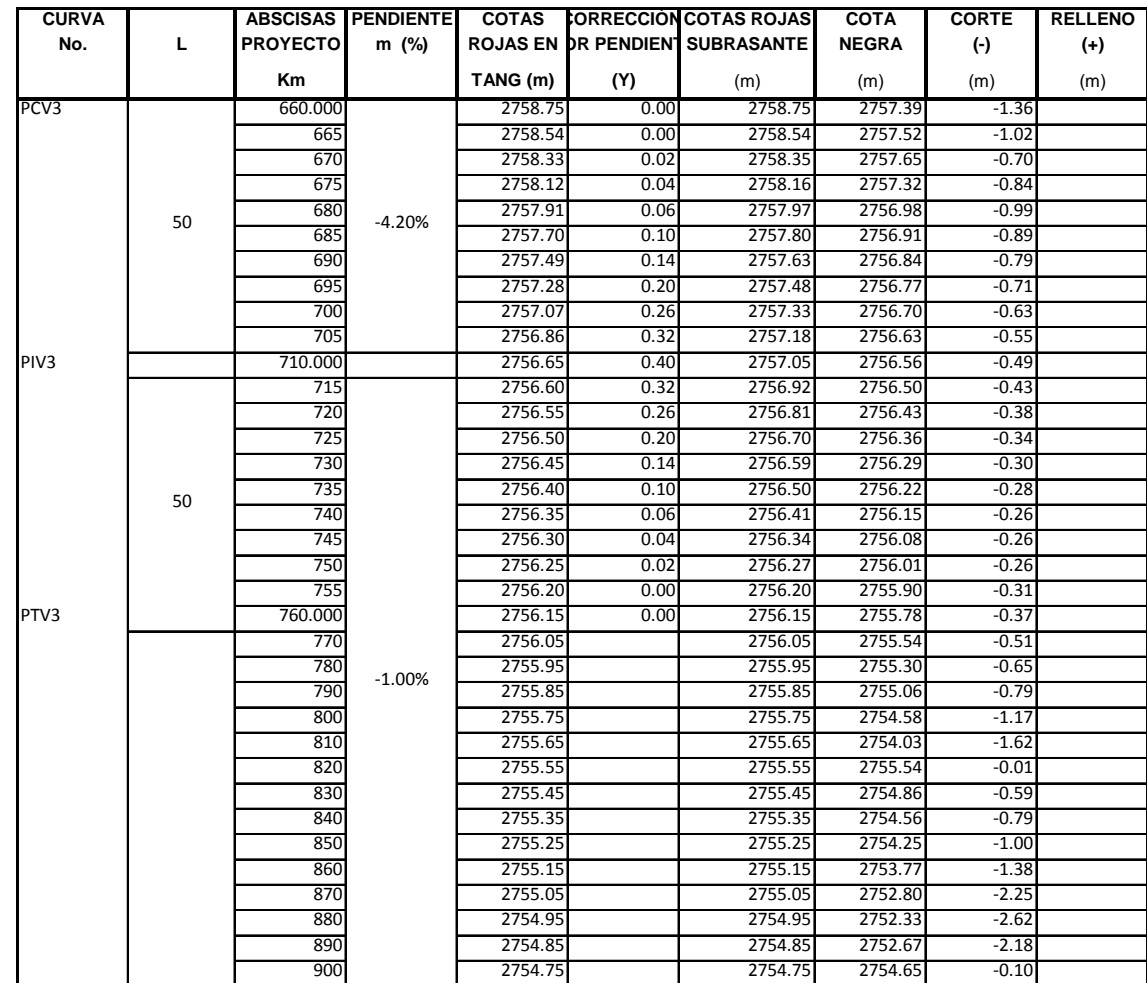

**Curva vertical 1**

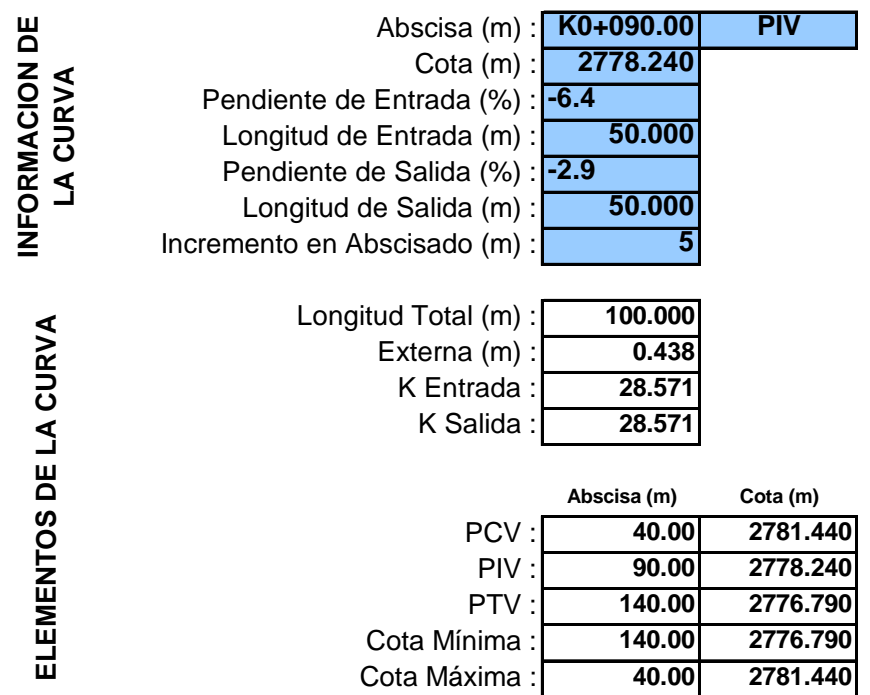

# **Curva vertical 2**

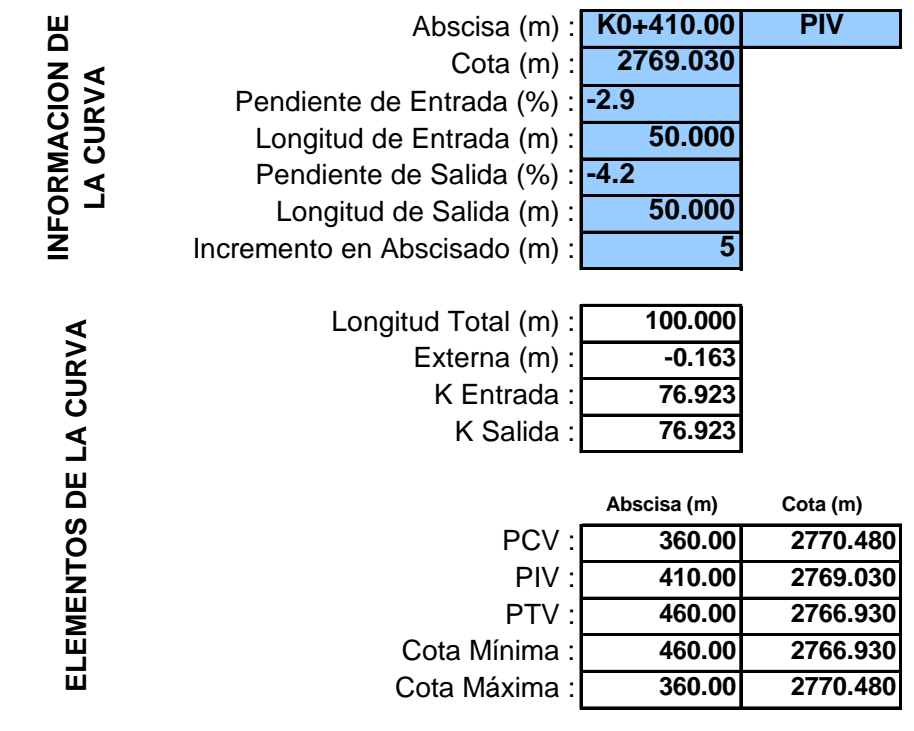

**Curva vertical 3**

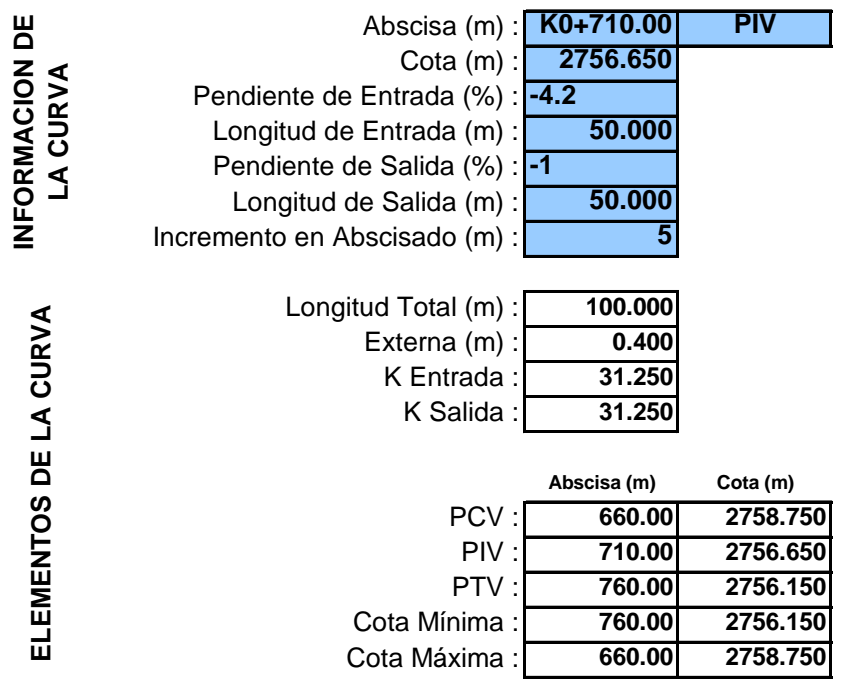

El cálculo de las curvas verticales se realizó teniendo en cuenta los criterios de seguridad, operación y drenaje

### **4.5 DISEÑO DE LA SECCIÓN TRANSVERSAL**

Con el fin de facilitar el drenaje, la inclinación transversal mínima para capa de rodadura pavimentada es del 2%, la cual va a ser utilizada en este proyecto.

**4.5.1 Ancho de zona o derecho de vía**. La faja de terreno a los costados de la calzada en una franja promedio de 4.00 m, está destinada a la construcción, mantenimiento, futuras ampliaciones, de acuerdo a la demanda de tránsito, servicios de seguridad, servicios auxiliares y desarrollo paisajístico.

El ancho de zona debe estar en el rango presentado en la Tabla 5.1 del manual de diseño geométrico del INVIAS 2008, que según las características de tránsito identificamos como una vía de orden secundario que para el tipo de terreno según la pendiente es ondulado y por la velocidad de diseño de 60km/hr, corresponde un ancho de calzada de 7.30m con andenes para un total de 11.3 de derecho de vía. Según Ordenamiento territorial del municipio de Ipiales, se ha estimado que el derecho de vía en el sector es del propuesto en este diseño.

**4.5.2 Ancho de calzada.** De acuerdo a la categoría de la vía urbana, que se toma como secundaria de tipo rural se estima el ancho en función de la misma, de tal manera que se diseñara con una calzada de 7.30men dos sentidos de flujo vehicular en los tramos I y II.

**4.5.3 Andenes y senderos peatonales**. Son de importancia en la zona urbana, dado su alto número de peatones provenientes de los barrios aledaños que se dirigen al centro de la ciudad. El ancho requerido por una persona es de setenta y cinco centímetros (0.75 m) y para garantizar el cruce de las personas su ancho total debe ser mínimo de un metro con cincuenta centímetros (1.50 m), sin embargo, teniendo en cuenta lo estipulado en el POT se ha definido andenes de 2.0 m como mínimo. La elevación respecto de la corona adyacente debe estar entre diez y veinticinco centímetros (0.10 – 0.25 m).

**4.5.4 Separadores de calzada.** Se consideró en la alternativa I, con un ancho de 1,30m.

**Nota:** La línea paramental y/o zonas de retiro las dictamina Planeación Municipal, por medio de Urbanismo. Ver tabla 26.

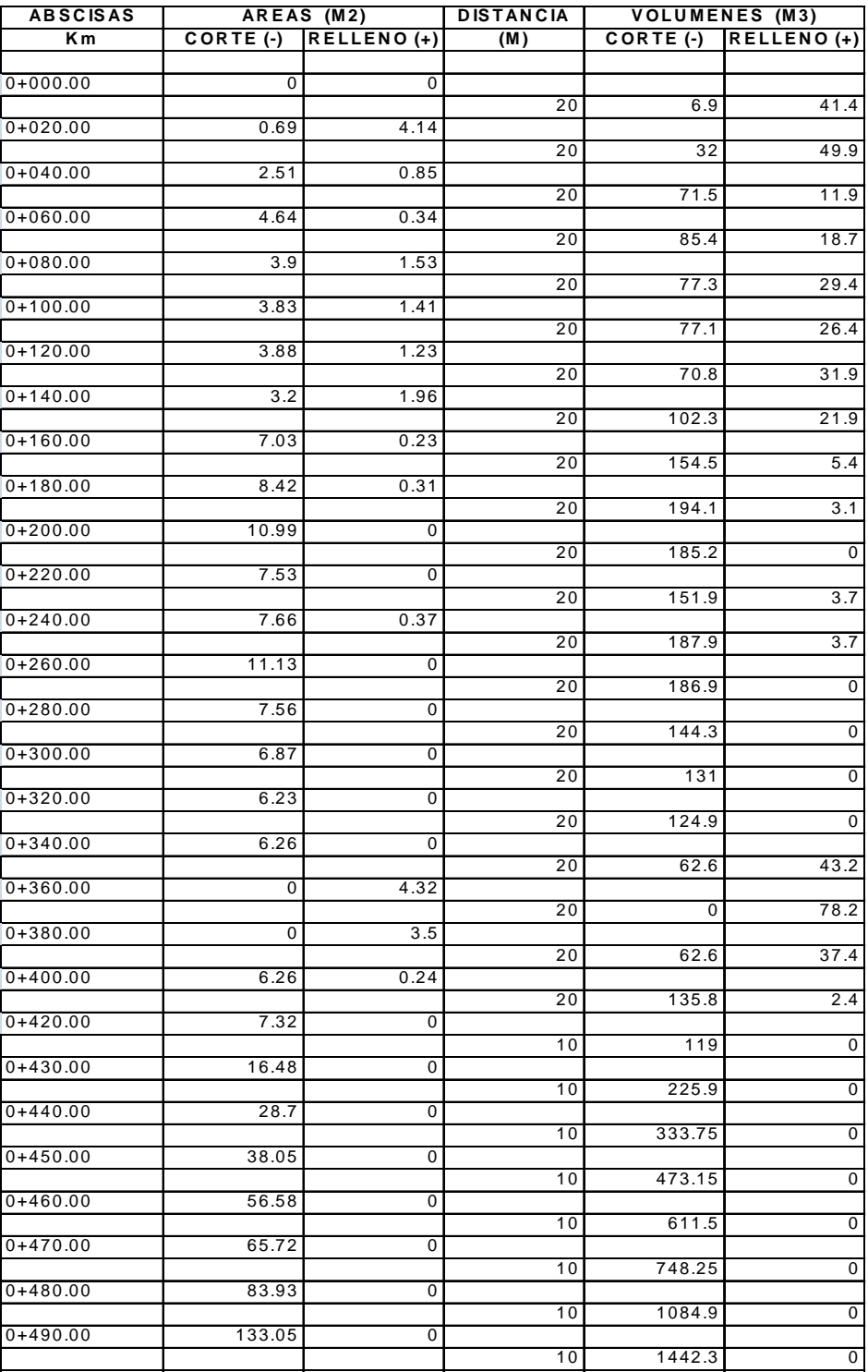

## **Tabla 26. Cartera de movimiento de tierra**

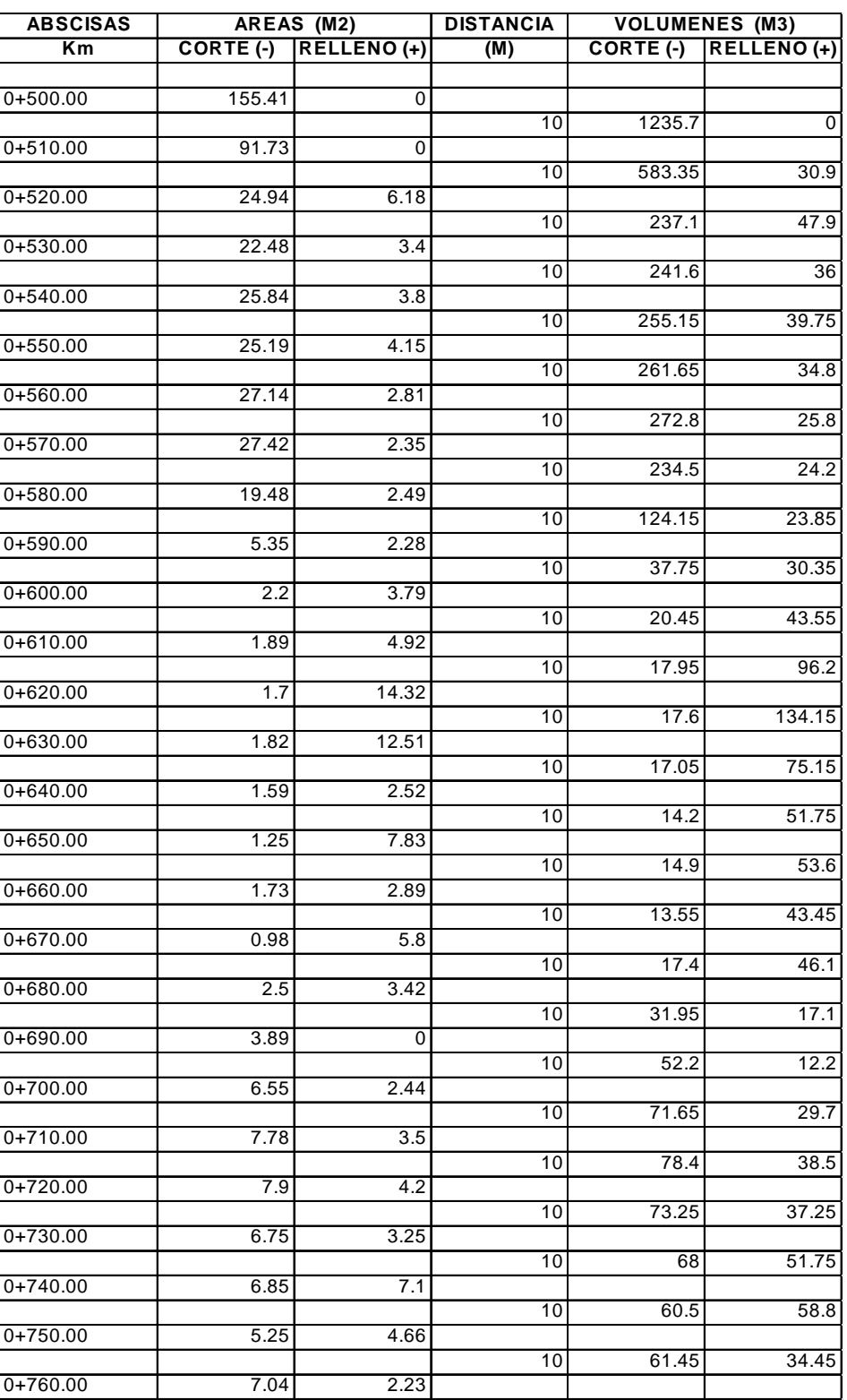

# **Tabla 26. (Continuación)**

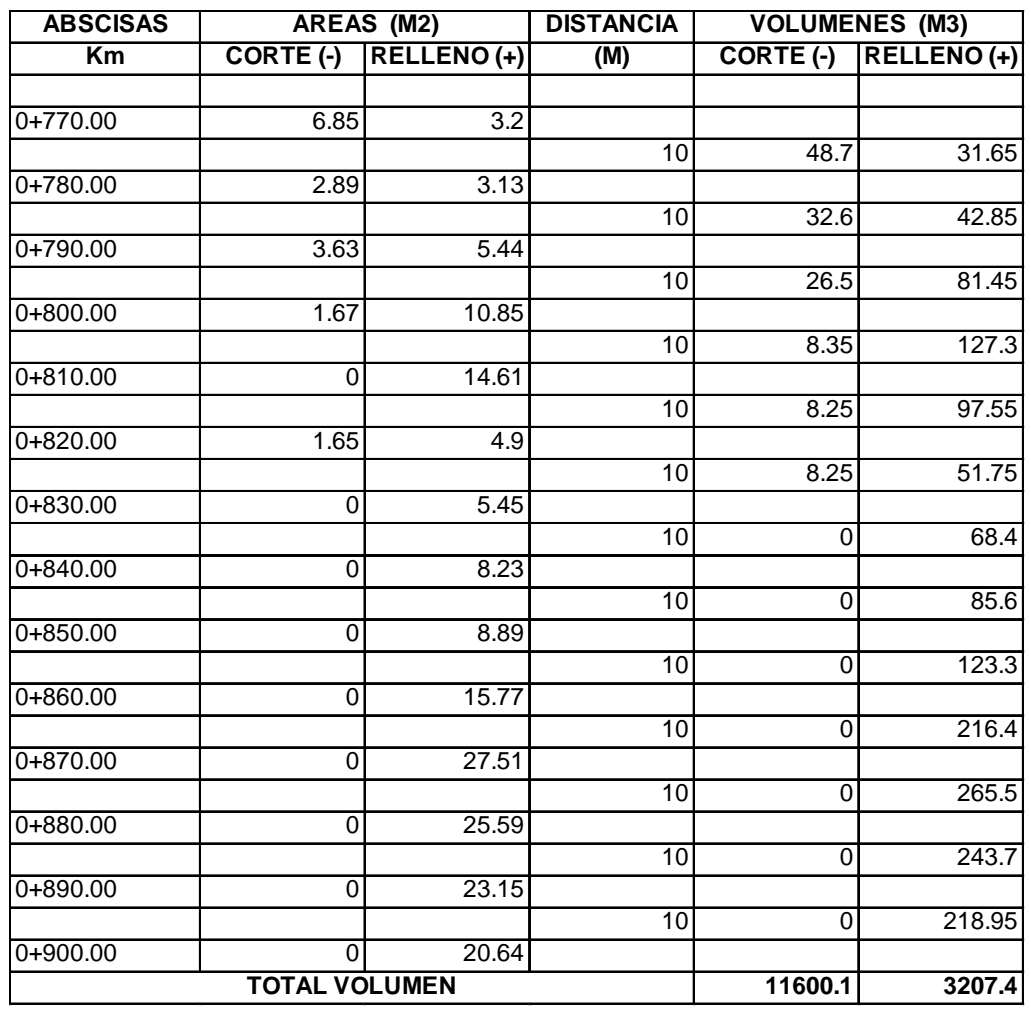

#### **Tabla 26. (Continuación)**

**4.5.5 Distancia de visibilidad bajo estructuras.** Como se mencionó en el numeral 4.5.4 de este trabajo, en el cruce con la calle 17, por su topografía, y analizando la prioridad del flujo en la calle, se ha proyectado un paso a desnivel (puente) cuyo diseño no es objeto de este trabajo práctico, sin embargo, se tiene en cuenta para el diseño geométrico de la vía en estudio.

En atención a lo citado, se define que la solución de una intersección vial depende de una serie de factores asociados fundamentalmente a la topografía del sitio, a las características geométricas de las vías que se cruzan y a las condiciones de su flujo vehicular.

Con la finalidad de obtener el diseño más conveniente, se presentan los siguientes criterios generales, destacando que se debe optar por la solución más sencilla y comprensible para los usuarios.

Con respecto a la priorización de movimientos y volumen de flujo vehicular, se da prioridad a el flujo de la calle 17, donde se prevé construir un puente, los demás movimientos se limitarán con señales de tránsito adecuadas.

Esta alternativa (preliminar) permite ofrecer a los conductores sencillez y claridad a la hora de transitar por las vías, con un adecuada separación de movimientos y señalización de carriles, de tal manera que se minimicen accidentes y conflictos en general.

### **5. DISEÑO PAVIMENTO RIGIDO**

### **5.1 PARÁMETROS DE DISEÑO ESTRUCTURAL DEL PAVIMENTO.**

#### **5.1.1 Resistencia de la subrasante**

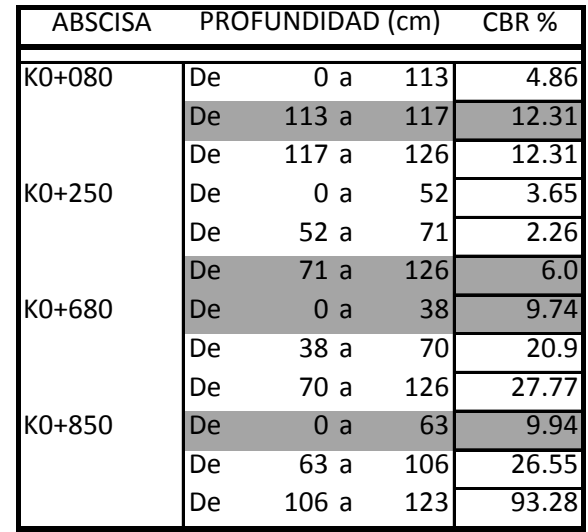

#### **Tabla 27. CBRs de diseño obtenidos por la correlación con el ensayo PDC**

**Nota:** Se tomaron los CBRs de diseño más críticos de los Ensayos de Penetración Dinámica de Cono (PDC), anotando que se tomaron de los estratos de apoyo de la subrasante proyectada

Para determinar el valor de diseño de la subrasante utilizamos el que corresponde a un valor de 6% el cual es crítico aun comparado con los resultados de los ensayos efectuados a las muestras tomadas. De acuerdo a lo anterior se realizará el diseño de pavimento.

**5.1.2 Periodo de diseño (T).** Esta estructura se diseña para periodo de 20 años. Este parámetro se considera en la estimación de la variable tránsito.

**5.1.3 Resistencia de la capa de apoyo de la losa de concreto (K).** Teniendo en cuenta los resultados de ensayo de laboratorio realizado en el mes de febrero de 2010. Donde se determinaron CBR que oscilan entre valores mínimo de 2.26% y máximo de 93.28% (valor descartado por presentar inconsistencias en los resultados de acuerdo al tipo de suelo) para profundidades de 1.26m y considerando que se realizará intervenciones atendiendo las recomendaciones de conformar un reemplazo de material de afirmado limpio y bien gradado entre las abscisas K0+500 y K0+890.

Por tanto, se considera que la base de apoyo cumple con las condiciones de soporte que se requerían alcanzar con los ensayos, recomendaciones e intervenciones mencionadas.

Realizando un análisis de la capacidad portante del suelo arrojado por los resultados de laboratorio, se podría decir que la calidad de la subrasante es aceptable

Para el cálculo de la variable K de la capa de apoyo, se analizan correlaciones experimentales, en la cuales se tiene: Ver tabla 28.

K=2,55+52,5\*log(CBR) (MPa/m)

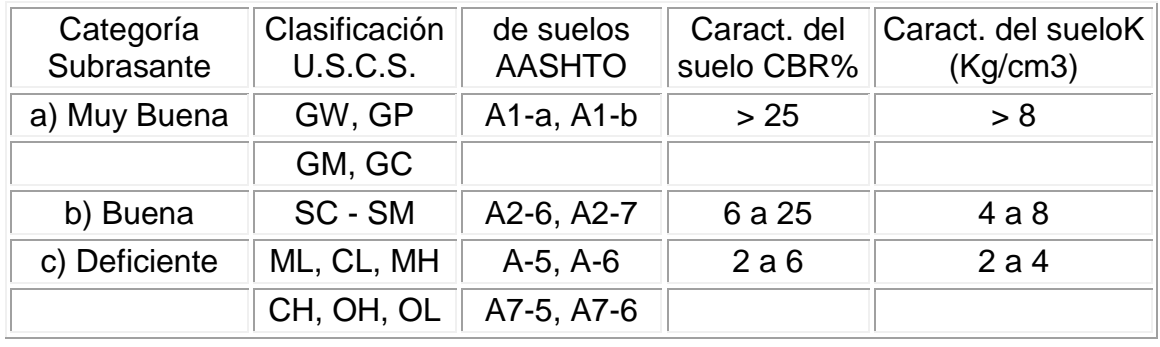

#### **Tabla 28. Valores representativos de calidad de subrasante**

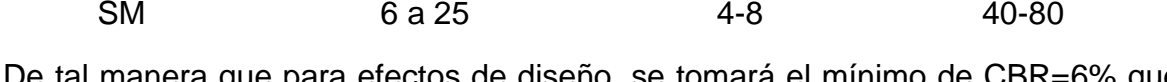

**Tipo de suelo CBR% k(kg/cm3) k(Mpa/m)**

ianera que para efectos de diseño, se tomará el mínimo de CBR=6% que correlacionado se obtiene un soporte subrasante K=4.0 kg/cm3 ó K=40 Mpa/m.

**5.1.4 Transferencia de carga y soporte lateral.** Con el fin de realizar los análisis de fatiga y erosión se contempla dentro de los análisis la protección lateral de las losa de concreto y transmisión de cargas en las juntas.

**5.1.5 Propiedades del concreto:**

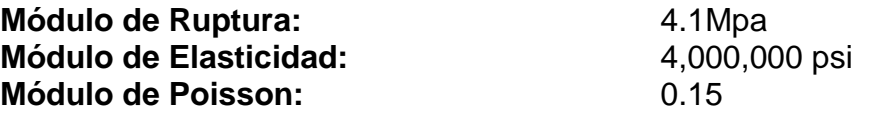

### **5.2 METODO DE LA ASOCIACION DEL CEMENTO PORTLAND PCA**

El método de diseño de la PCA considera dos criterios de evaluación en el procedimiento de diseño, el criterio de erosión de la sub-base por debajo de las losas y la fatiga del pavimento de concreto.

El criterio de erosión reconoce que el pavimento puede fallar por un excesivo bombeo, erosión del terreno de soporte y diferencias de elevaciones en las juntas. El criterio del esfuerzo de fatiga reconoce que el pavimento pueda fallar, presentando agrietamiento derivado de excesivas repeticiones de carga.

Este método considera algunas limitaciones en los valores de módulo de reacción K del suelo, en donde el rango de valores para los que el método fue desarrollado oscila entre los 50 y 700 psi.

**5.2.1 Análisis de sensibilidad**. Utilizando el programa llamado BSPCA Versión 1.2 2003 de la Universidad del Cauca, el cual requiere la introducción de los diferentes parámetros y efectuando los análisis de fatiga y erosión permite obtener el dimensionamiento de la estructura de pavimento. Una vez realizado el dimensionamiento permite realizar un análisis de sensibilidad para evaluar la incidencia de la variación de los respectivos parámetros en el análisis de los dos criterios de diseño fatiga y erosión es contemplado por el método como se indica a continuación: Ver figura 19.

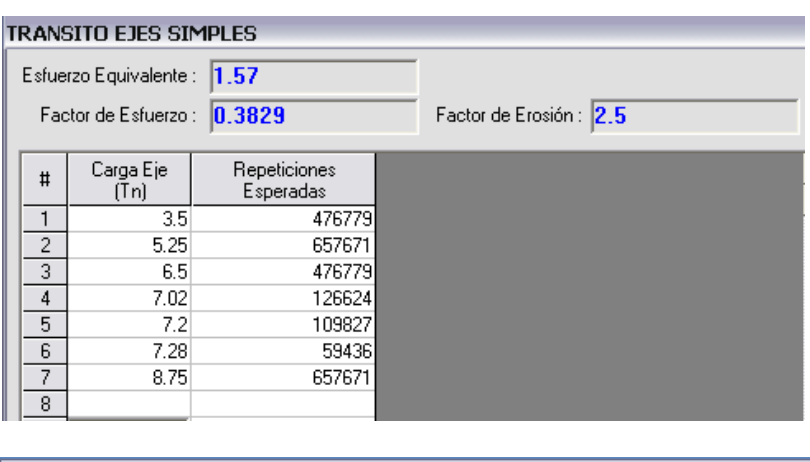

# **Figura 19. Datos de ingreso de programa**

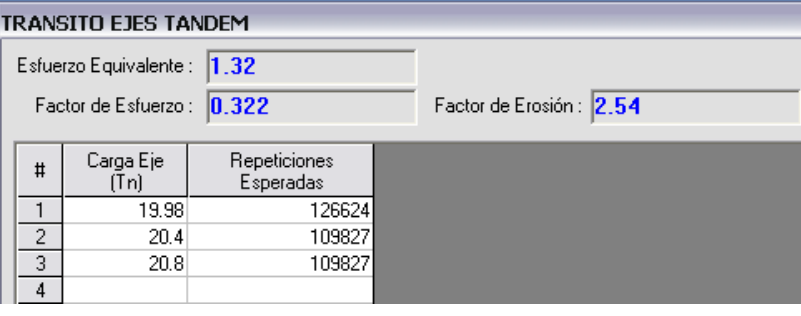

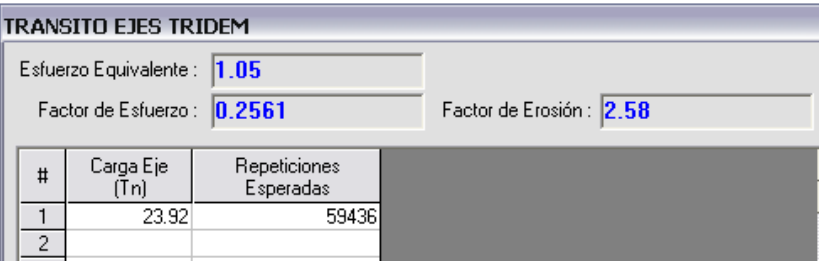

### **Datos de entrada**

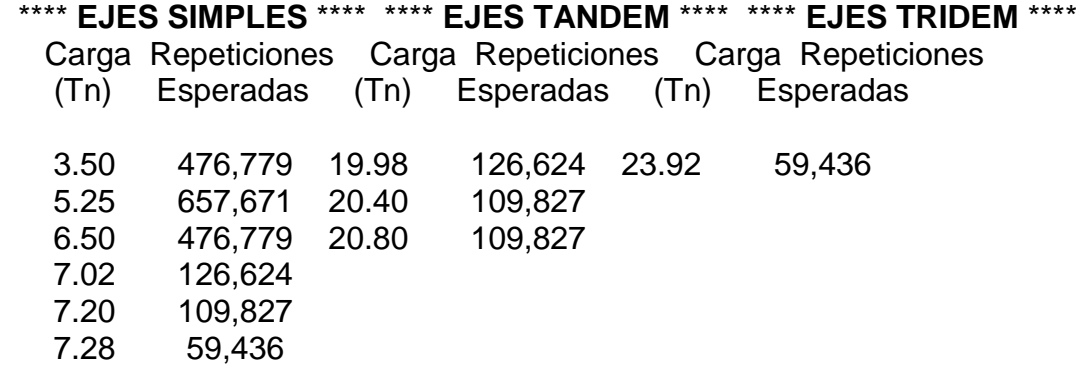

#### 8.75 657,671

**Nota:** Separación de miles: (,) Separación decimal: (.)

#### **Analisis de sensibilidad**

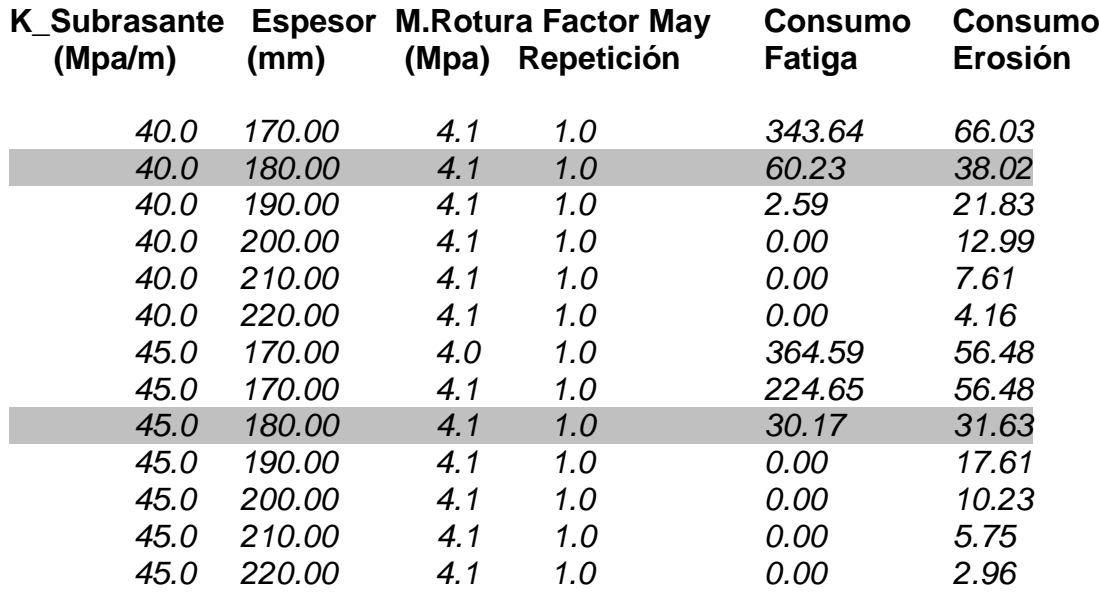

Comparando los diferentes resultados del análisis de sensibilidad se observa que cumple para los valores sombreados ya que los consumos de fatiga y erosión están por debajo del 100%.

A continuación se indica el análisis detallado para una resistencia de apoyo de 40Mpa/m

#### **Datos:**

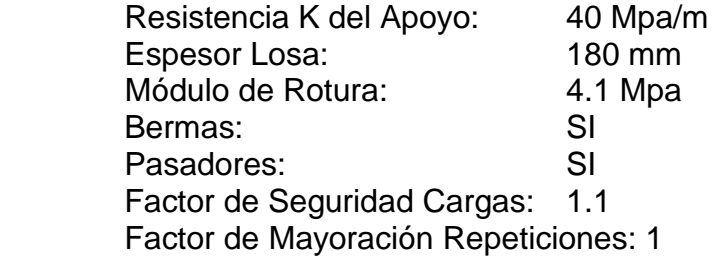

#### **Resultados:**

#### **Ejes simples**

**Esfuerzo equivalente: 1.7 Factor esfuerzo: 0.4122 Factor erosión: 2.5200**

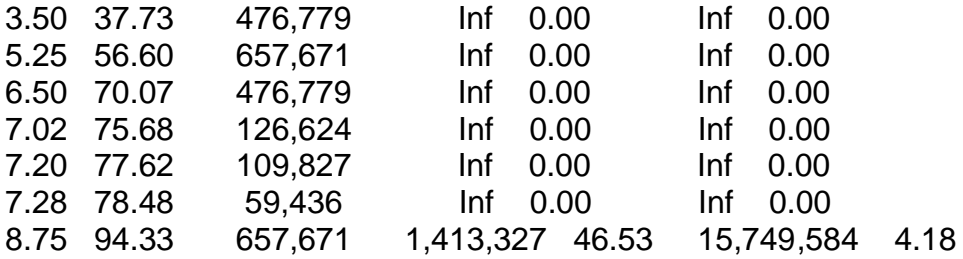

#### **Ejes tandem**

**Esfuerzo equivalente: 1.4 Factor esfuerzo: 0.3488 Factor erosión: 2.6000**

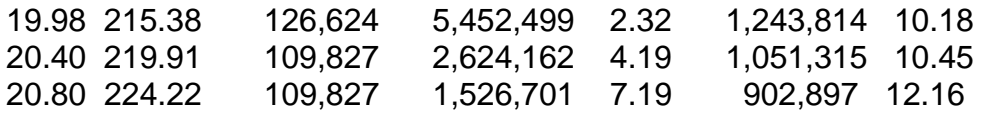

#### **Ejes Tridem**

**Esfuerzo equivalente: 1.1 Factor esfuerzo: 0.2732 Factor erosión: 2.6700**

23.92 257.86 59,436 Inf 0.00 5,619,513 1.06

**------- ------- Total : 60.23 38.02 < 100%**

**Nota:** Separación de miles: (,) Separación decimal: (.)

**5.2.2 Especificaciones de los materiales.** Adicional a la calidad del concreto de diseño, se tiene que los materiales de base para la losa de concreto deben acogerse a la normatividad existente, como es:

BG1 = Debe cumplir con la norma INV 330. SBG1 = Debe cumplir con la norma INV 320.

#### **5.3 METODO AASHTO**

Con los datos de diseño obtenidos con el método de la PCA, se procede a chequear la estructura con el método AASHTO. Considerando que para una vialidad urbana de doble sentido y con 1 carril por sentido. Los datos y los principales parámetros de diseño que se detallan a continuación:

#### **5.3.1 Servicibilidad:**

Serviciabilidad Inicial: = 4.5 Serviciabilidad Final = 1.8

**5.3.2 Tráfico.** Número acumulado de ejes equivalentes a 8.2 Ton en el carril de diseño durante el período de diseño, que para este caso es de 20 años. Es uno de los parámetros de diseño fundamentales, y aunque se pueden permitir ciertas imprecisiones en la determinación de esta variable, siempre será necesario conocerla para poder determinar los espesores de las capas que constituyen el pavimento.

 **Ejes equivalentes y espesor.** Es necesario transformar los ejes de pesos normales de los vehículos que circularán sobre el camino, en ejes sencillo equivalentes de 18 kips (8.2 ton) para poder resolver la ecuación de diseño.

De acuerdo al conteo no direccional realizado, el número de ejes equivalentes a 8.2 ton utilizado para este diseño de pavimentos es:

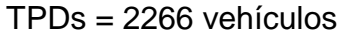

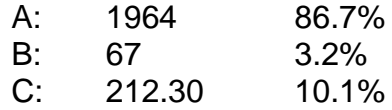

Factor de sentido  $FD = 0.5$ Factor Camión FC =1.5 (Asumido para Colombia) Período de diseño n = 20 años Crecimiento Anual  $r = 2.0$  %

No. Total de ejes equivalentes a 8,2 ton:

$$
\Sigma = \frac{365 * 2266 * 0.5 * (0.032 + 0.101) * 1.5 * ((1 + 0.02)^{20} - 1)}{Ln(1 + 0.02)}
$$

 $\Sigma$ = 2.024.566 = 2.00X 10<sup>6</sup> ejes equivalentes a 8.2 Ton

**5.3.3 Transferencia de carga.** Se emplean pasajuntas y se supone soporte lateral de las losas debido la construcción de sardineles a los costados de la vía. Por lo tanto el coeficiente de transferencia de carga es igual a 2.7.

**5.3.4 Propiedades del concreto.** Emplear un concreto con módulo de ruptura de 41 kg/cm2 (586 psi)

**5.3.5 Subrasante.** Se determinó mediante correlación con CBR realizadas en la capa de soporte, que el módulo de reacción del suelo (k) igual a 4 kg/cm3 o 50 pci.

**5.3.6 Condiciones de drenaje**. Se suponen condiciones de drenaje con la construcción de filtros laterales en la vía, por lo que se emplea un coeficiente de drenaje igual a 1.3

**5.3.7 Confiabilidad.** Por tratarse de una vialidad urbana de cierta importancia se considera usar un valor de confiabilidad del 60% Desviación estándar: 0,35

Con los datos y parámetros de diseño establecidos se encontró un total de

$$
\Sigma = \frac{365 * 2266 * 0.5 * (0.032 + 0.101) * 1.5 * ((1 + 0.02)^{20} - 1)}{Ln(1 + 0.02)}
$$

 $\Sigma$ = 2.024.566= 2.00X 10 $^6$  ejes equivalentes a 8.2 Ton

El espesor encontrado es de 7,5" (aproximadamente 19 centímetros).

El cálculo del espesor de la losa de concreto se realizó con un software que resuelve la fórmula desarrollada por la AASHTO. Ver figura 20.

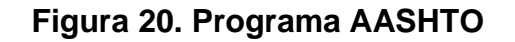

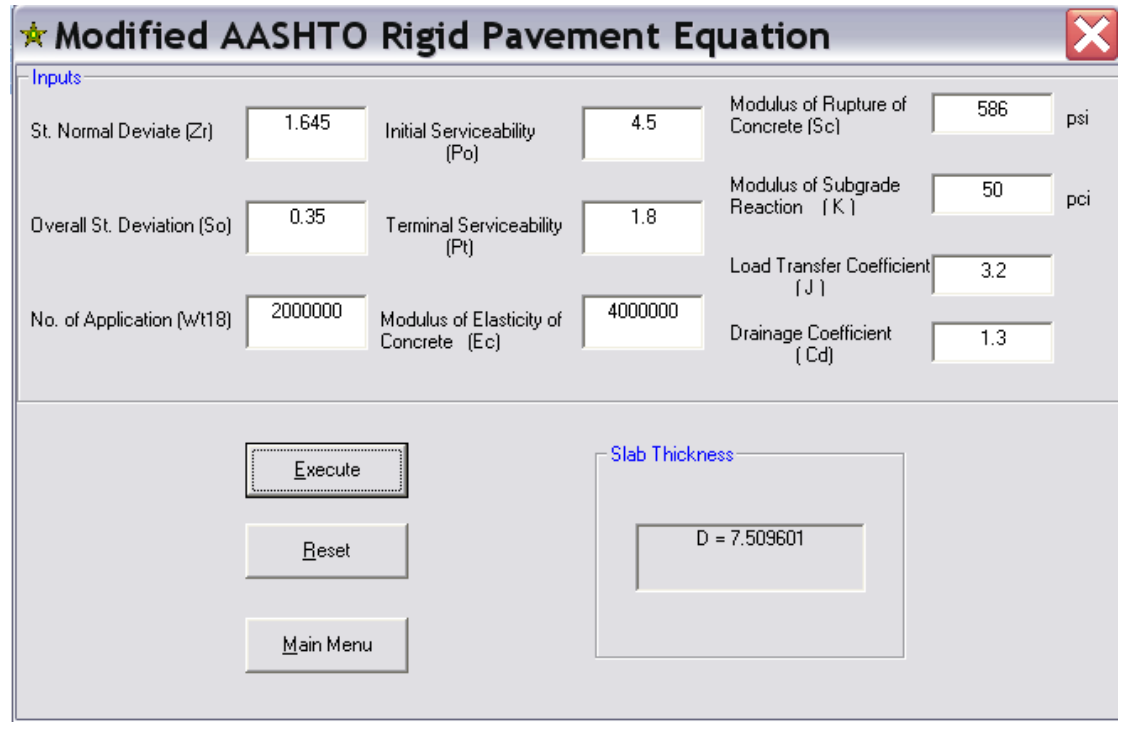

El espesor resultante es de 19 cm, que en comparación con el obtenido por el método de la PCA de 18 cm, permite establecer que el espesor de diseño, se tomará como el mayor de estos dos puesto que por una diferencia de 1 cm el tiempo de vida útil aumenta considerablemente.

# **6. DISEÑO DE ESTRUCTURA DE PAVIMENTO FLEXIBLE**

El diseño de la estructura de pavimento flexible se obtiene por el Método AASHTO de diseño con todas sus variables y se hace verificación por el método Racional, para cada una de sus unidades de diseño.

**Unidad de Diseño Uno:** ABSCISA K0+000.00 – K0+985.00

## **6.1 MÉTODO AASHTO DE DISEÑO**

#### **6.1.1 Variables de diseño:**

**6.1.2 Tránsito (n).** Es el número acumulado de ejes equivalentes a 8.2 ton en el carril de diseño durante el período de diseño, que normalmente oscila de 10 a 20 años según la categoría de la vía. Es uno de los parámetros de diseño fundamentales, y aunque se pueden permitir ciertas imprecisiones en la determinación de esta variable, siempre será necesario conocerla para poder determinar los espesores de las capas que constituyen el pavimento.

De acuerdo con los conteos realizados en la zona del proyecto el número de ejes equivalentes a 8.2 Ton utilizado para este diseño de pavimentos es:

TPDs = 2266 vehículos

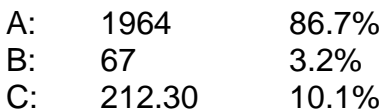

Factor de sentido  $FD = 0.5$ Factor Camión FC =1.5 (Asumido para Colombia) Período de diseño n = 20 años Crecimiento Anual  $r = 2.0 \%$ 

No. Total de ejes equivalentes a 8,2 Ton:

$$
\Sigma = \frac{365 * TPD * FD * \% (B + C) * FC * ((1 + r)n - 1)}{Ln(1 + r)}
$$

 $\Delta$ 

$$
\Sigma = \frac{365 * 2266 * 0.5 * (0.032 + 0.101) * 1.5 * ((1 + 0.02)^{20} - 1)}{Ln(1 + 0.02)}
$$
  
\n
$$
\Sigma = 2.024.566 = 2.00 \times 10^6 \text{ ejes equivalentes a 8.2 Ton}
$$

**6.1.3 Serviciabilidad (psi, Po, Pt).** Es la acción combinada del tránsito y el clima. Califica el estado del pavimento en cualquier momento de su vida. La serviciabilidad depende de una serie de medidas de la rugosidad y el deterioro que presente el pavimento (parcheo, fisuras, deformaciones) en un tiempo dado durante la vida del pavimento.

Po = Serviciabilidad Inicial:  $\begin{cases} 4.2 \quad \text{Pavimentos} \text{Flexibles} \\ 4.5 \quad \text{Pavimentos} \text{Rigidos} \end{cases}$ 

 $Pf =$  Serviciabilidad Final:  $\begin{Bmatrix} 2.0 & \text{Carreteras} \\ 1.8 & \text{Urbano Principal} \end{Bmatrix}$  $\triangle Psi$ : Pérdida de Serviciabilidad  $\triangle Psi = Po - Pf$ 

Para el presente proyecto: Po = 4.2 y Pf = 2.0  $\gg \Delta Psi = 2.2$ 

**6.1.4 Confiabilidad.** Es la probabilidad de que el sistema estructural que conforma el pavimento cumpla su función prevista, dentro de su vida útil bajo las condiciones que tienen lugar en ese lapso.

La confiabilidad para el comportamiento de la estructura se establece en el 90%, para el cual se determina el valor de la desviación estándar Zr.

Para un NC=90% Zr = -1.282

La confiabilidad por tránsito se establece de NC = 50%, para el cual se determina So como error estándar.

Para  $NC = 50\%$   $So = 0.49$   $\rightarrow$  Aplica para este proyecto  $NC > 50\%$  So = 0.44

**6.1.5 Resistencia de la subrasante.** Como en el diseño de la estructura de pavimento rígido, para determinar el valor de diseño de la subrasante utilizamos el que corresponde a un valor de 6% el cual es crítico aun comparado con los resultados de los ensayos efectuados a las muestras tomadas. De acuerdo a lo anterior se realizará el diseño de pavimento.

El CBR de diseño se tomará con el percentil del 87.5% **CBR = 6%**

Para la subrasante, la correlación del Módulo Resiliente MR con el CBR, está determinada así:

$$
M_R = 1500 \, (\%CBR)_{(psi)}
$$
  $M_R = 100 \, (\%CBR)_{(KG/CM}^2)$ 

Luego, para la subrasante de la vía objeto de este proyecto:

$$
M_{R STE} = 1500^{*}6 = 9000 \text{ psi}
$$

**6.1.6 Propiedades de los materiales de la estructura del pavimento.** CAPA ASFÁLTICA: Se escoge el tipo de mezcla de acuerdo a las siguientes características:

Stiffness: S1 o S2 (S1 para carpeta asfáltica, mayor rigidez; S2 para bases asfálticas).

> Fatiga. F1 o F2 (F1 mayor resistencia a la fatiga que F2) Penetración: 50 o 100 (penetración en décimas de milímetro)

Dadas las condiciones del proyecto y de la temperatura ambiente de la región, se escoge una mezcla S1-F1-50. Con este dato, y para un Tº ambiente aproximada de 15ºC, de la Gráfica 1: Curvas maestras del método Shell y frecuencia de 10HZ, se obtiene el módulo dinámico de la carpeta asfáltica:

$$
E_{\text{din CA}} = 62.000 \text{ Kg/cm}^2 = 885.714 \text{ psi.}
$$

 **Base granular:** De acuerdo a las especificaciones INVIAS, el CBR mínimo para la base granular es mayor de 80%. Para efectos de diseño, este valor se toma como CBR = 100% y le corresponde un  $M_R$  = 30.000 psi = 2.100 kg/cm<sup>2</sup> Ver figura 21.

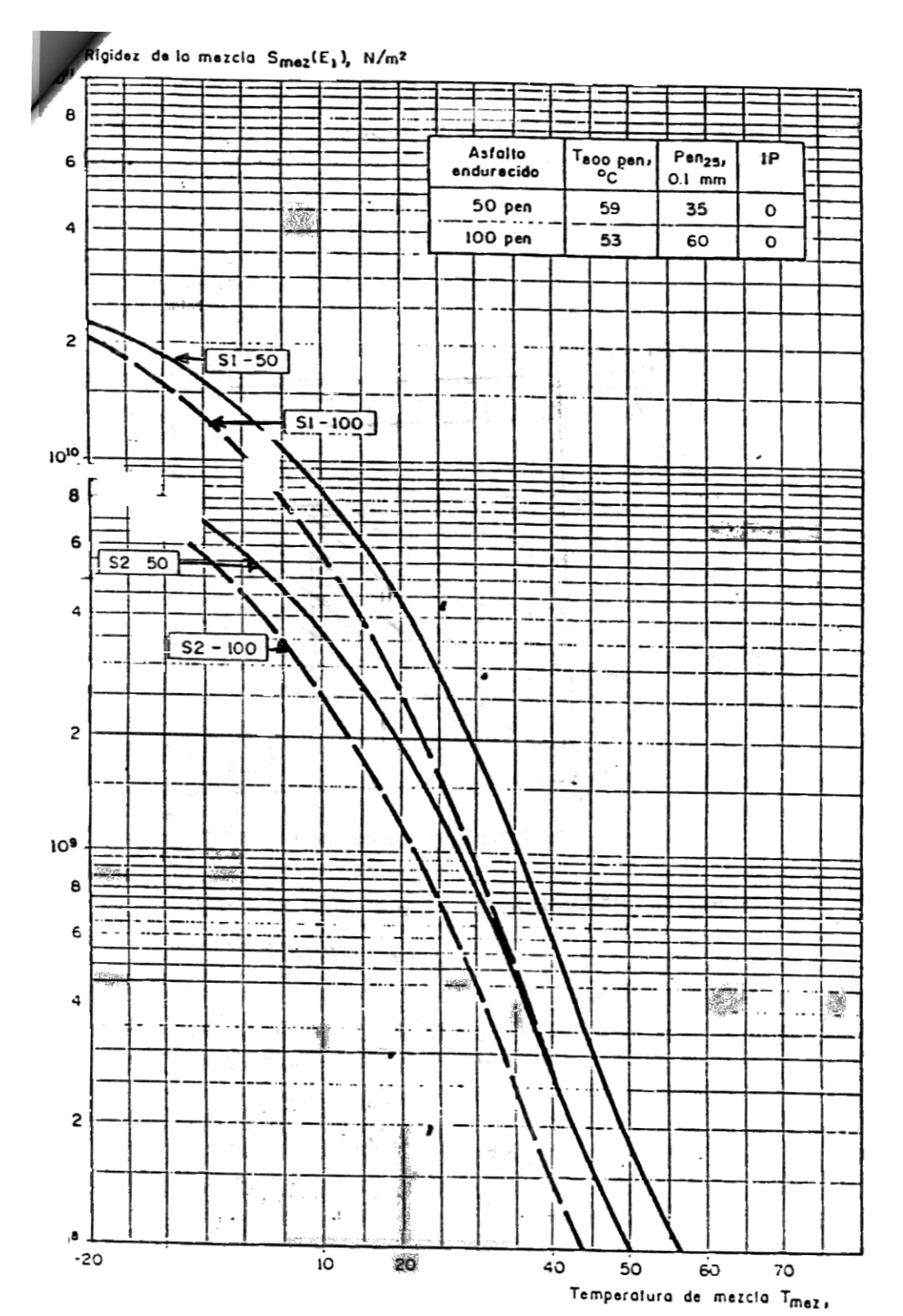

# **Figura 21. Curvas maestras del método shell. Frecuencia 10 Hertz**

Fuente: lanamme.ucr.ac.cr

 **Subase granular**: Para esta capa el CBR mínimo permitido es 30%, al que le corresponde un  $M_R$  = 15.000 psi= 1.190 kg/cm<sup>2</sup>

 **Coeficientes estructurales.** Los materiales usados en cada una de las capas de la estructura de un pavimento flexible, de acuerdo a sus características ingenieriles, tienen un coeficiente estructural "ai". Este coeficiente representa la capacidad estructural del material para resistir las cargas solicitantes.

Para la carpeta asfáltica el valor del coeficiente  $a_1$  se obtiene con el módulo de elasticidad de 62.000 Kg/cm<sup>2</sup>en la Gráfica 2. Para este caso, este valor se sale del rango, por tanto se adopta el máximo,  $a_1 = 0.46$ .

De la Figura 21, para un valor de CBR = 100% para base granular:  $a_2 = 0.14$ .

Para un valor de CBR = 30% para subbase granular,  $a_3 = 0.11$ de la Figuras 22-24.

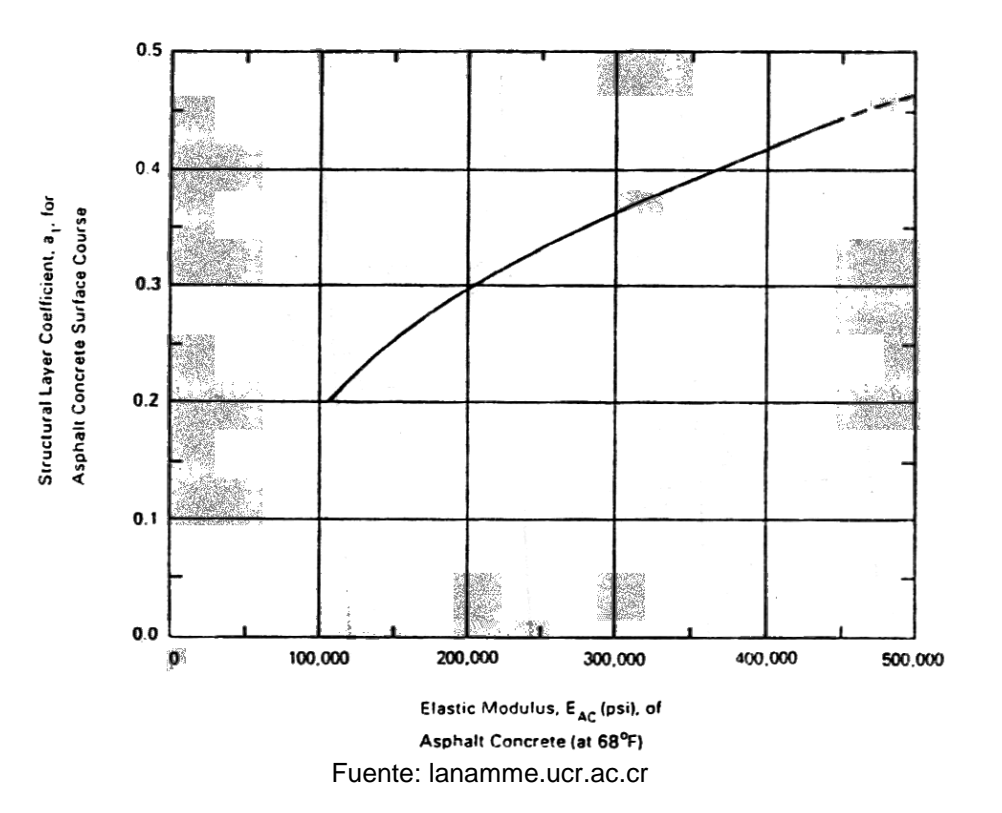

**Figura 22. Coeficiente estructural A1 de la carpeta asfáltica**

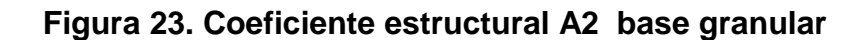

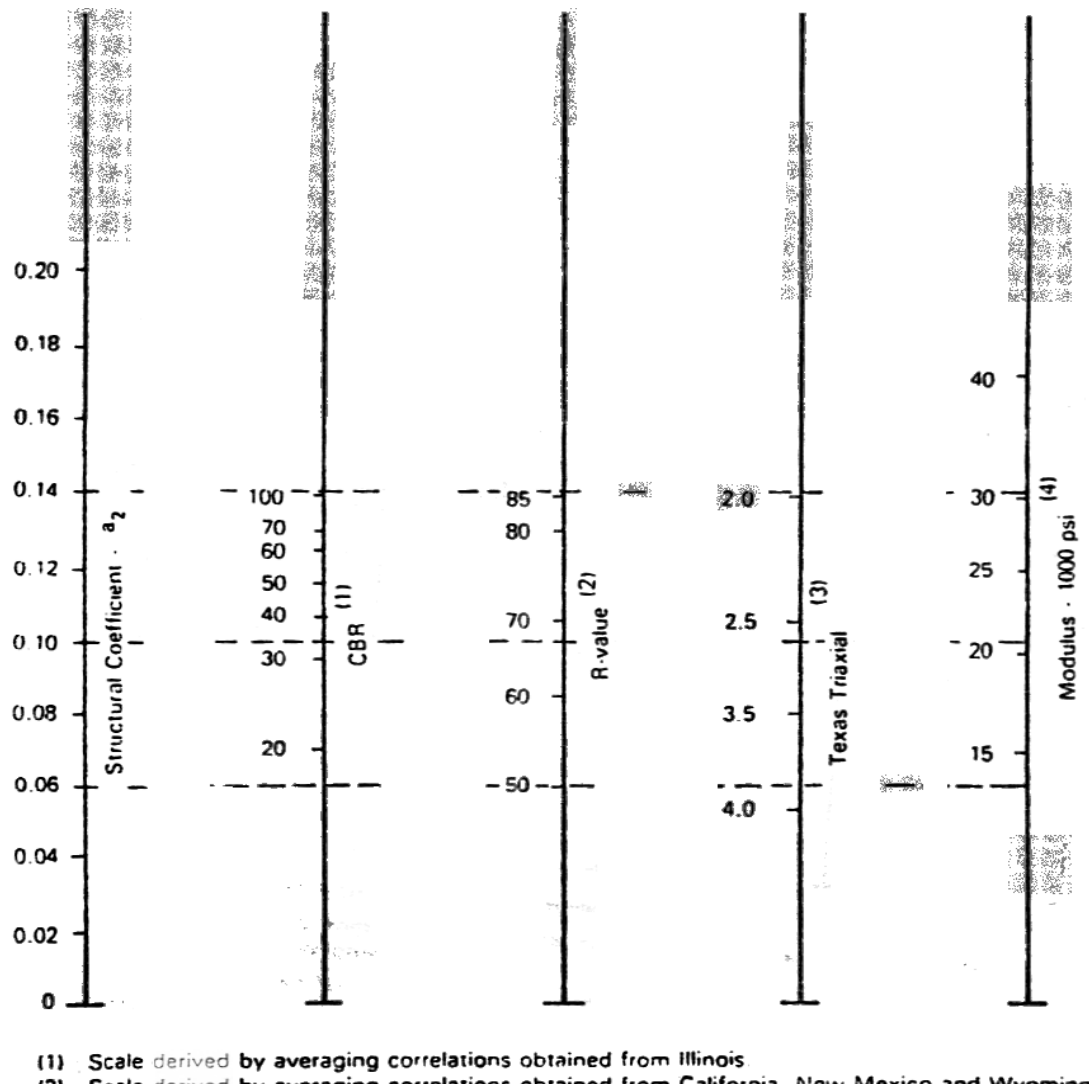

(2) Scale derived by averaging correlations obtained from California, New Mexico and Wyoming

(3) Scale derived by averaging correlations obtained from Texas

Scale derived on NCHRP  ${4}$ 

Fuente: lanamme.ucr.ac.cr

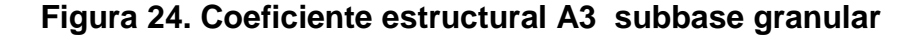

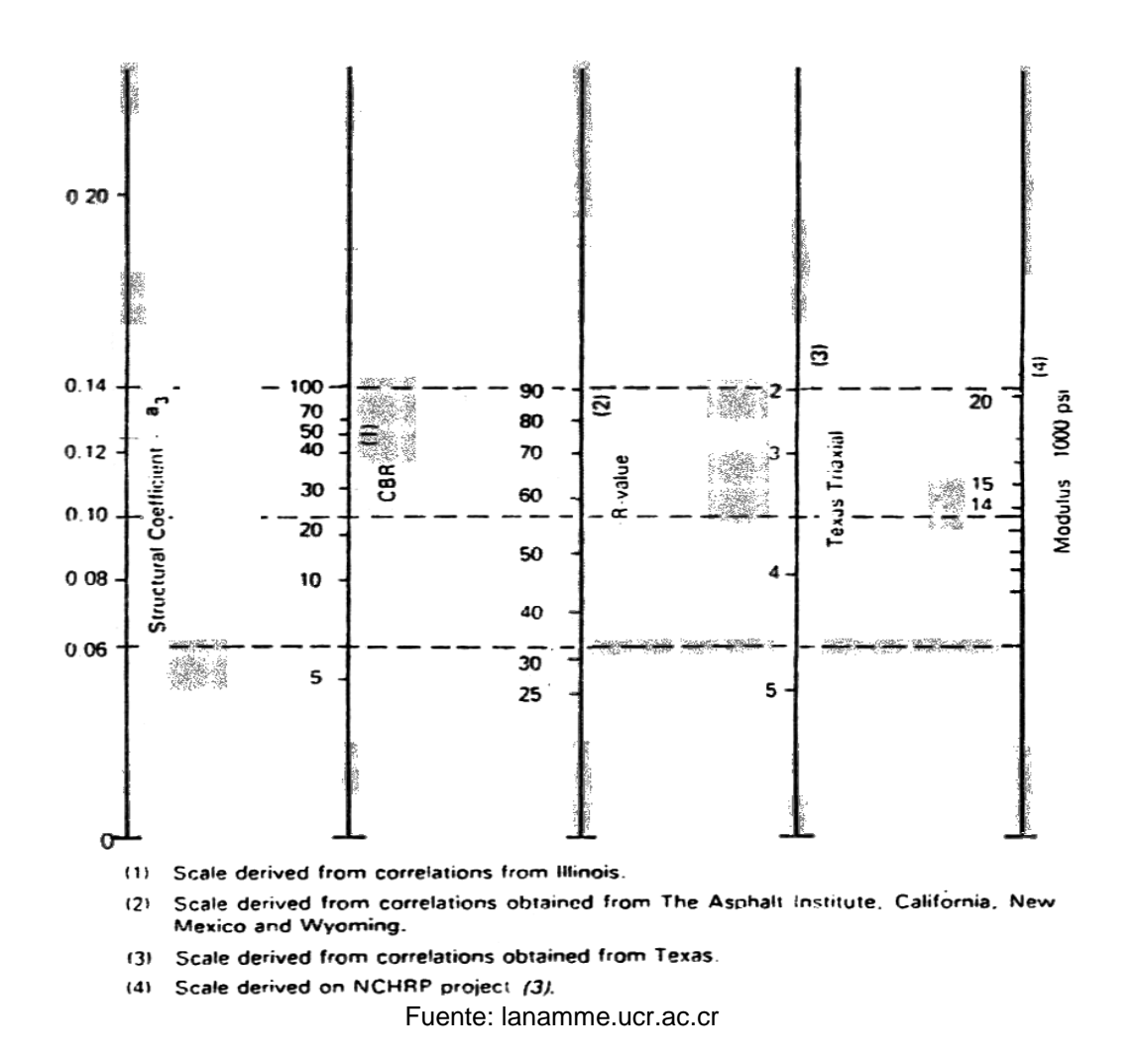

**6.1.7 Drenaje.** El método de diseño AASHTO tiene en cuenta la influencia del agua en la resistencia y potencial expansivo de la subrasante, así como en la resistencia de las capas del pavimento, siendo los factores de drenaje recomendados por la AASHTO solo para capas granulares, los cuales modifican los coeficientes estructurales de cada una de las capas; tales factores son medida de la calidad del drenaje el cual se determina por el tiempo de permanencia del agua en la estructura del pavimento, y la capacidad de éste para perder agua, hasta un nivel de saturación del 50%, así la calidad de drenaje se califica como se presenta a continuación: Ver tabla 29.

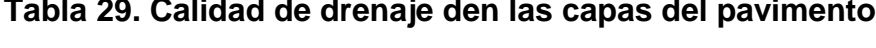

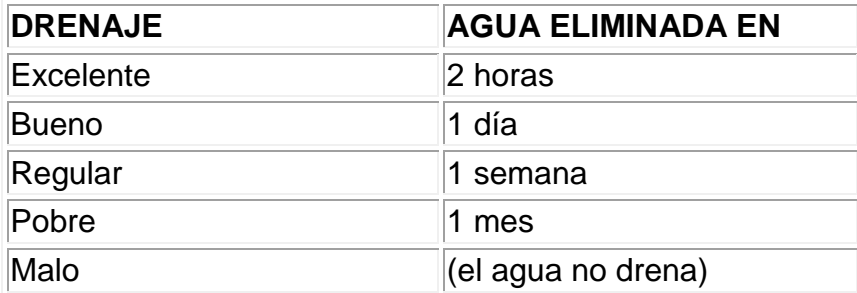

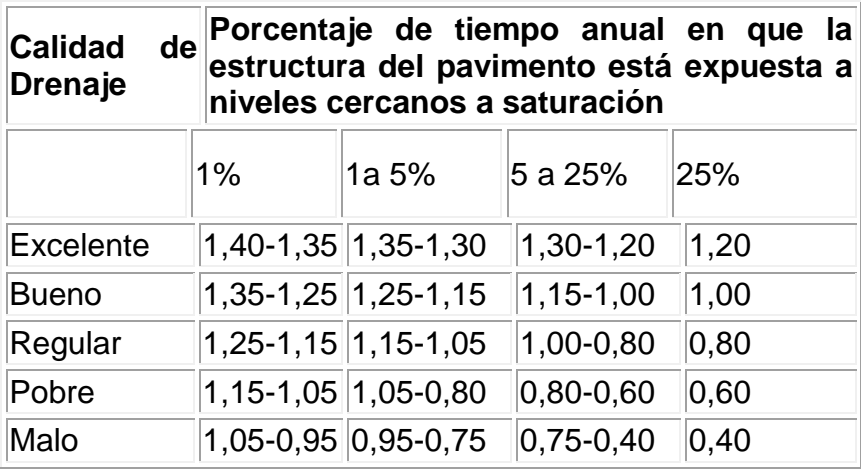

De la tabla anterior, el valor m<sub>2</sub> para la base granular con características de drenaje bueno es:  $m_{2 BG} = 1.00$ .

La subbase tendrá características de drenaje regular:  $m_{3, SB} = 0.80$ .

**6.1.8 Número estructural.** El número estructural SN, es un número abstracto, que representa la resistencia total de la estructura del pavimento para unas condiciones particulares de tránsito, serviciabilidad, confiabilidad y resistencia, y es igual a la sumatoria del producto de los espesores de cada capa (Hi) por su coeficiente estructural (ai) y por el coeficiente de drenaje (mi).

Con ayuda del programa AASHTO 93 se calcula el número estructural de cada una de las capas del pavimento en función de la confiabilidad, serviciabilidad y el valor del módulo resiliente.

**Subrasante**
SN3 SR 3.52

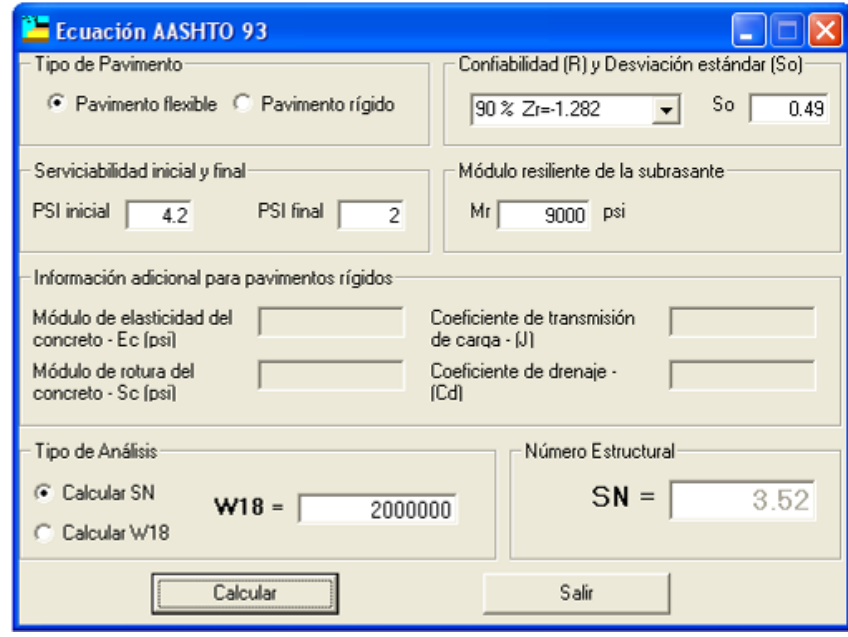

**Base granular**

 $SN<sub>2 SBG</sub> = 2.95$ 

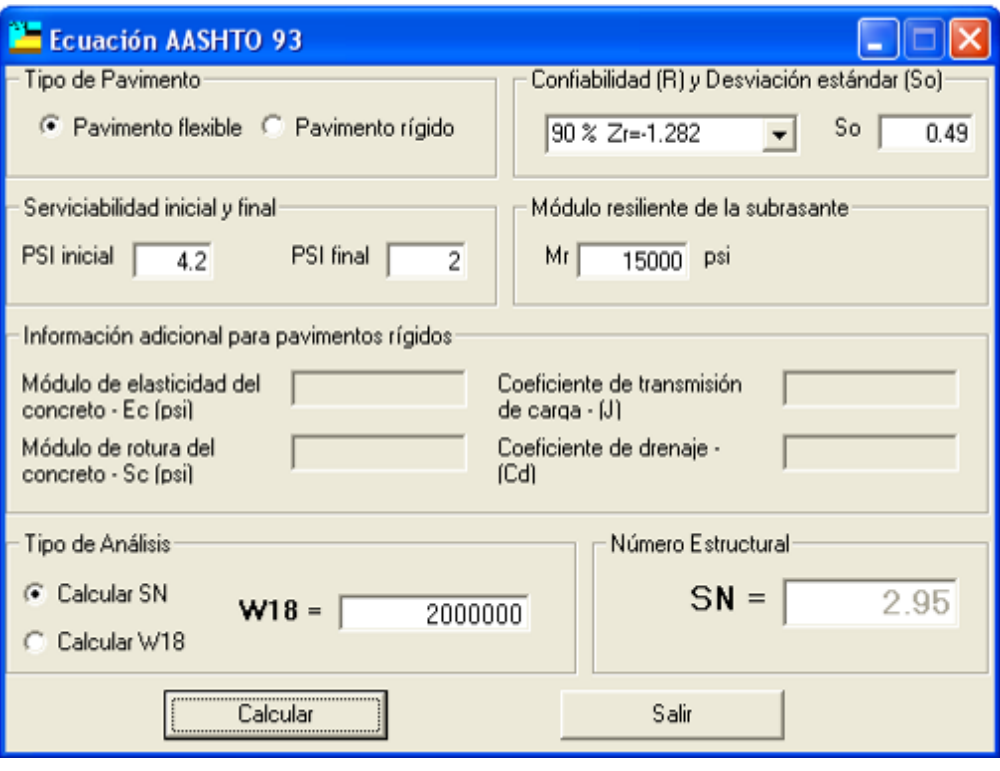

## **Carpeta asfáltica**

 $SN<sub>1 BG</sub> = 2.30$ 

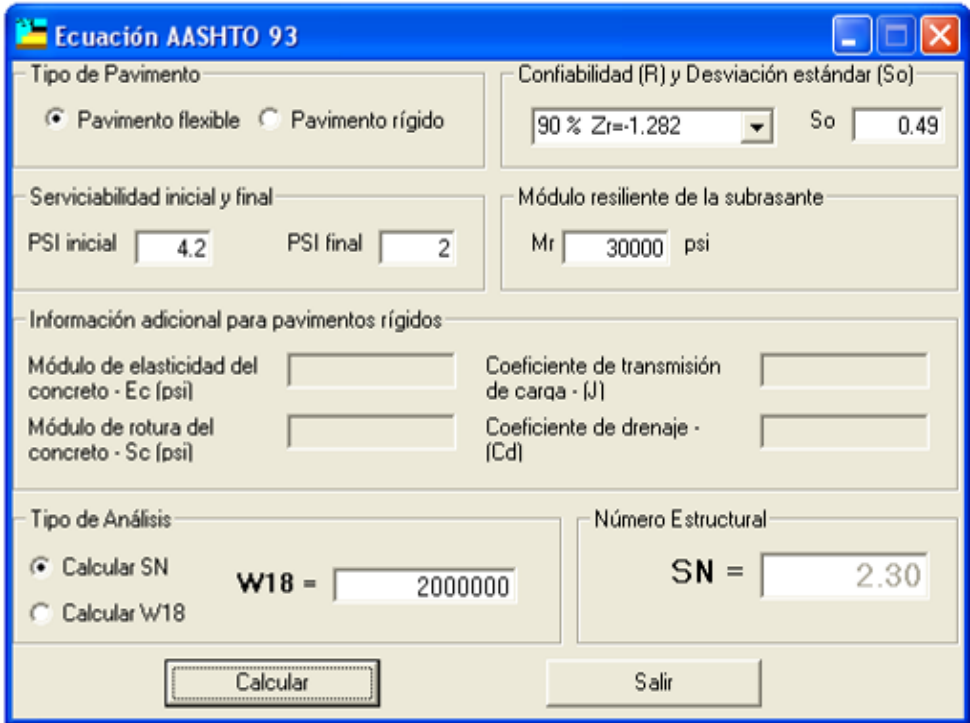

**6.1.9 Determinación de espesores.** Los espesores mínimos dependiendo del tránsito de diseño que sirven como referencia para los cálculos posteriores son:

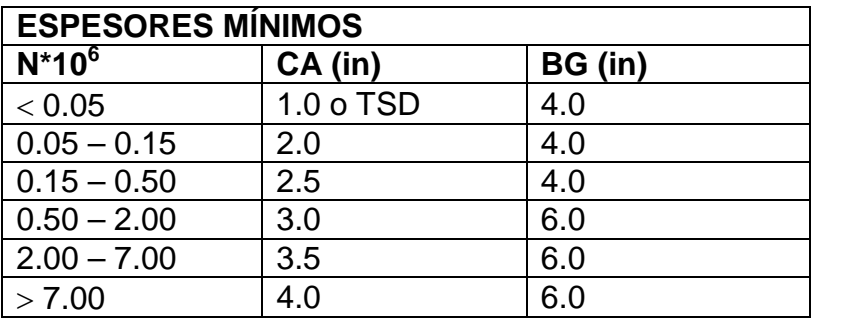

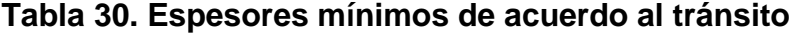

El espesor Hi de cada capa se calcula con el número estructural de la capa inmediatamente inferior o que la soporta, así:

#### **Espesor de carpeta asfáltica HCA:**

$$
SN_1 = a_1H_1 \rightarrow H_1 = \frac{SN_1}{a_1} = \frac{2.30}{0.46} = 5" = 12.7 \text{ cm}
$$

De la Tabla 2, para tráfico de 2\*10<sup>6</sup> ejes equivalentes,

$$
H_1 \text{ min} = 3.0 \times 5.0 \text{ m} \rightarrow \text{OK}
$$

Se toma  $H_1$  real = 12.7 cm = 5.0"

$$
SN_{1 \text{ real}} = 0.46^*5.0 \quad SN_{1 \text{ real}} = 2.3 = SN_1
$$

Espesor de Base Granular  $H_{BG}$ :

$$
SN_2 = SN_{1 \text{ real}} + H_2 \cdot a_2 \cdot m_2
$$

$$
H_2=\tfrac{SN_2-SN_1\,real}{a_2*m_2}=\tfrac{2.95-2.30}{0.14*1.00}=4.64"
$$

De la Tabla 2, el espesor mínimo de la capa granular es de 6"> 4.21" entonces:

$$
H_2 = 6" = 15.2 \text{ cm}.
$$

Por facilidad constructiva se toma como  $H_{2, REAL} = 6" = 15$  cm

Recálculo SN<sub>2</sub>

$$
SN_{2 \text{ REAL}} = SN_{1 \text{ REAL}} + H_{2 \text{ REAL}} * a_{2} * m_{2}
$$
  
\n
$$
SN_{2 \text{ REAL}} = 2.30 + 6" x0.14x1.00
$$
  
\n
$$
SN_{2 \text{ REAL}} = 3.14 > SN_{2} \longrightarrow OK
$$

**e** Espesor de subbase H<sub>SB</sub>:

$$
SN_3 = SN_{2} R E A L + a_3 m_3 m_3 H_3
$$

$$
H_3 = \frac{SN_3 - SN_{2REAL}}{a_3 \times m_3} \qquad \rightarrow \qquad H_3 = \frac{3.52 - 3.14}{0.11 \times 0.80}
$$

 $H_3 = 4.3"$   $H_3 = 10.9$  cm  $\rightarrow$  colocamos 20 cm = 8", no se controla por espesor mínimo.  $H_3 = 8" = 20$  cm

La estructura final resultante del diseño por el Método AASHTO es la siguiente: Ver figura 25.

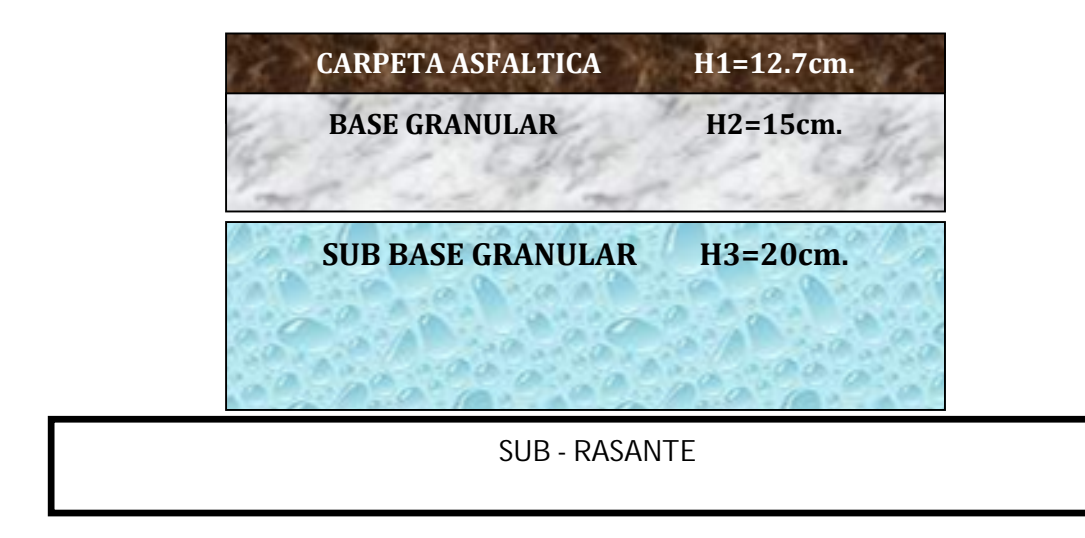

**Figura 25. Estructura del pavimento unidad de diseño**

## **6.2 CHEQUEO DEL DISEÑO POR MÉTODO RACIONAL.**

La utilización de métodos analíticos o racionales para el diseño de pavimentos flexibles requiere de la caracterización dinámica de los materiales que conforman las capas de la estructura del pavimento con el fin de considerar el efecto dinámico de las solicitaciones reales impuestas por las cargas de los vehículos.

El método racional parte de una modelización de la estructura del pavimento, la cual queda definida por el conocimiento de sus espesores y de las características elástico – dinámicas de cada una de las capas componentes de la estructura. La caracterización de los materiales viales, está enfocada básicamente a la determinación de los módulos dinámicos, la relación de Poisson y la ley de fatiga o falla del material.

#### **6.2.1 Parámetros:**

- $N = 0.26*10^6$  ejes de 8.2 Ton
- Carga por llanta =  $\frac{8.2T n}{4}$  = 2.05 Tn = 2050 Kg = 20 kN
- Presión de inflado = 5.6 Kg/cm<sup>2</sup>
- $a = 10.8$  cm
- $s = 3a = 32.4 \text{ cm}$

**6.2.2 Clima.** Para la región la temperatura promedio ponderada Tº WMAAT es de 14ºC. Con este dato, y con un espesor de 8.5 cm de carpeta asfáltica, de la figura 26, Diagrama RT: Relación entre temperatura efectiva de las capas asfálticas y W-MAAT, se obtiene la temperatura de la mezcla TMIX = 21.5ºC.

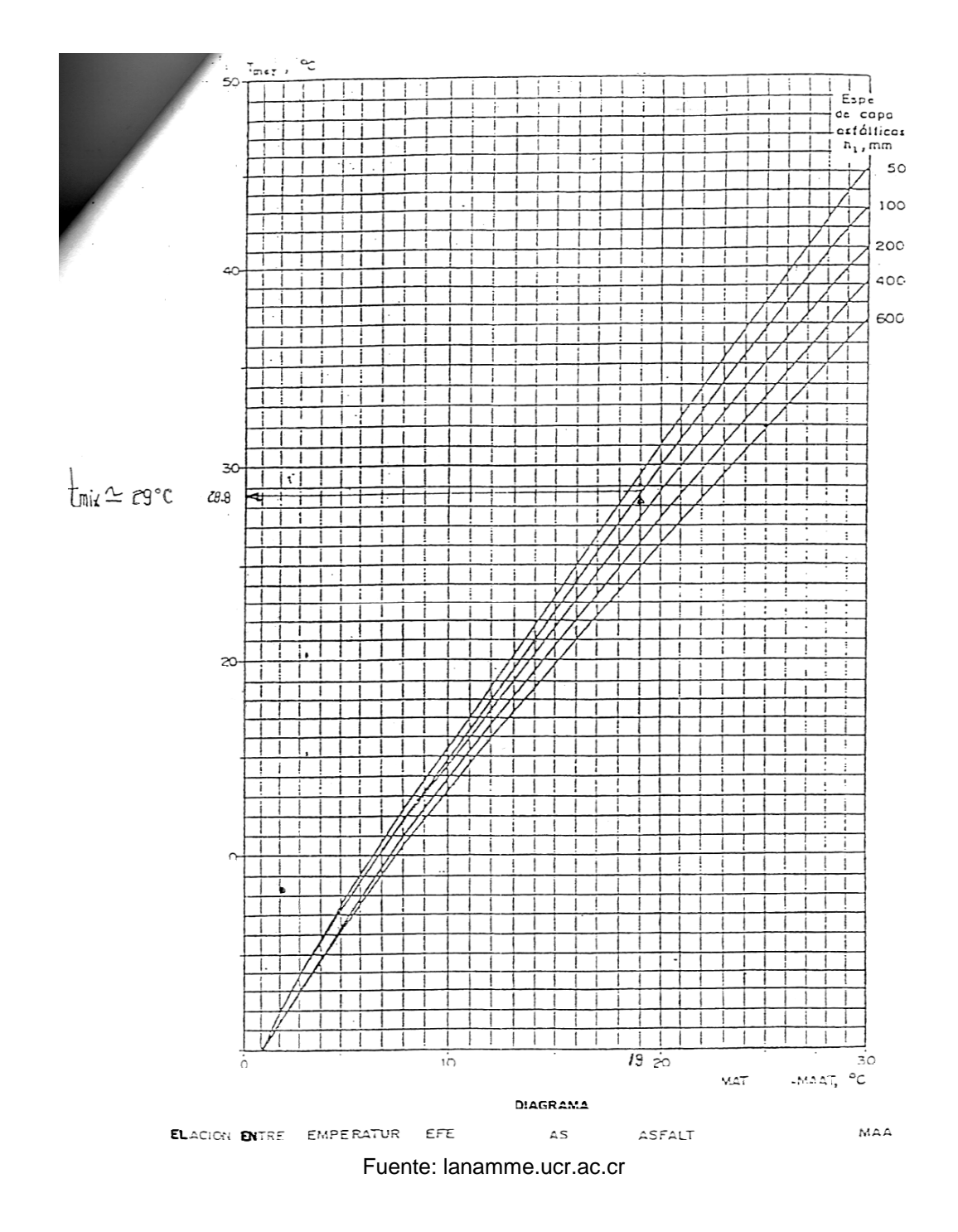

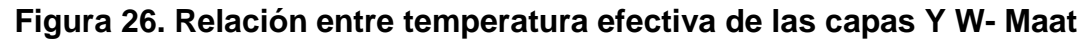

#### **6.2.3 Caracterización dinámica de materiales:**

 **Relación de poisson (µ).** De acuerdo a las curvas maestras nacionales el valor de µ para los diferentes materiales es:

- $\mu$ : 0.35  $\rightarrow$  Concreto asfáltico
	- $0.40 \rightarrow$  Base o subbase granular
	- $0.35 \rightarrow$  Base granular con cemento
	- $0.35 \rightarrow$  Base cal/cemento
	- $0.12 \rightarrow$  Concreto simple
	- $0.45 0.50 \rightarrow$  Subrasante

• Concreto asfáltico. Con T<sub>MIX</sub> = 21.5°C y concreto asfáltico S1 – F1 – 50 y frecuencia de 10 HZ obtengo de la curva maestra del método Shell:

> Edin = 4\*10<sup>9</sup> N/m<sup>2</sup> = 40000 Kg/cm<sup>2</sup> = 4000 MPa Relación de Poisson  $u = 0.35$

**Subrasante**

CBR de diseño =  $6\%$  $M_R$  = 100 CBR = 100\*6 = 600 Kg/cm<sup>2</sup> = 60 MPa Relación de Poisson  $u = 0.50$ 

 **Capas granulares.** El módulo resiliente de los suelos de las capas granulares de base y subbase, dependen del estado de esfuerzos al que están sometidas y del material sobre el que se apoyan. Según el método Shell, el módulo de las capas granulares se puede calcular en función del módulo de la subrasante o apoyo y del espesor de la respectiva capa, mediante la siguiente expresión:

 $Mr = 0.206 \times h^{0.45} \times M_{r \text{ CAPA DE APOYO}}$ 

**Subbase granular**

$$
Mr = 0.206 \times h_{SB}^{0.45} \times M_{r,SR} = 0.206 \times 200^{0.45} \times 600
$$
  

$$
Mr = 1341.2Kg/cm^2 = 134 \text{ MPa}
$$
  
Relación de Poisson  $\mu = 0.45$ 

**Base granular**

$$
Mr = 0.206 \times h_{BG}^{0.45} \times M_{r,SB} = 0.206 \times 150^{0.45} \times 1341
$$
  

$$
Mr = 2633.5Kg/cm^2 = 263 \text{ MPa}
$$
  
Relación de Poisson  $\mu = 0.40$ 

#### **6.2.4 Modelo estructural:**

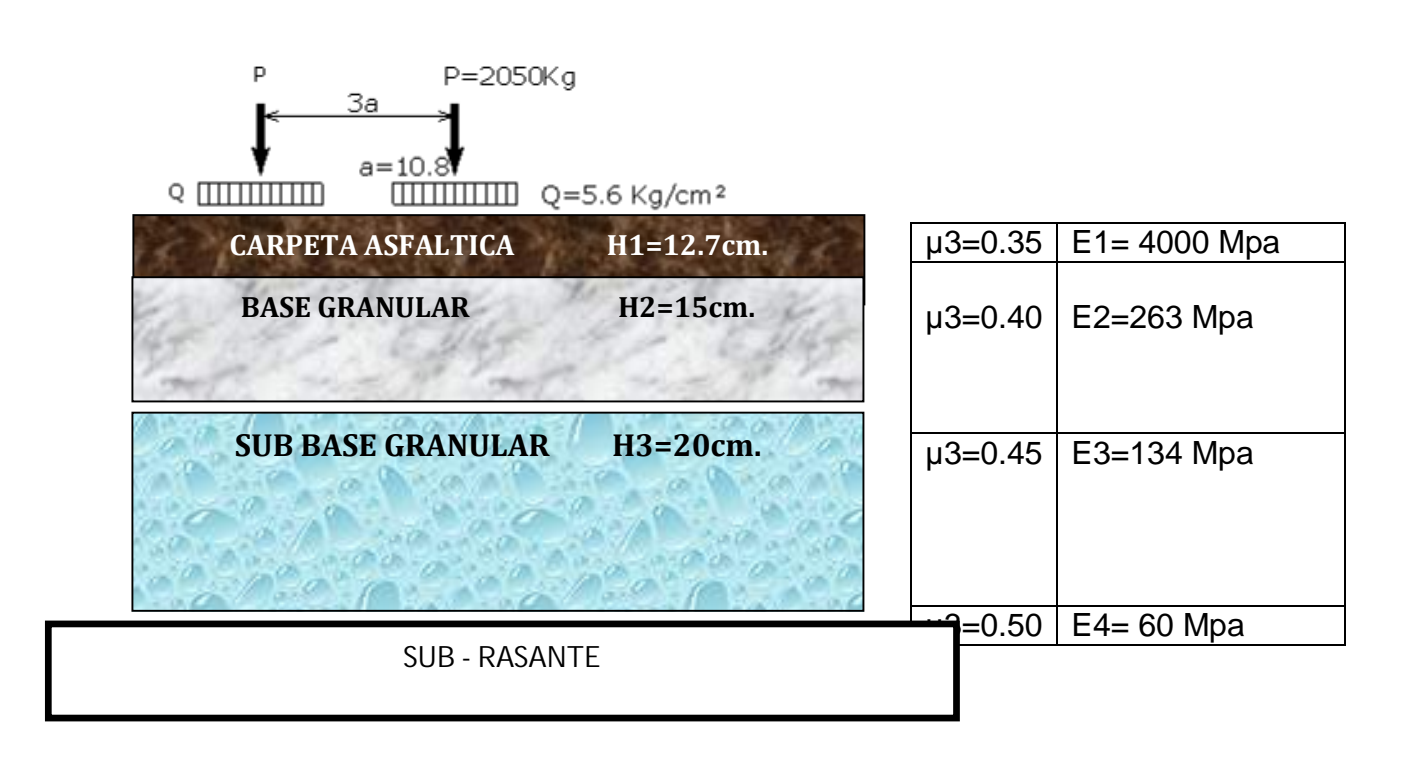

**Figura 27. Modelo estructural unidad de diseño 1**

**6.2.5 Cálculo de esfuerzos y deformaciones:**

**Figura 26. Distribución de cargas**

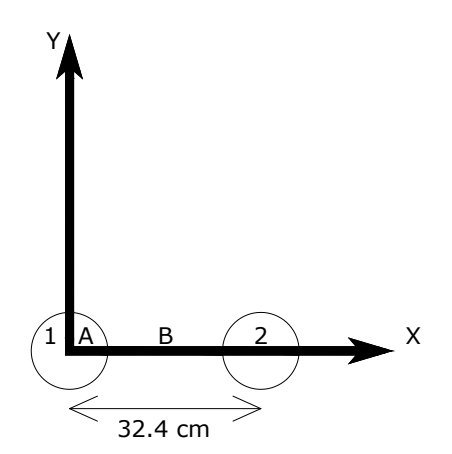

Una vez definido el modelo estructural y las características y configuración del eje de referencia que actuará sobre el pavimento, se calculan los valores de esfuerzos y deformaciones presentados en los diferentes puntos de interés de la estructura.

Como se considera que los materiales que conforman la estructura durante su vida útil están trabajando dentro del rango elástico, entonces la fatiga de éstos es causada por la relación entre las repeticiones de carga (N) impuestas por el tránsito y la deformación. Entonces el pavimento flexible puede fallar de dos maneras:

a. Que la deformación horizontal por tracción  $r$  en la fibra inferior de la capa asfáltica, al flexionar ellas bajo la acción de las cargas, supere cierto límite admisible, en este caso se producirá agrietamiento en dichas capas.

b. Que la deformación vertical  $\bar{z}$  por compresión de la subrasante supere el límite admitido por ella, caso en el cual se presenta una deformación permanente y por consiguiente la del pavimento, en este caso se producirá ahuellamiento

Para facilitar el cálculo de  $y_{z}$ , se utilizará el software para diseño de pavimentos de la Shell, BISAR 3.0. Los datos que se introducen son los siguientes: Ver figura 28.

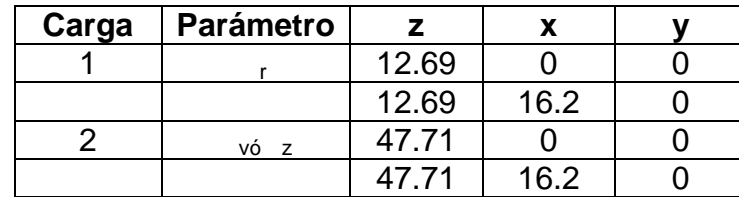

## **Figura 28. Esfuerzos y deformaciones**

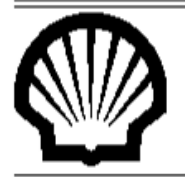

## **BISAR 3.0 - Block Report**

#### **CARRERA 13 IPIALES**

#### System 1: (untitled)

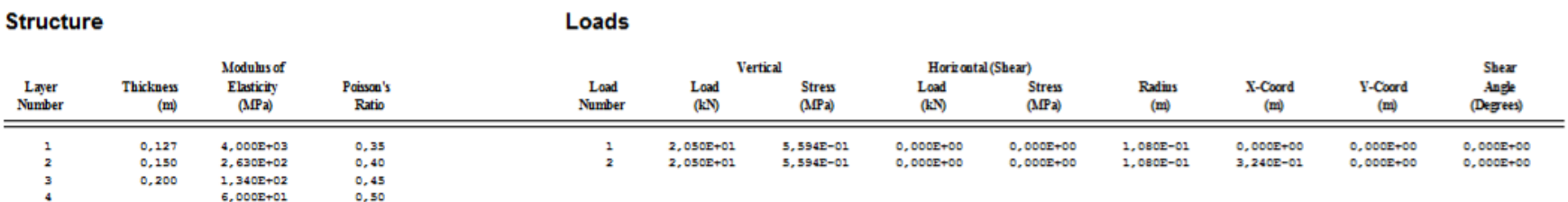

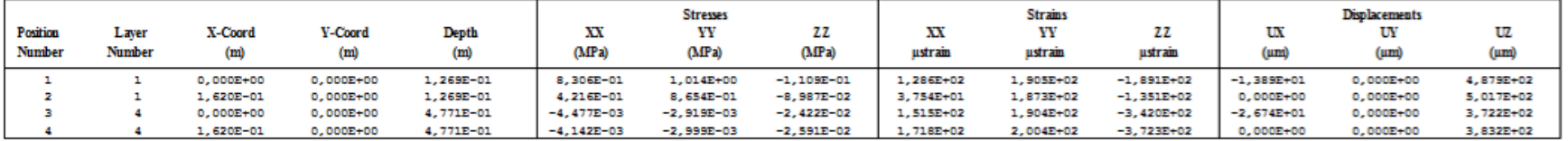

Los resultados obtenidos:

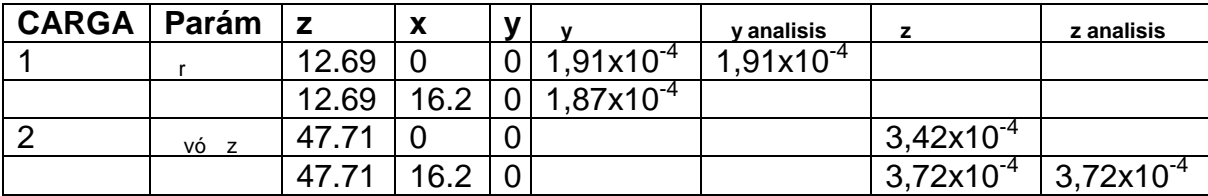

Se emplea las deformaciones en "y" debido a que el vehículo se desplaza en ese sentido y genera las tensiones críticas.

#### **6.2.6 Cálculo de esfuerzos (σ) y deformaciones (ε) admisibles:**

#### **Control de fatiga en la carpeta asfáltica**

Método Shell:

$$
\varepsilon_r = (0.856 * V_b + 1.08) * E^{-0.36} * \left(\frac{N}{K}\right)^{-0.2}
$$

 $V_b$  = Volumen de asfalto – C.A. = 13%  $E = M$ ódulo (N/m<sup>2</sup>)  $K =$  Factor de Calage = 10 para C.A. N = Número de repeticiones de carga

$$
\varepsilon_r = (0.856 * 13 + 1.08) * (4 \times 10^9)^{-0.36} * \left(\frac{2 \times 10^6}{10}\right)^{-0.2}
$$

$$
\varepsilon_r = 3.71 \times 10^{-4}
$$

#### **Control de ahuellamiento de la subrasante**

Método Shell:

$$
\varepsilon_z = 2.1 * 10^{-2} * N^{-0.25}
$$
  $\rightarrow$  N.C. = 85%  
\n $\varepsilon_z = 1.8 * 10^{-2} * N^{-0.25}$   $\rightarrow$  N.C. = 95%

N: Número de repeticiones de carga (admisibles)

$$
\varepsilon_Z = 2.1 * 10^{-2} * (2 \times 10^6)^{-0.25} = 3.71 \times 10^{-4} \rightarrow \text{N.C.} = 85\%
$$
  
\n $\varepsilon_Z = 1.8 * 10^{-2} * (2 \times 10^6)^{-0.25} = 4.79 \times 10^{-4} \rightarrow \text{N.C.} = 95\%$ 

De los dos resultados anteriores tomamos el más crítico, es decir el valor de  $\epsilon_{\tau}$ para un N.C.= 95%.

**• Comparación de solicitaciones calculadas (Y Calc) con las** solicitaciones admisibles (Y ADM). Se hace esta comparación con el fin de definir los ajustes sucesivos que se realizarán durante la etapa de dimensionamiento de la estructura.

(, CALCULADAS (, CADMISIBLES  $CA: 1.91x10^{-4}$  $\begin{array}{ccc} < & 3.71 \times 10^{4} & \rightarrow & \text{OK} \\ < & 4.79 \times 10^{4} & \rightarrow & \text{OK} \end{array}$ SR: 3.72x10-4  $4.79x10^{-4}$   $\rightarrow$  OK

De estos resultados, se observa que el ahuellamiento está controlando el diseño ya que en la subrasante el valor calculado está más cercano al admisible.

#### **Consumo en solicitación crítica**

$$
\varepsilon_z
$$
: 3.72x10<sup>-4</sup> = 1.8x10<sup>-2</sup> x (N)<sup>-0.25</sup>  $\rightarrow$  N<sub>adm</sub> = 5.5x10<sup>6</sup>

Este es el número de repeticiones admisibles para esta estructura de pavimento.

Control Ahuellamiento:

$$
C_{\text{AHUE}} = \frac{2 \times 10^6}{5.5 \times 10^6} = 36\% \rightarrow \text{consumo crítico}
$$

**6.2.7 Espesores definitivos.** Acogiéndose a los resultados obtenidos en el diseño por el Método AASHTO y la verificación por el Método Racional, considerando las experiencias locales, las características actuales de la vía a pavimentar y de acuerdo al criterio de los diseñadores se adopta como espesores para la unidad de diseño los siguientes:

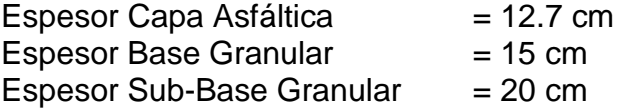

## **7. PRESUPUESTO DE OBRA**

## **7.1 PAVIMENTO RIGIDO**

#### **PROYECTO: CRA 13 ENTRE CALLES 24 Y VIA PERIMETRAL IPIALES**

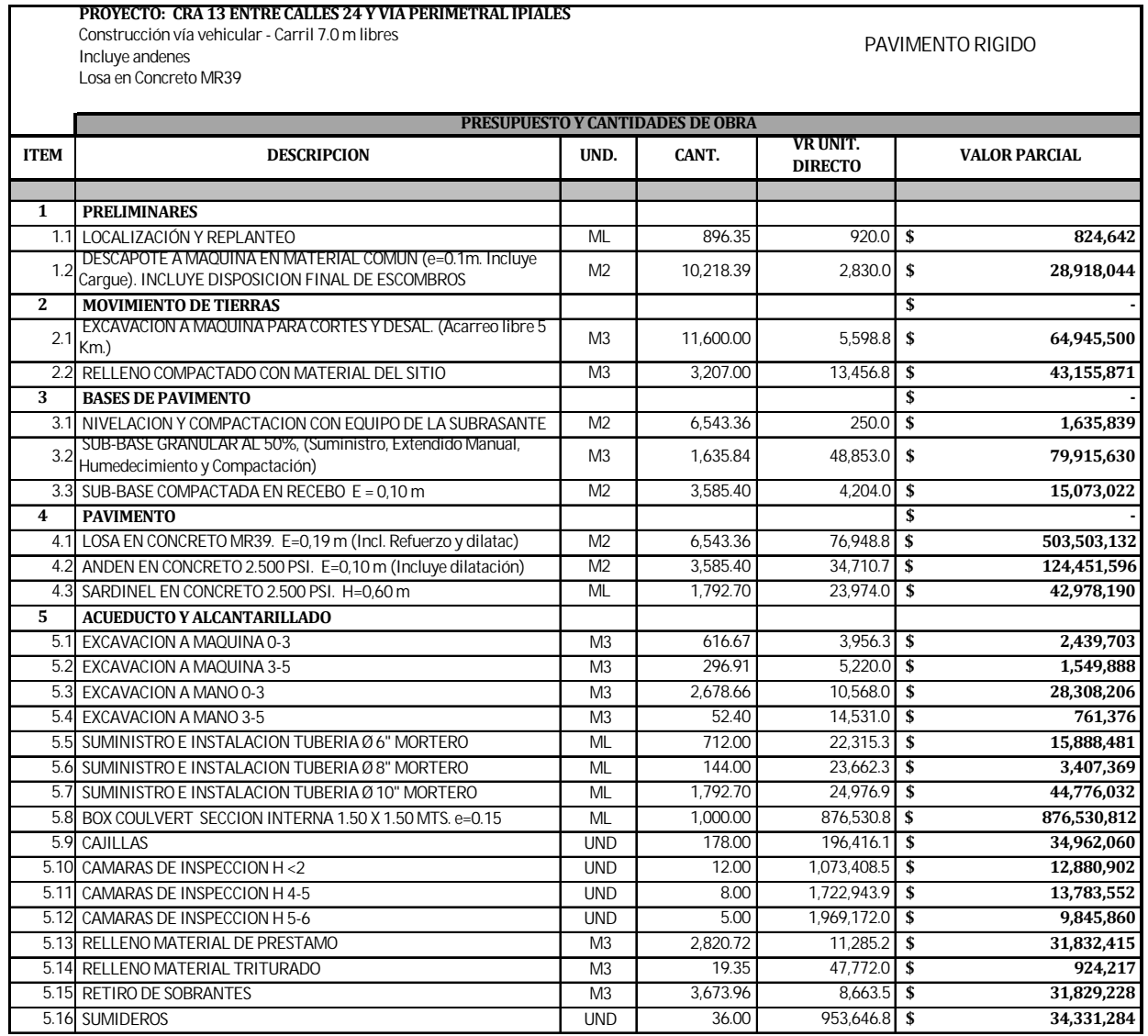

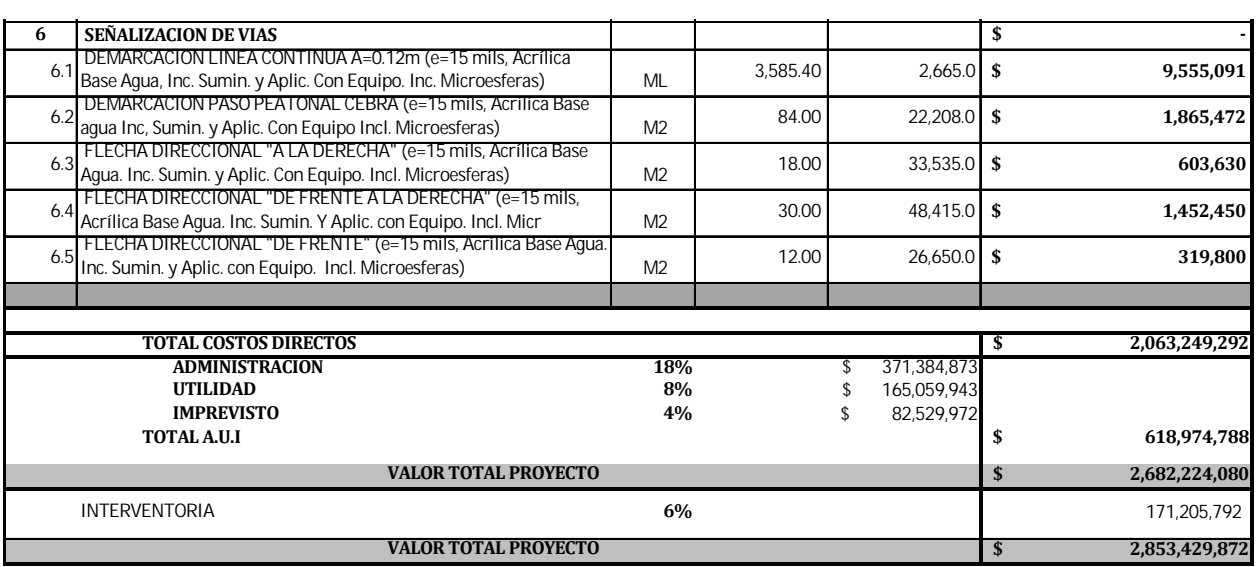

## **7.2 PAVIMENTO FLEXIBLE**

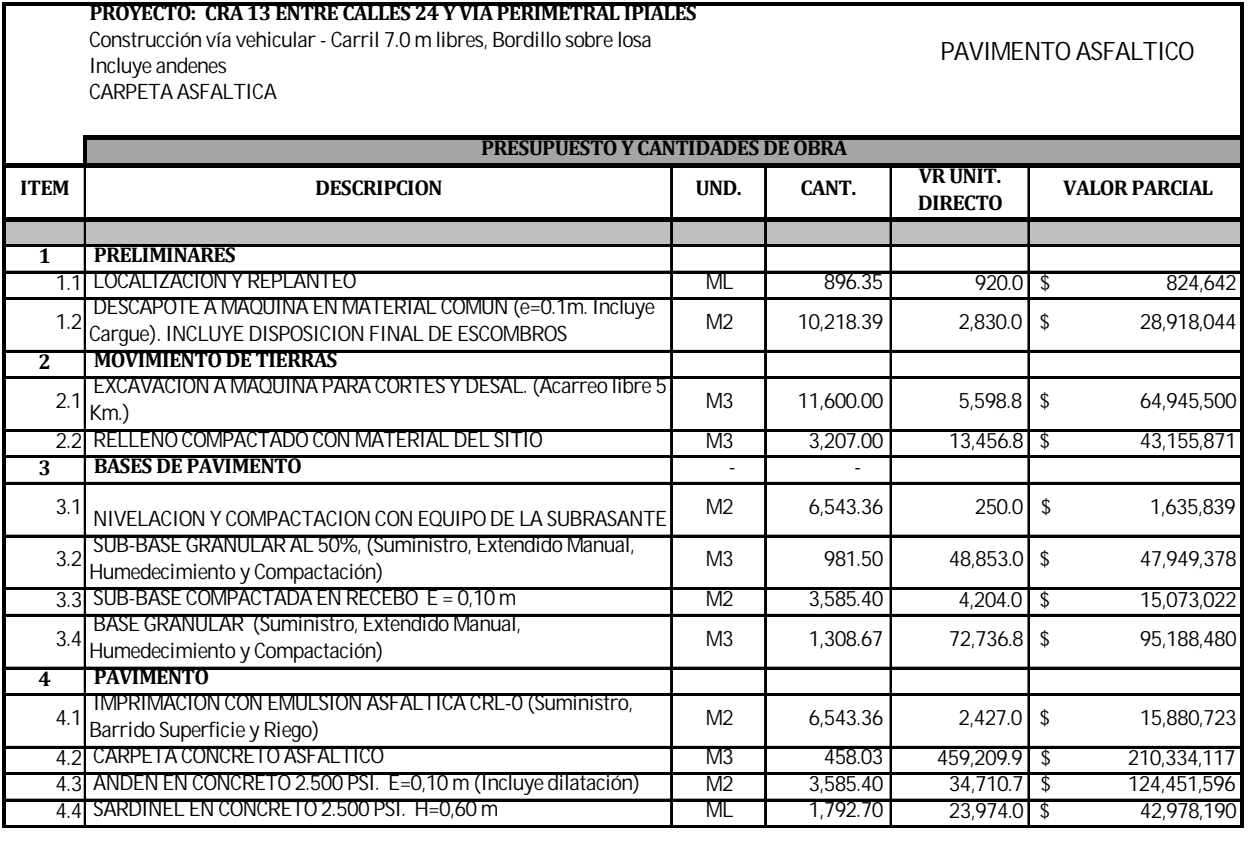

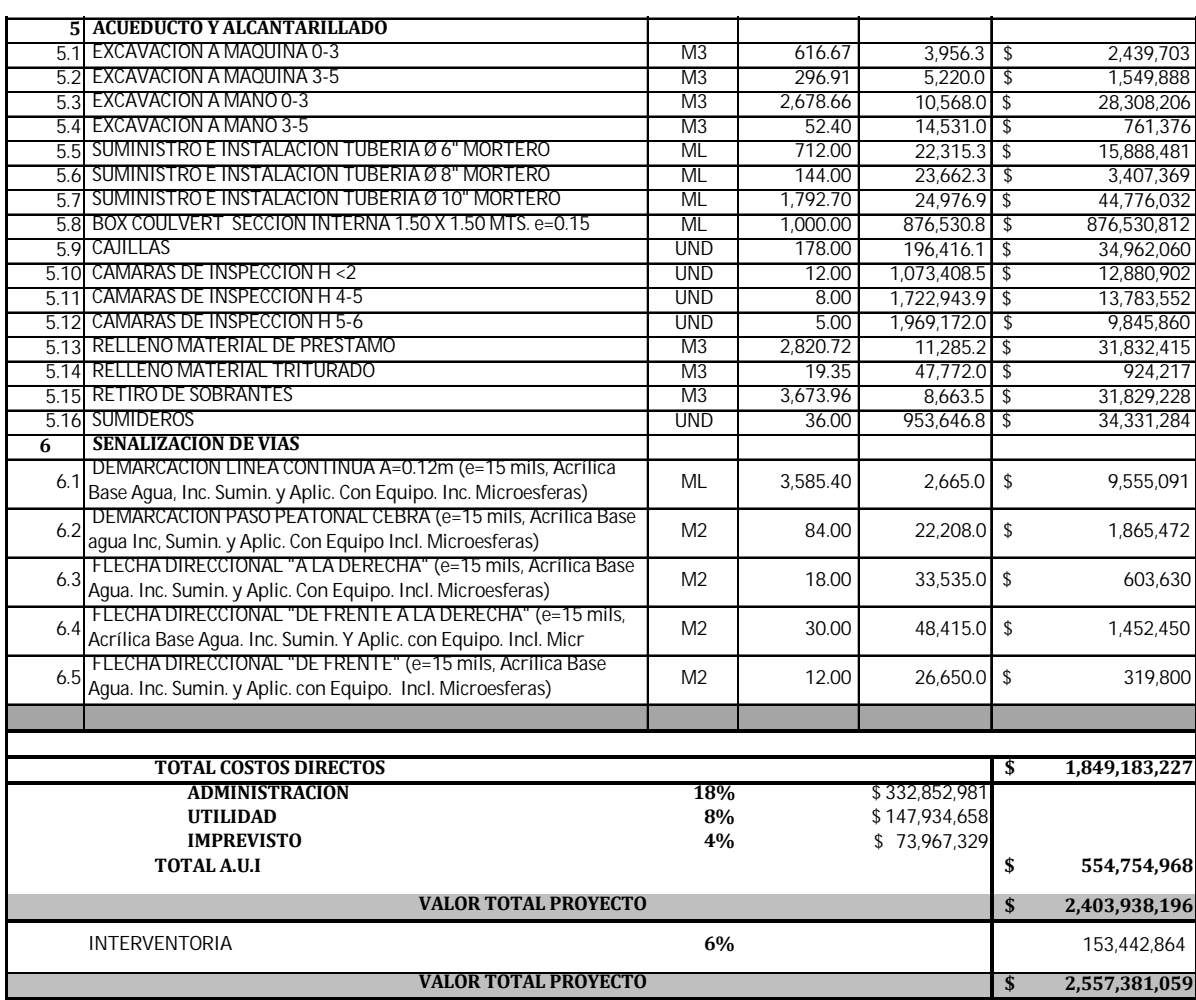

#### **7.3 ANALISIS DE PRECIOS UNITARIOS**

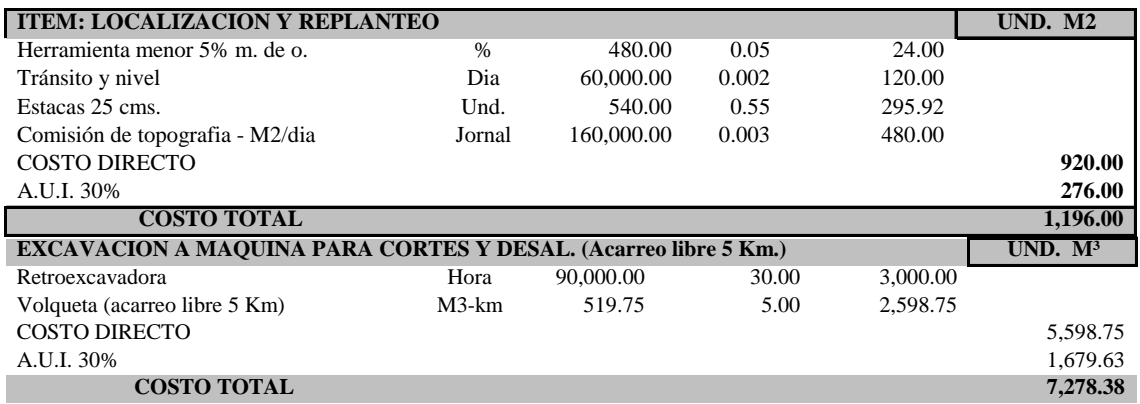

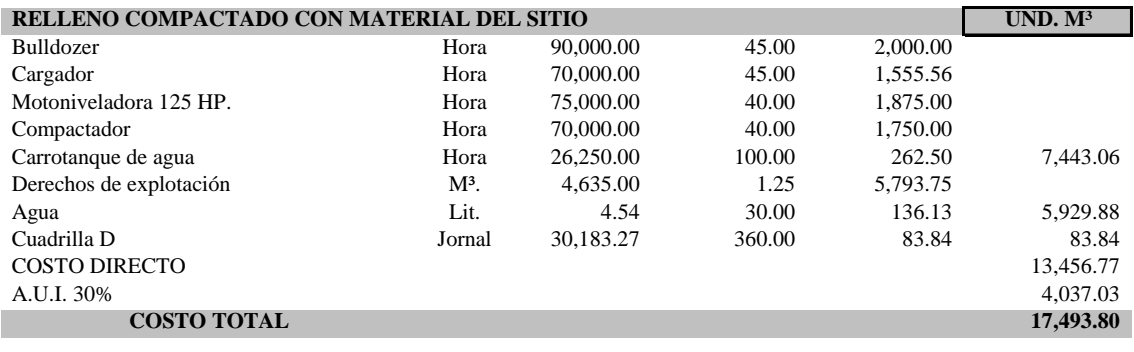

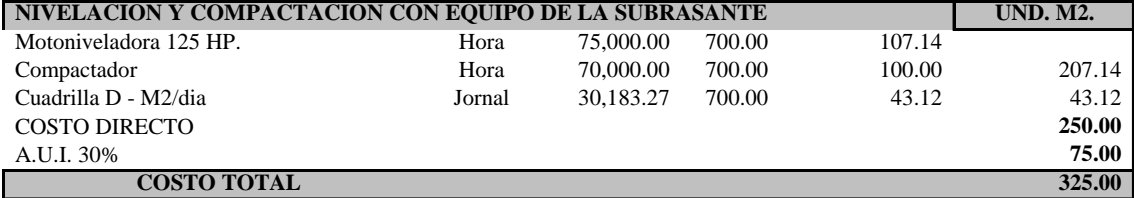

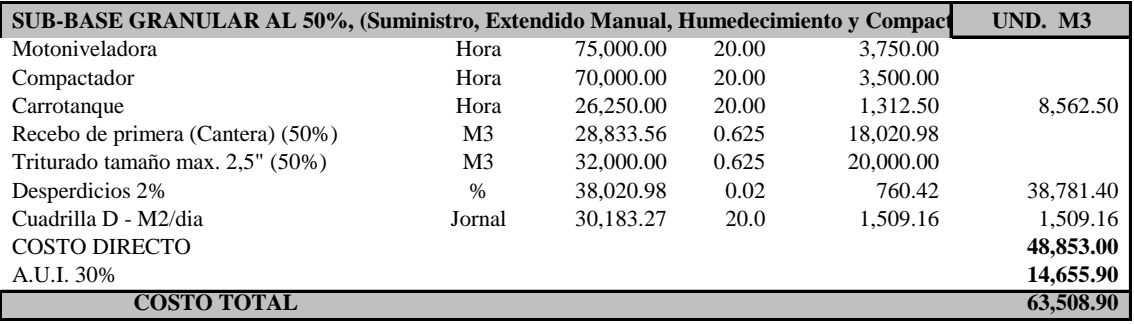

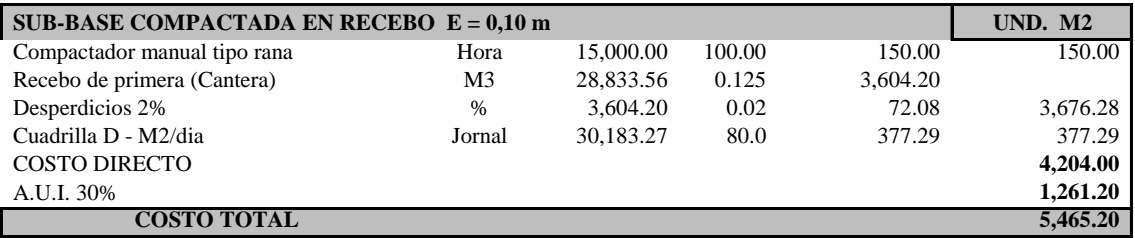

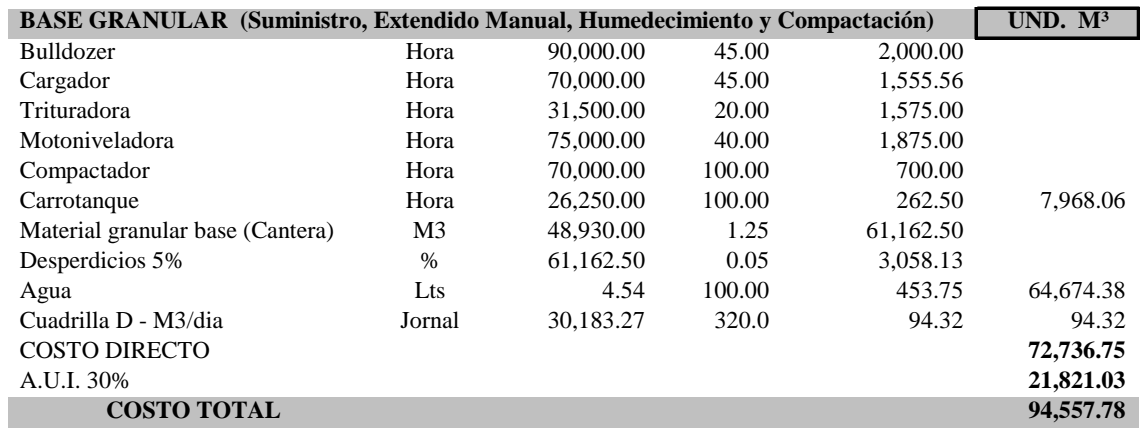

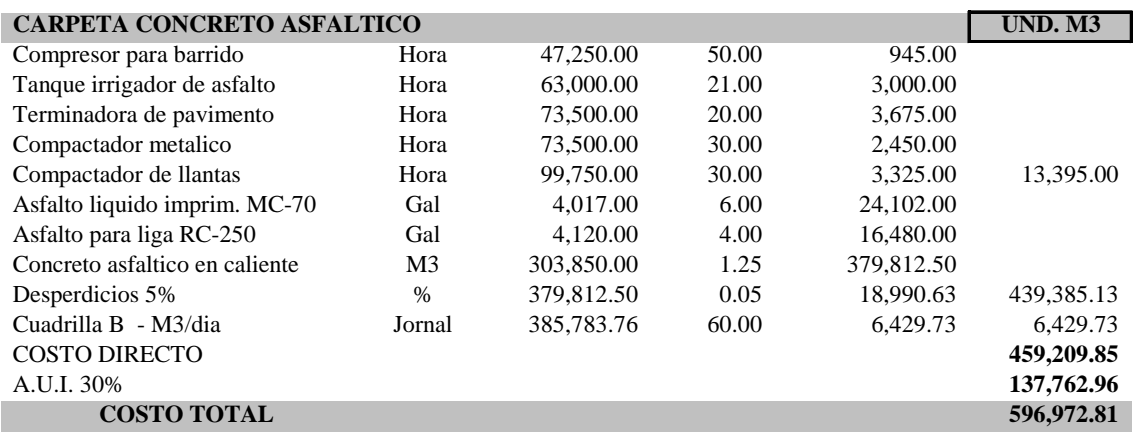

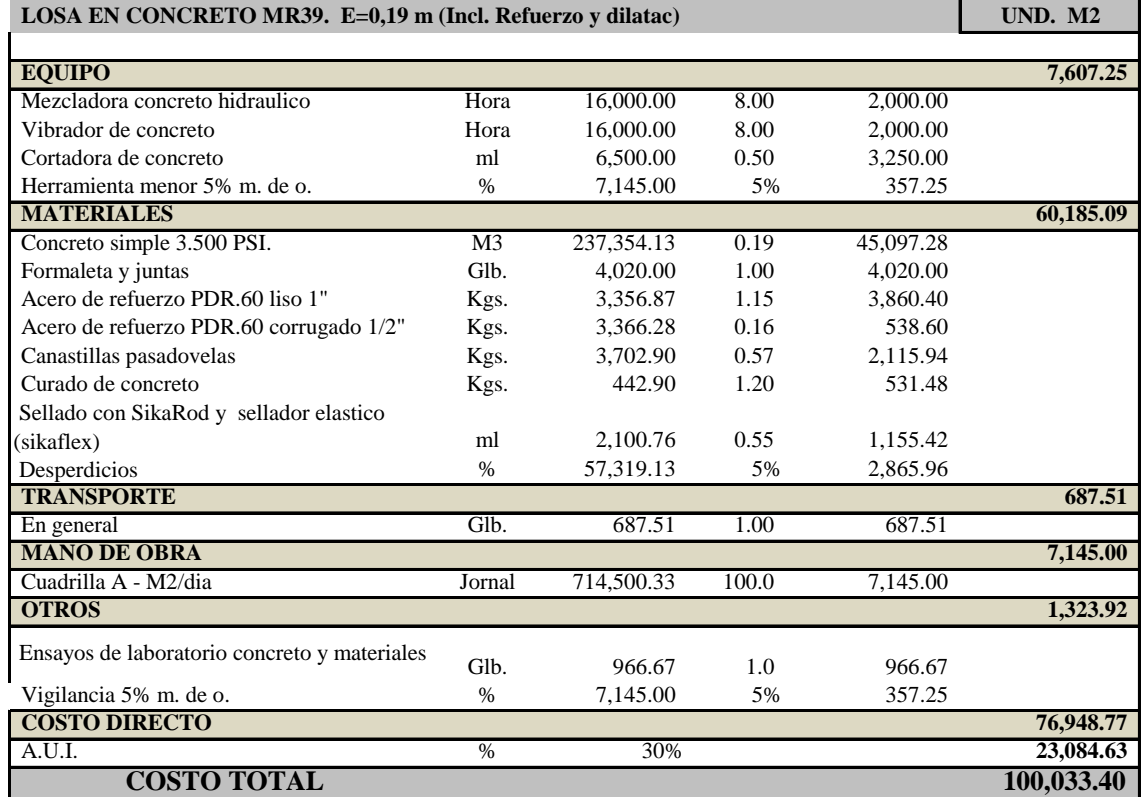

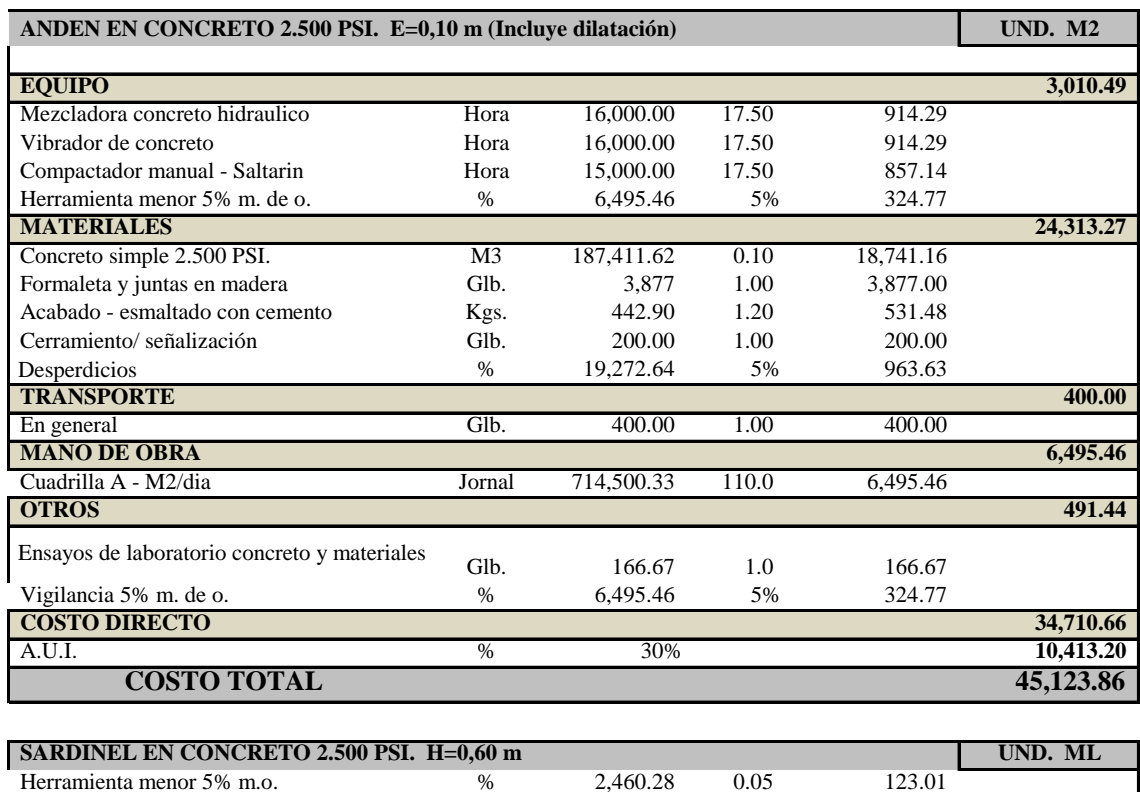

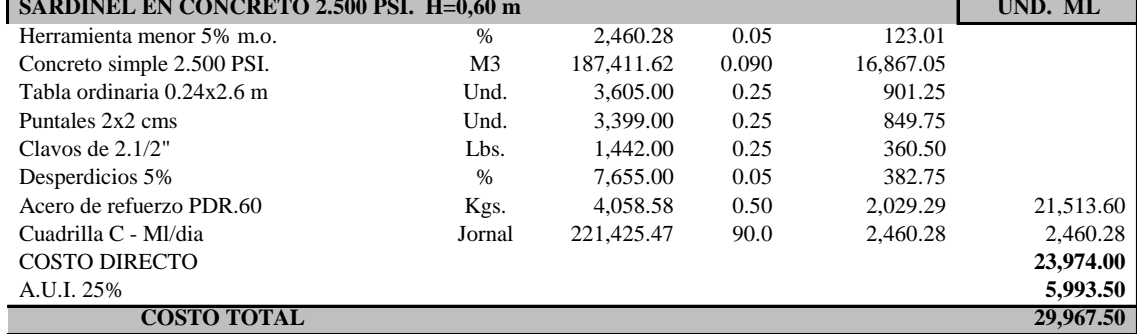

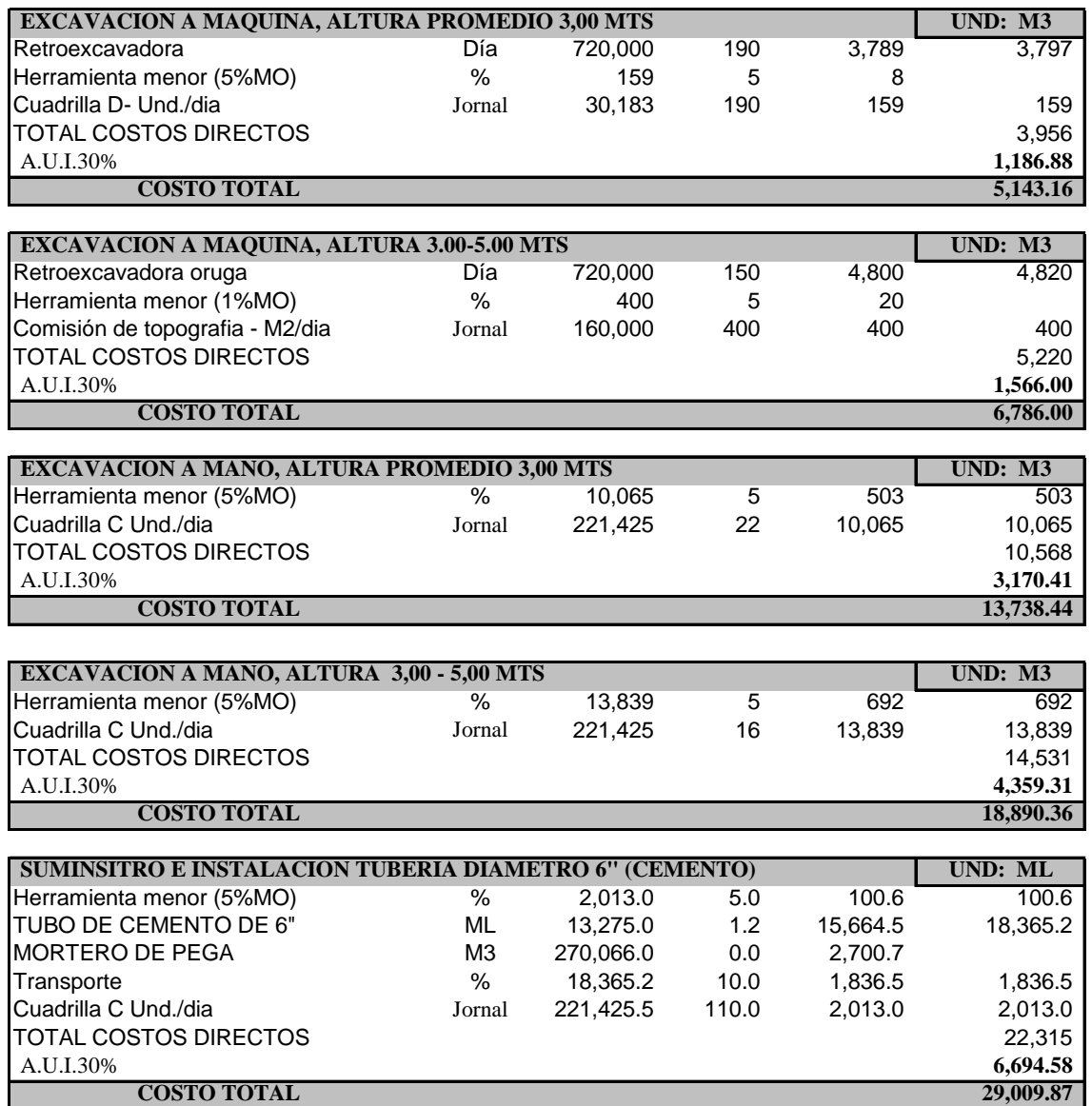

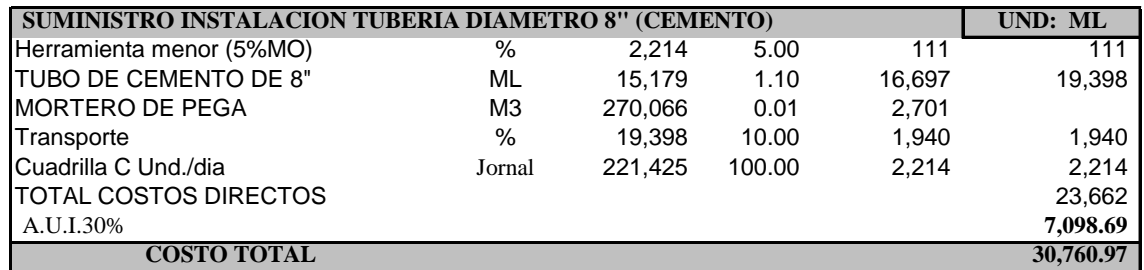

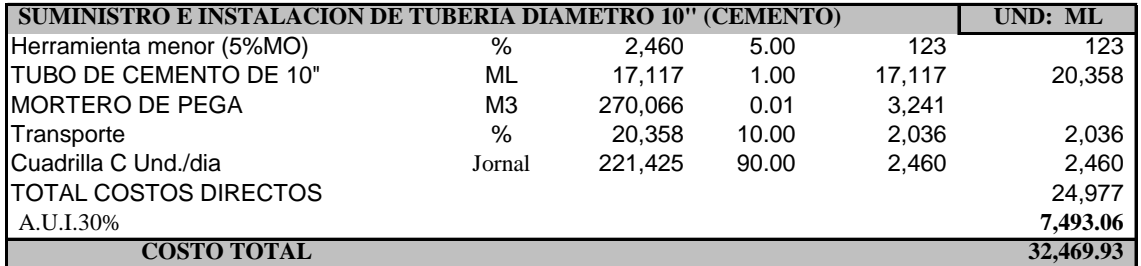

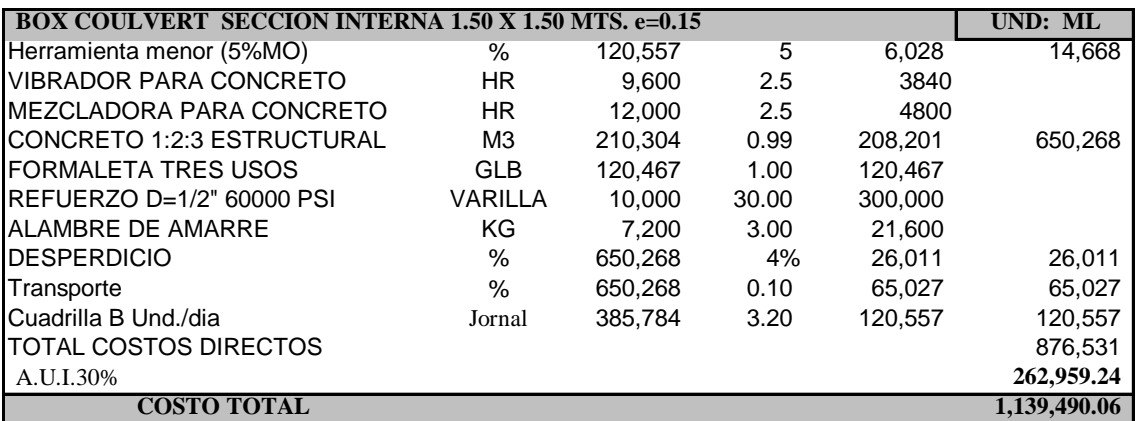

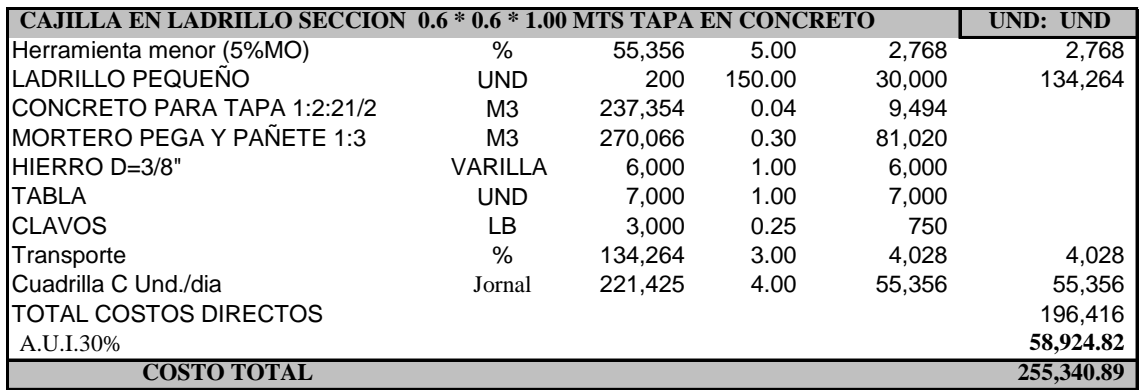

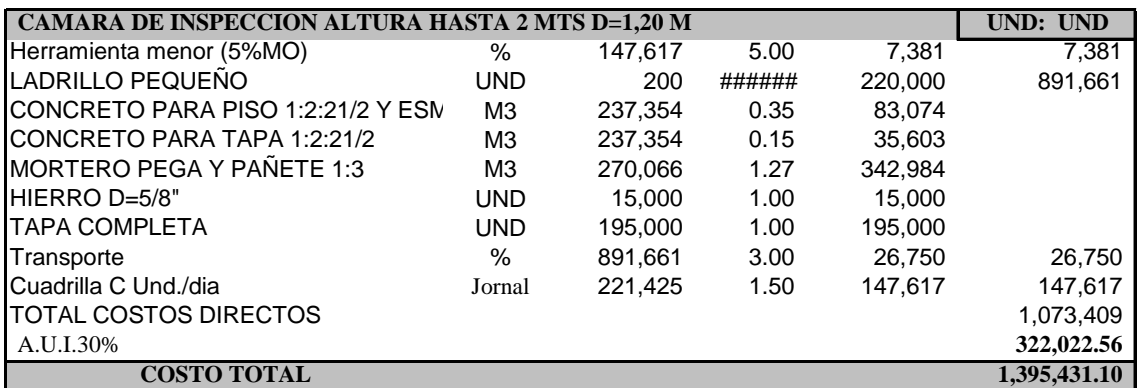

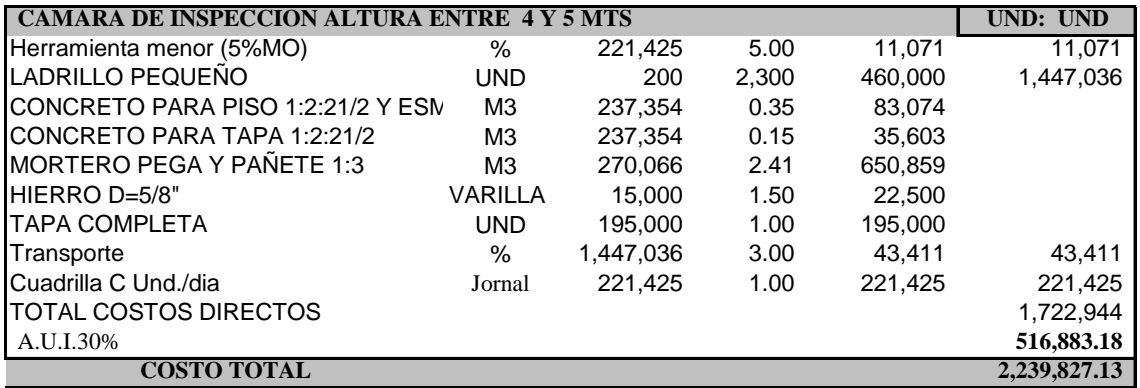

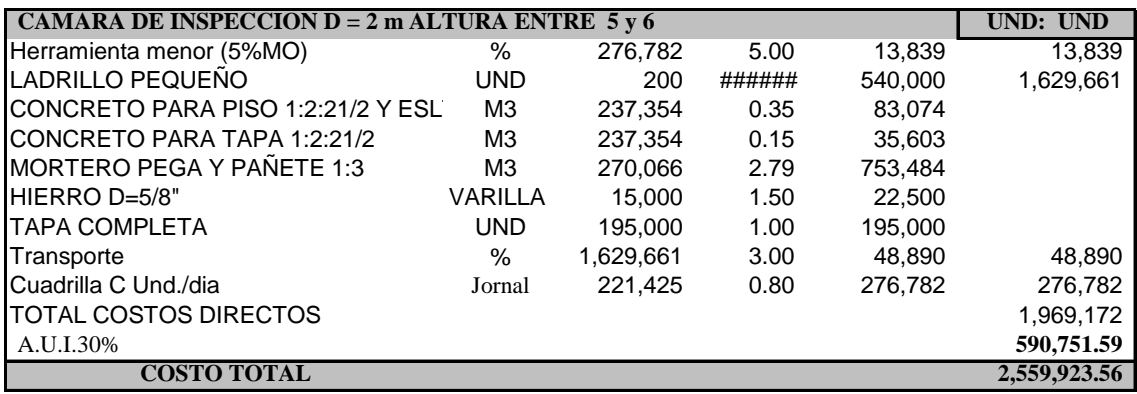

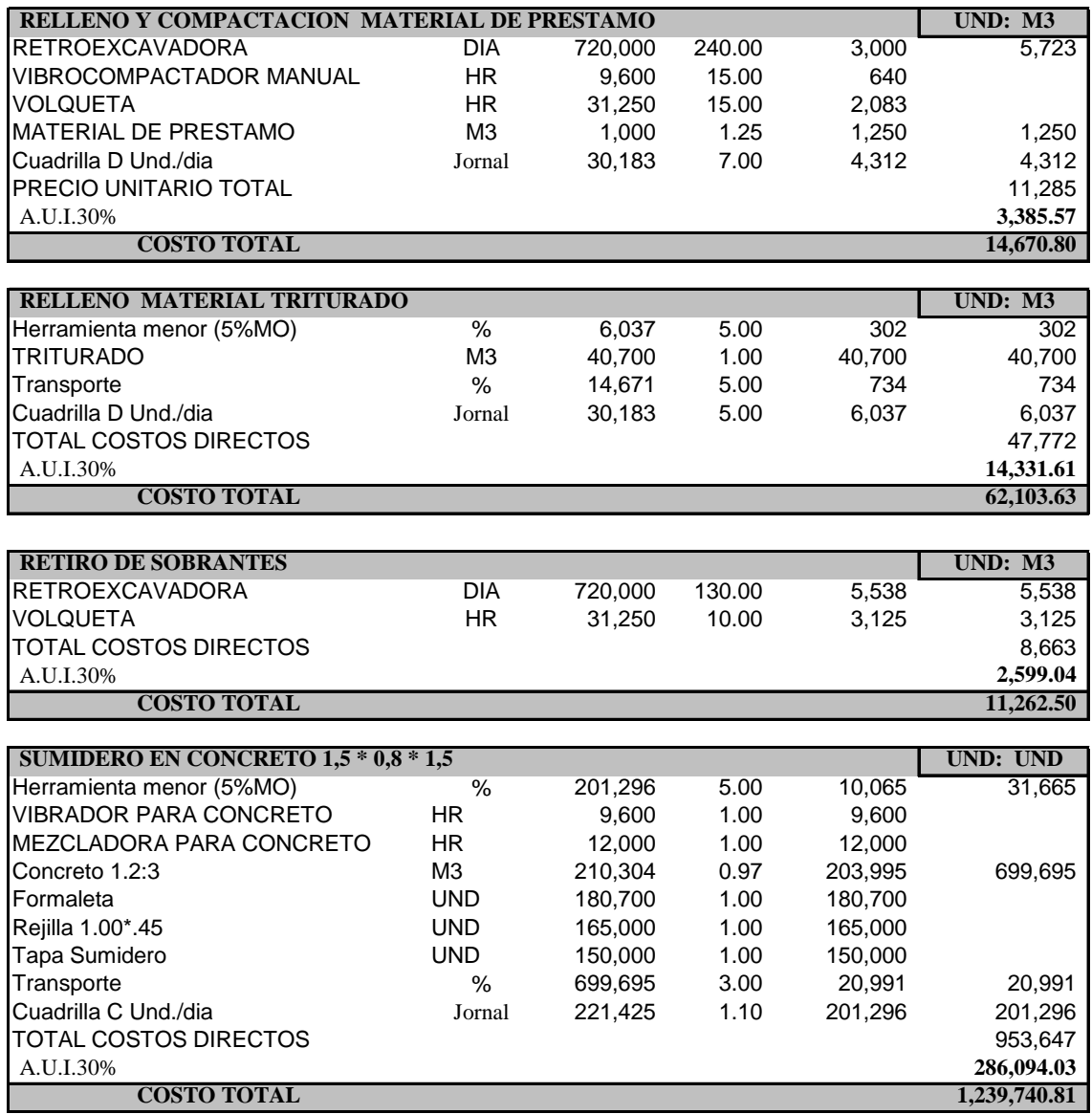

## **8. DISEÑOS COMPLEMENTARIOS**

#### **8.1 ESTRUCTURAS DE ALCANTARILLADO**

Dentro del proyecto se tendrá que contemplar la construcción de estructuras de alcantarillado combinado por medio de un box coulvert de 1.50x1.50 de sección, el cual como se ha mencionado no es objeto de diseño dentro del presente trabajo de aplicación el cual se enfoca principalmente en la estructura de pavimento.

El box coulvert se construirá en los tramos I y II en el eje del trazado de la vía.

A continuación se muestra el detalle del box proyectado:

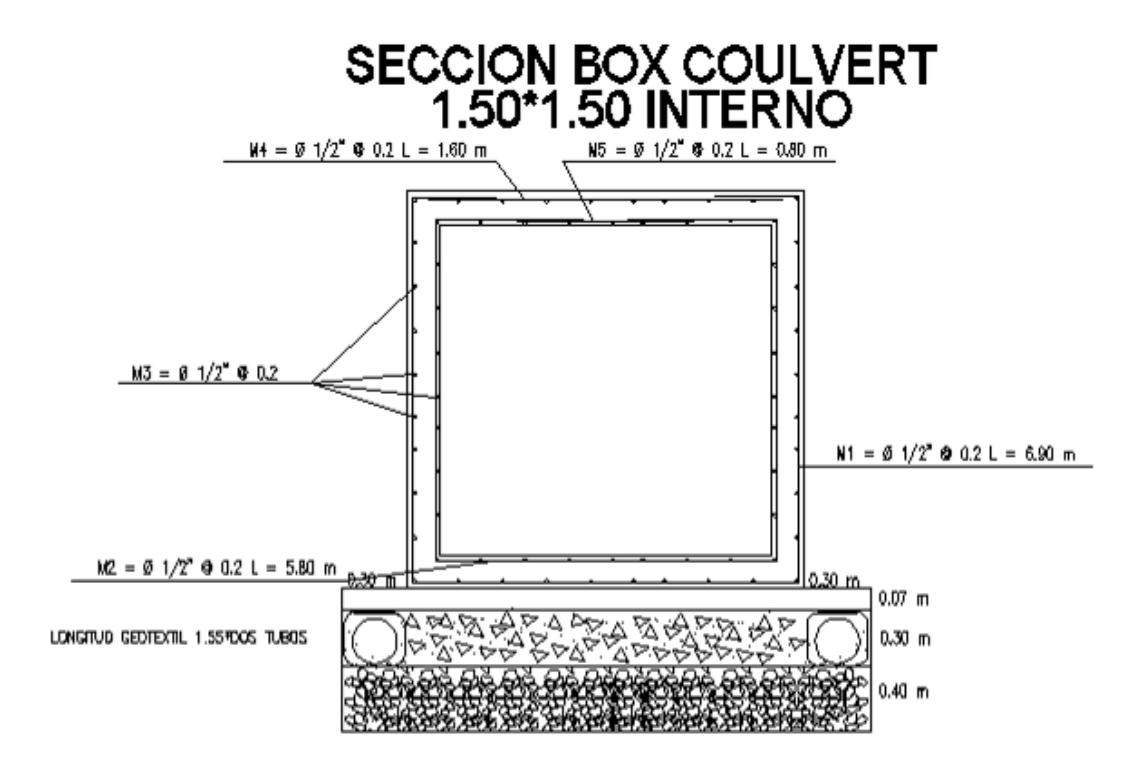

## CUADRO DE REFUERZOS POR METRO LINEAL<br>BOX COULVERT 1.50\*1.50 INTERNO

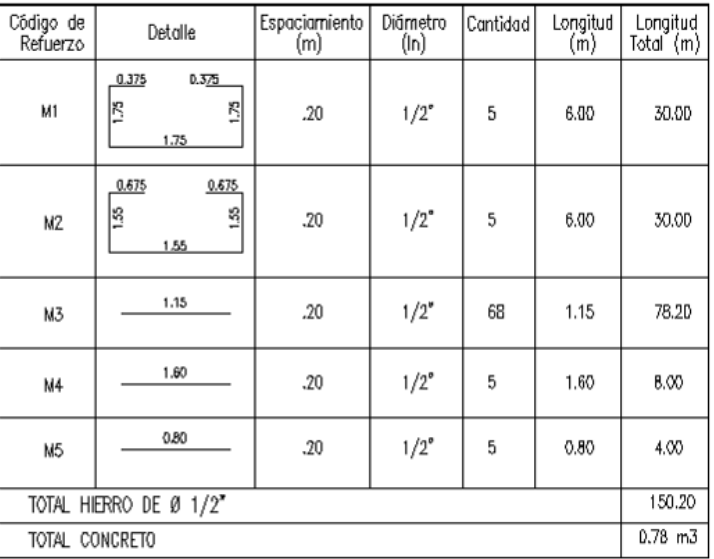

#### **9. CONCLUSIONES**

En el diseño geométrico de la vía, existen particularidades en cuanto a que para la asignación de velocidad del tramo se realizó para la totalidad de la vía puesto que su longitud es de 950m, por tal motivo el proceso de asignación de velocidades especificas se realizó a dos curvas horizontales, tres verticales las cuales al final tuvieron una velocidad especifica igual a la VTR.

Los análisis y teorías aplicados en el diseño de la estructura están supeditados a la veracidad de las variables obtenidas tanto de ensayos de campo, laboratorio, conteos vehiculares y la obtención de la resistencia de diseño del concreto en la obra ejecutada.

Para el diseño de pavimentos se han tenido en cuenta cargas importantes en el tránsito generado, asumiendo que el flujo vehicular tanto de tráfico pesado como liviano sería igual al que soporta la vía Rumichaca- Ipiales, en un porcentaje de 50% lo que implica una posible sobreestimación del mismo y que genera un factor de seguridad para cargas reales.

Esta estructura se diseña para un periodo de 20 años lo cual se considera en la estimación de la variable tránsito, esto no necesariamente significa que se garantice la integridad local o general de la estructura dentro de este periodo, ya que se debe tener certeza de alcanzar las especificaciones de materiales y resistencias de diseño; en la construcción y puesta en servicio.

Como se mencionó en la variable *capacidad de soporte;* para el diseño de pavimento se considera que la base de apoyo cumple con las condiciones de soporte, recomendaciones e intervenciones (mejoramiento de subrasante) mencionadas y se utiliza un valor que corresponde al CBR mínimo **ANTES** del mejoramiento, lo que hace suponer que los valores actuales deben ser necesariamente mayores.

Se realizó el chequeo de los diseños para un CBR de 6% para verificar con que CBR mínimo "teórico" la estructura *no falla.* Con razón de chequear el CBR actual de la base de apoyo se recomienda hacer un CBR de campo.

De igual forma, se hace un paréntesis en cuanto a que la conformación De terraplenes en la vía del tramo II, se realice con control técnico de la construcción en cuanto a materiales y tecnologías para que su comportamiento estructural no presente deformaciones importantes que conlleven al mal funcionamiento de la estructura de pavimento y la eventual falla del mismo producto de la consolidación generada por las cargas a través del tiempo.

Se hace referencia a que el POT del municipio de Ipiales, no cuenta con la clasificación de las vías de acuerdo a la zona de localización y sección de vía (como por ejemplo secciones tipo de vías locales, colectoras, principales), por tanto se realizó la proyección de la sección que debería tener la vía y proyectando una posible ampliación de la calzada en la zona de antejardines determinada en este trabajo de aplicación. Se debe destacar que el alineamiento tanto horizontal como vertical fue mejorado notablemente en el tramo I.

#### **10. RECOMENDACIONES**

Realizar un mantenimiento periódico a lo largo de la vía, lo cual debe incluir no solo arreglos en la estructura del pavimento, sino la ejecución de un mantenimiento preventivo el cual consiste en la limpieza de cunetas, obras transversales, zonas de laderas.

Realizar la demarcación y ubicación de señales verticales en los sitios que contribuye a la seguridad del usuario de acuerdo a lo está.

Contar con la construcción de obras de drenaje y alcantarillado como construcción de box coulvert diseñado de tal manera que soporte cargas.

Conservar y mejorar el patrimonio vial del municipio de Ipiales, para tal fin se deben realizar estudios periódicos que permitan diagnosticar problemas en las diferentes vías, al igual que su posible solución, con base en lo anterior, este trabajo hace parte de un plan integral para la construcción de un macro proyecto de movilidad que incluye la construcción del Box Coulvert bajo el trayecto de la vía, construcción del puente de paso a desnivel y pavimentación de vías de acceso a proyectos urbanísticos futuros.

## **BIBLIOGRAFÍA**

AASHTO, Guía para el diseño de estructuras de pavimento, 1993

BERRY, Peter L. y REID, David. "Mecánica de suelos", McGraw Hill. Bogotá 1993.

CARDENAS Grisales, James. Diseño Geométrico de Vías. ECOE ediciones2000.

CORPOCALDAS, INVIAS. Manual para el control de la erosión. 1999

INSTITUTO DE DESARROLLO URBANO, Especificaciones técnicas generales de materiales y construcción para proyectos de infraestructura vial y de espacio público; Capítulo 6 Pavimentos De Concreto Hidráulico, IDU, Bogotá, 2005

INSTITUTO NACIONAL DE VIAS. Manual de diseño de geométrico. 2008.

\_\_\_\_\_\_\_\_. Manual de diseño de pavimentos rígidos en vías con bajos volúmenes de tránsito. 1997

INVIAS, Manual de Diseño Geométrico de Vías, Bogotá 2008

LONDOÑO NARANJO, Cipriano y ALVAREZ PABÓN, Jorge Alberto. Manual de diseño de pavimentos de concreto: para vías con bajos, medios y altos volúmenes de tránsito / Cipriano Alberto Londoño Naranjo; Jorge Alberto Álvarez Pabón; Instituto Colombiano de Productores de Cemento. – Medellín: ICPC; 2008.

# **ANEXOS**

## **Anexo A. Medio Magnético**

Contiene:

- Ensayos de laboratorio
- Planos Diseño Horizontal Y Vertical
- Planos Secciones Transversales